Министерство образования и науки Российской федерации Федеральное государственное автономное образовательное учреждение высшего образования «Южно-Уральский государственный университет (НИУ)» Кафедра «Техника и технологии в металлургии»

> ДОПУСТИТЬ К ЗАЩИТЕ Заведующий кафедрой

\_\_\_\_\_\_\_\_\_\_\_\_Т.В. Баяндина « $\_\_\_\_$ 2018 г.

Модернизация электропривода поворота экскаватора ЭКГ-5А

### **ПОЯСНИТЕЛЬНАЯ ЗАПИСКА**  К ВЫПУСКНОЙ КВАЛИФИКАЦИОННОЙ РАБОТЕ ЮУрГУ – 13.03.02.2018.825.ПЗ.ВКР

Руководитель ст. препод. \_\_\_\_\_\_\_\_\_\_С.В. Борисов  $\frac{1}{2018}$  r.

Автор работы студент группы ДО – 514 \_\_\_\_\_\_\_\_\_А.А. Немчинов  $\kappa \rightarrow 2018 \text{ r}.$ 

Нормоконтролер к.и.н., доцент \_\_\_\_\_\_\_\_Т.Н. Наволокина « $\_\_\_$  2018 г.

Челябинск 2018

#### МИНИСТЕРСТВО ОБРАЗОВАНИЯ И НАУКИ РОССИЙСКОЙ ФЕДЕРАЦИИ Федеральное государственное автономное образовательное учреждение высшего образования «ЮЖНО-УРАЛЬСКИЙ ГОСУДАРСТВЕННЫЙ УНИВЕРСИТЕТ (НИУ)» Кафедра «Техника и технологии в металлургии» Направление 13.03.02 «Электроэнергетика и электротехника»

УТВЕРЖДАЮ Заведующий кафедрой \_\_\_\_\_ Т.В. Баяндина \_\_\_\_\_\_\_\_\_\_\_\_ 2018г.

### ЗАДАНИЕ на выпускную квалификационную работу студента Немчинова Андрея Александровича

Группа ДО – 514

1 Тема работы:

Модернизация электропривода поворота экскаватора ЭКГ-5А

утверждена приказом по университету от 04.04.2018 г. № 650

2 Срок сдачи студентом законченной работы 02.07.2018 г.

3 Исходные данные к работе

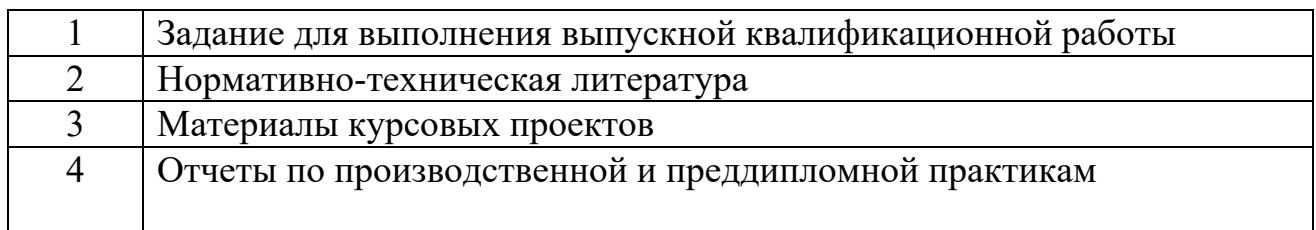

4 Содержание расчетно-пояснительной записки

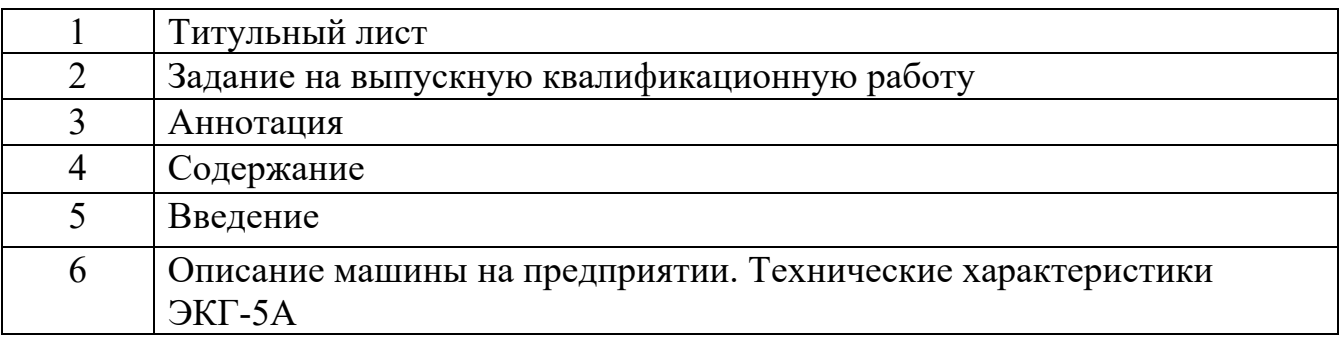

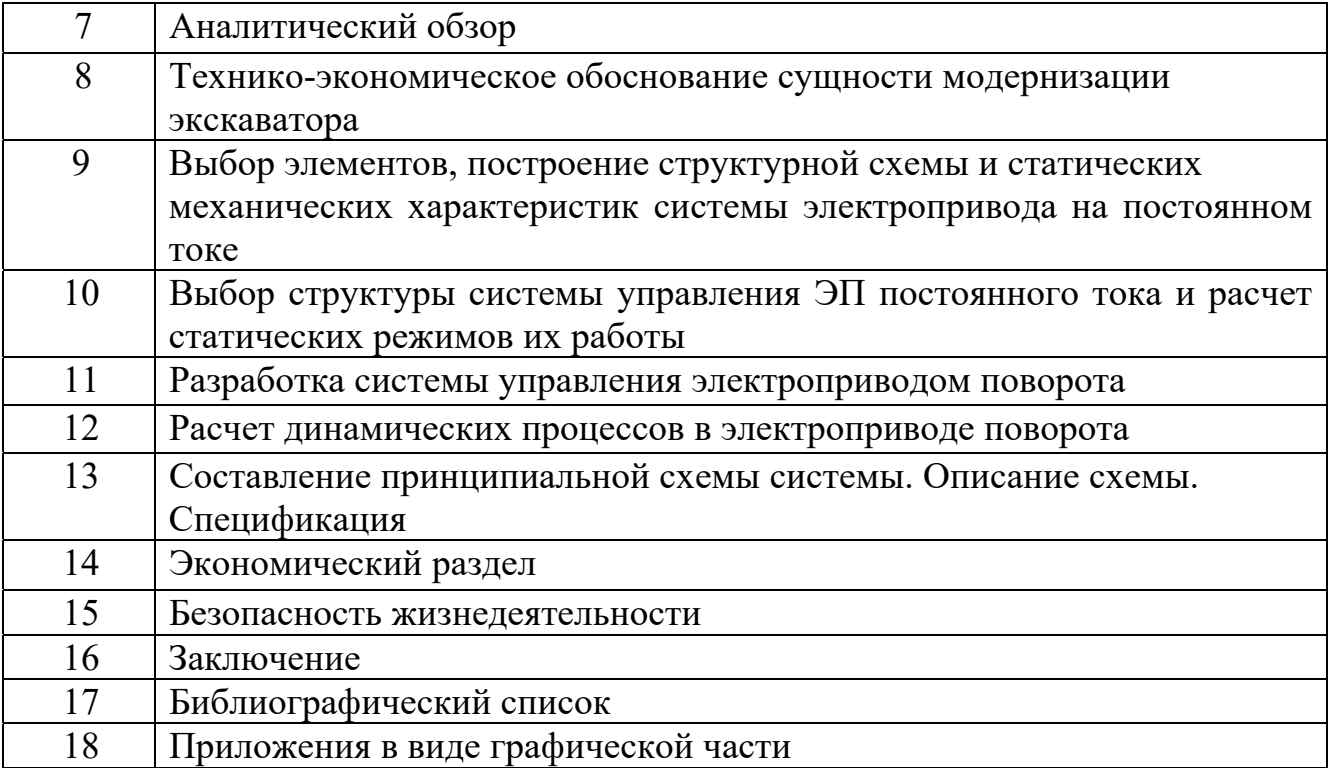

## 5 Перечень вопросов, подлежащих разработке

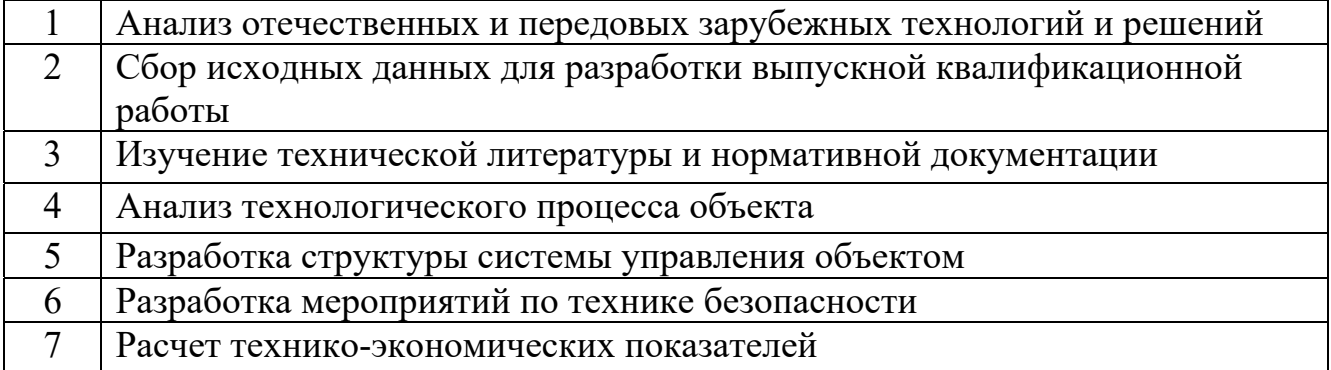

6 Перечень графического материала (с точным указанием обязательных чертежей, плакатов в виде презентаций в программе Power Point)

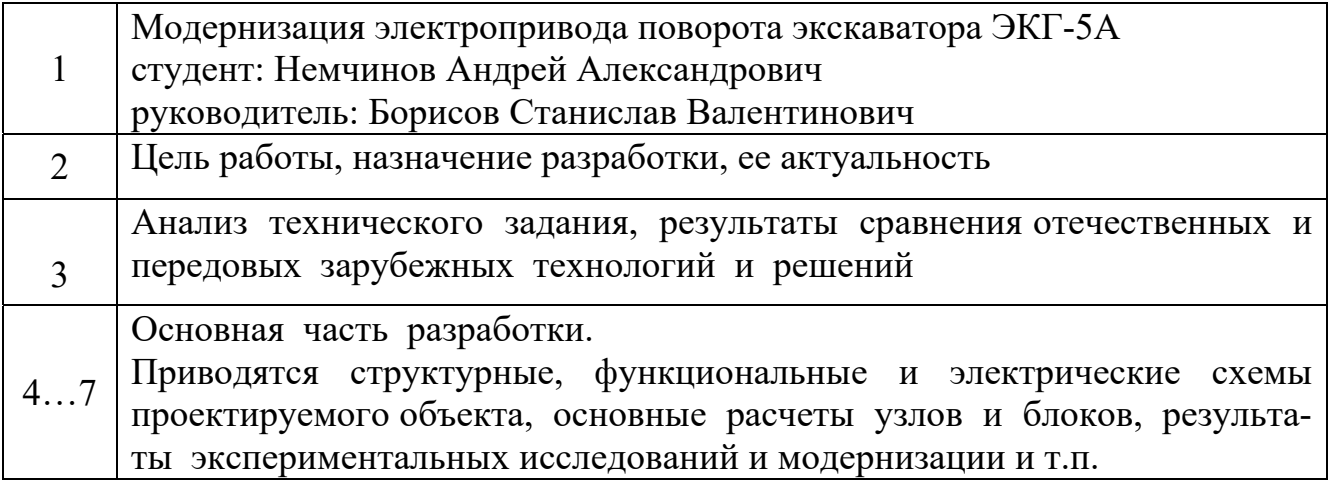

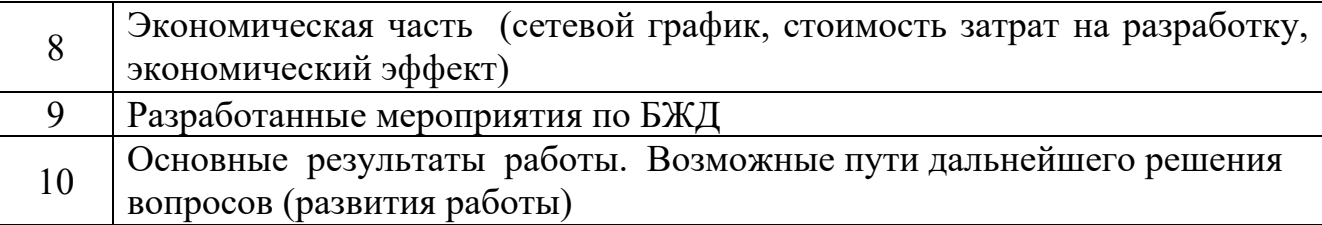

### 7 Календарный план выполнения ВКР

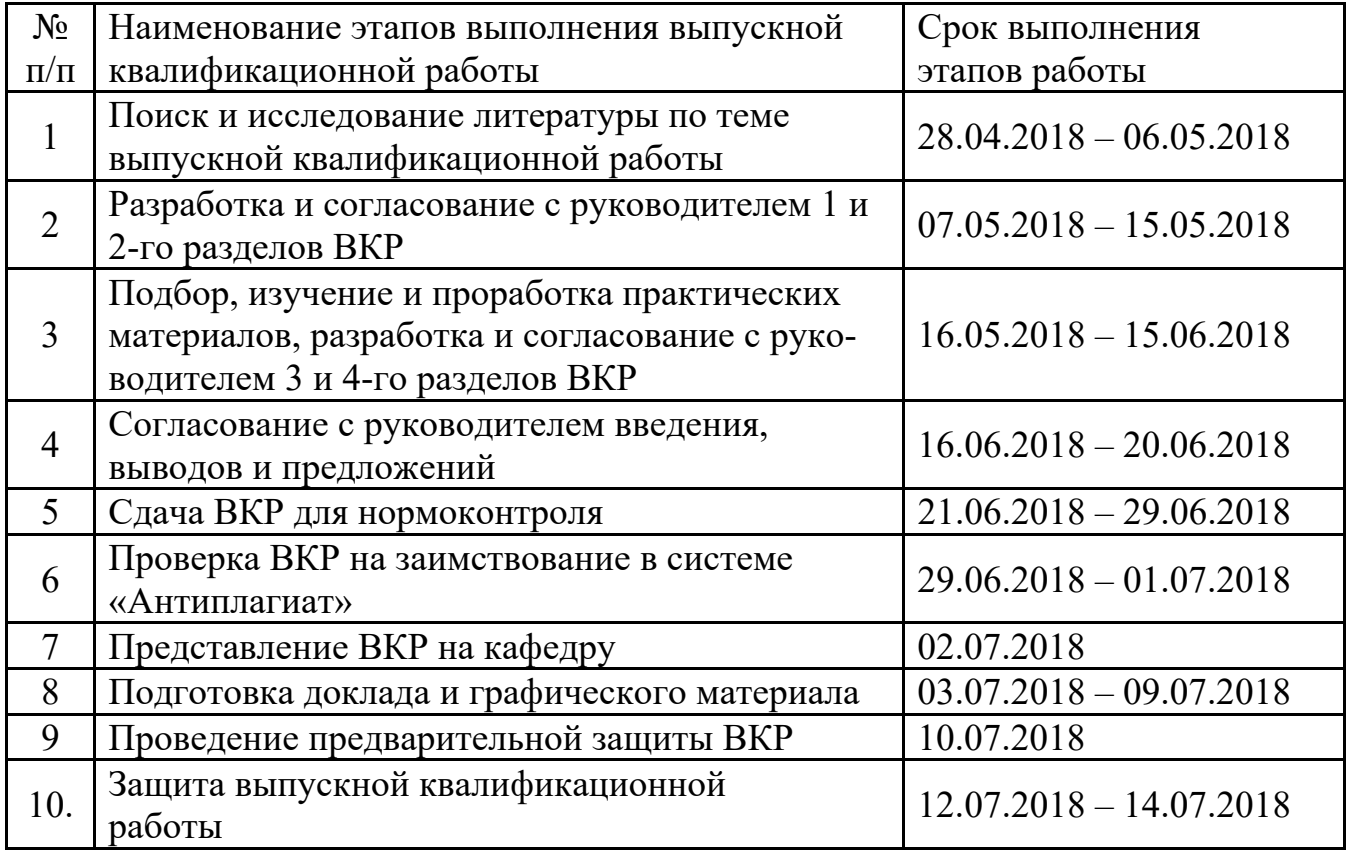

8 Дата выдачи задания 04.04.2018 г.

Задание принял к

Руководитель ВКР \_\_\_\_\_\_\_\_\_\_\_\_\_\_\_\_\_\_\_\_\_\_\_\_\_\_\_\_\_\_\_\_\_\_\_\_\_\_\_\_\_ С.В. Борисов ( подпись) (И.О. Ф.)

Исполнению  $\overrightarrow{A}$ . А. Немчинов (подпись студента) (И.О. Ф.)

### АННОТАЦИЯ

Немчинов А.А. Модернизация электропривода поворота экскаватора ЭКГ-5А. – Челябинск: ЮУрГУ, ТТМ; 2018, 112 с., 15 ил., 28 табл., 7 прил., 7 л. графической части в виде презентаций в программе Power Point, 7 прил., библиографический список – 10 наим.

В выпускной квалификационной работе рассмотрена технология модернизации электропривода поворота экскаватора ЭКГ-5А. Электрооборудование экскаватора работает в весьма тяжелых условиях тряски, ударов, вибраций, большой запыленности. Электропривод поворота работает в интенсивном повторнократковременном режиме, с большой частотой включений, при изменяющейся в широких пределах нагрузке на валу двигателя. Предложены решения по замене системы Г-Д на ТП-Д, которая построена по принципу подчиненного регулирования с последовательной коррекцией. Тиристорный преобразователь обладает рядом существенных преимуществ по сравнению с генератором.

Сделан расчет технико-экономических обоснований сущности модернизации экскаватора. Проведена работа по выбору элементов, характеристик, построения схем, структуры системы управления ЭП (электропривода).

Основным вопросом работы является надежность электропривода, на основании чего проработана стоимостная оценка результатов исследования.

А также рассмотрены вопросы безопасности жизнедеятельности при эксплуатации такого рода машин, как экскаватор ЭКГ-5А.

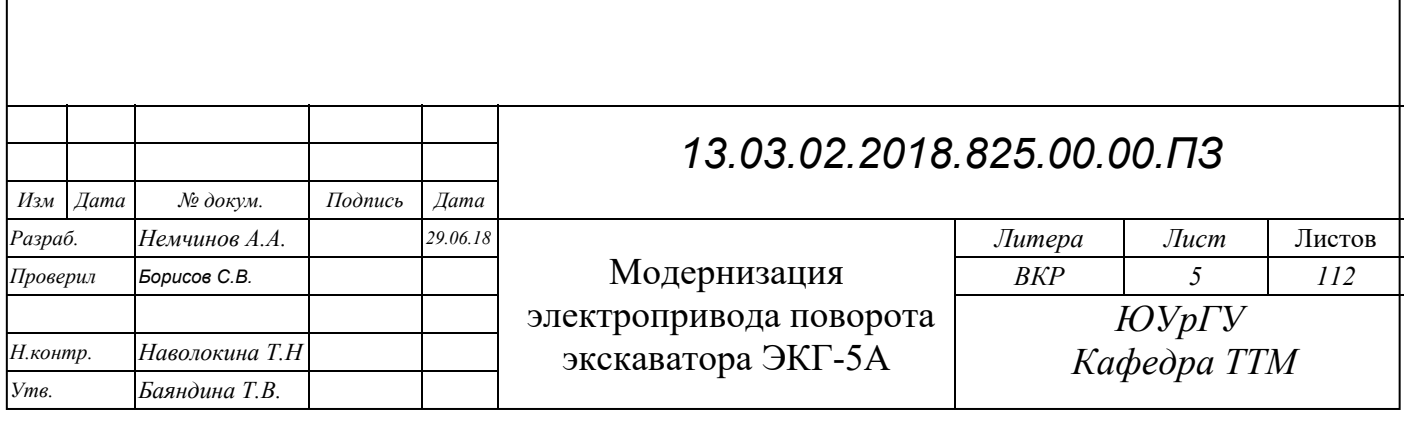

# ОГЛАВЛЕНИЕ

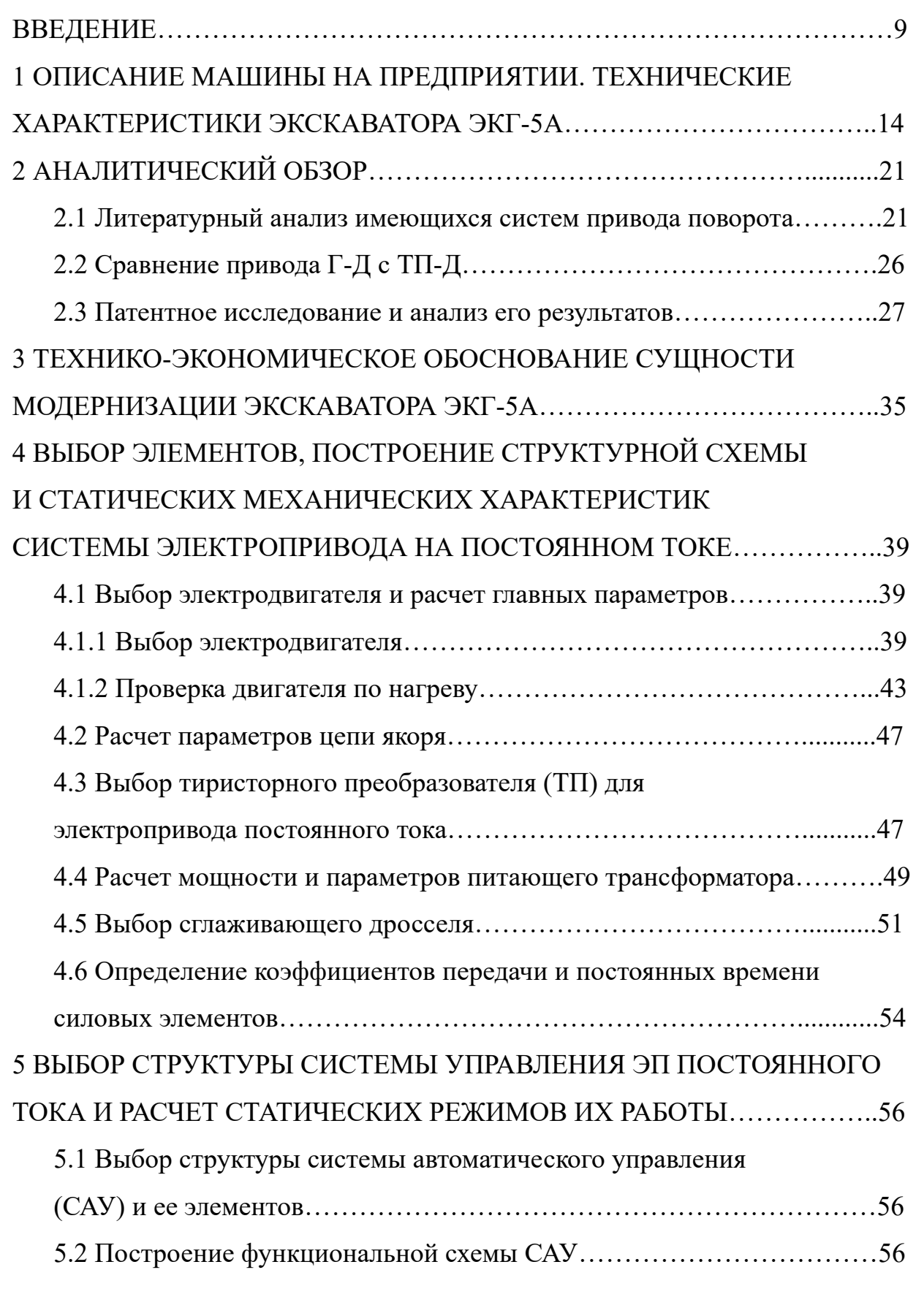

*13.03.02.2018.825.00.00.ПЗ*

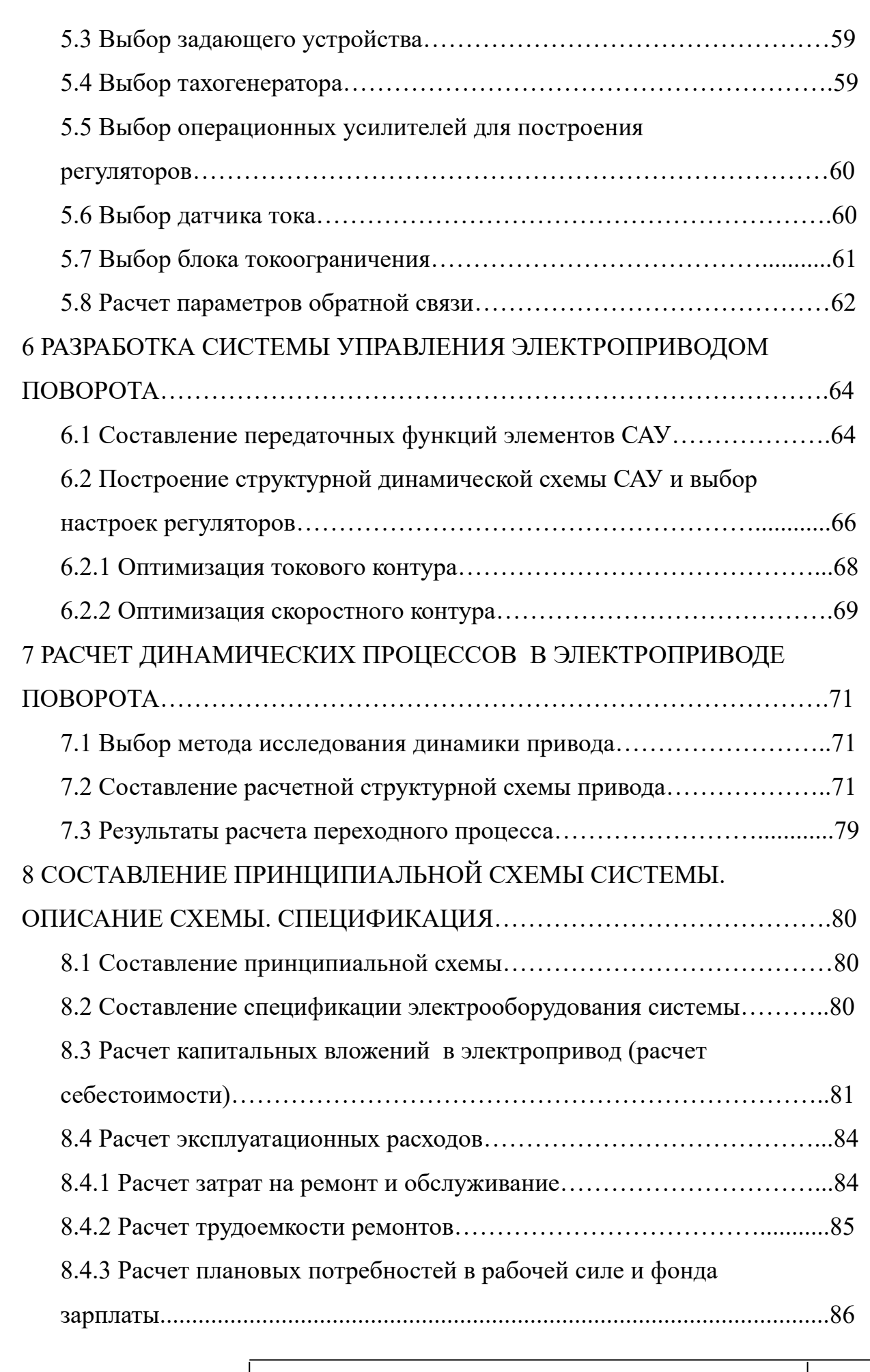

*13.03.02.2018.825.00.00.ПЗ*

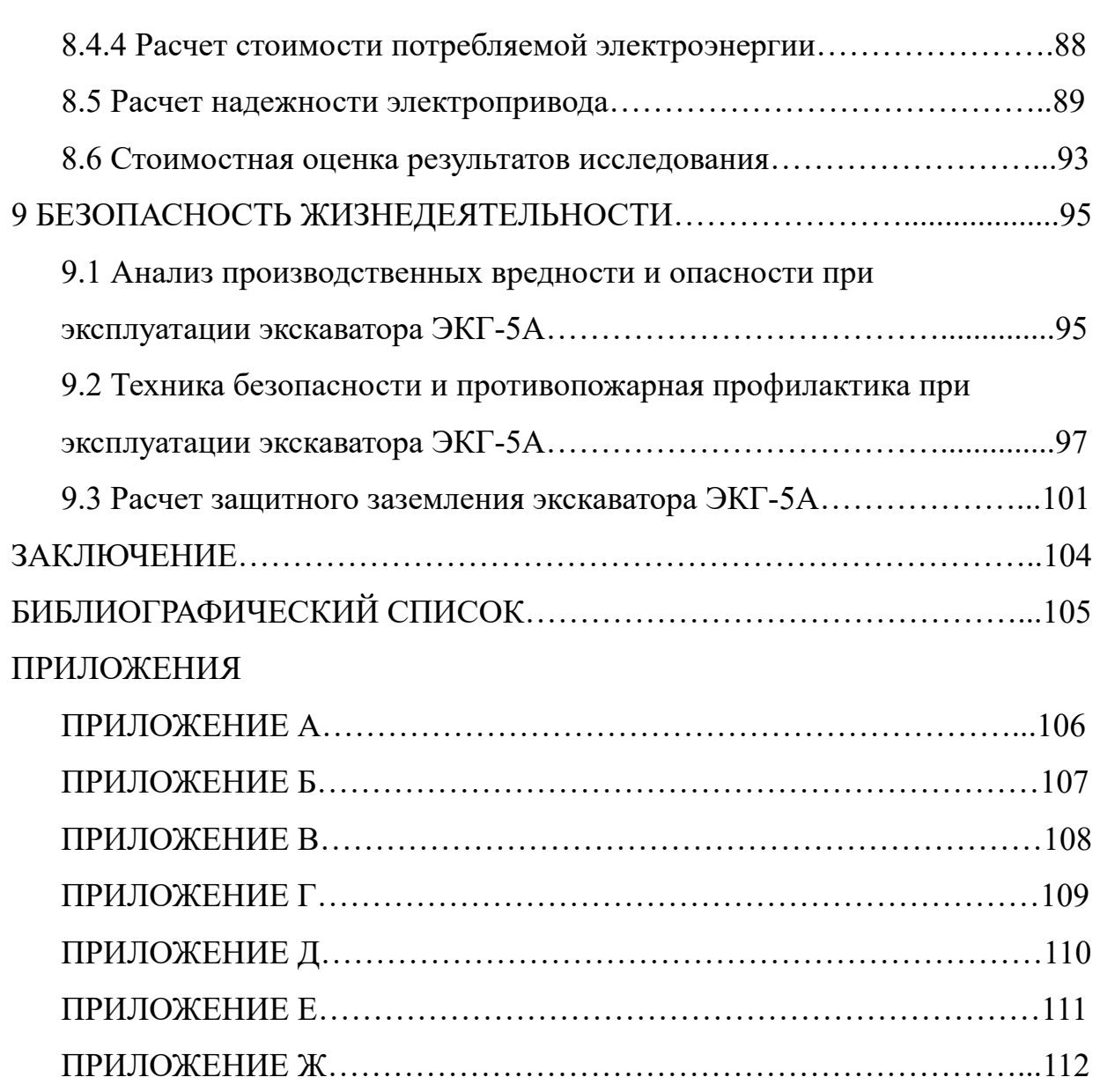

#### ВВЕДЕНИЕ

Экскаваторы ЭKГ-5А используются на открытых горных разработках по добыче руды для предприятий черной и цветной металлургии, в угольных карьерах, промышленности строительных материалов, а в то же самое время при выполнении больших объемов земельных работ в промышленном строительстве. Одноковшовые карьерные экскаваторы есть главные машины, которые применяются на угольных и рудных карьерах, как наиболее удовлетворяющие требованиям работы в самых тяжелых горно-геологических и климатических условиях.

Экскаваторный парк периодически пополняется новыми современными машинами. Однако наряду с новыми типами экскаваторов на карьерах в эксплуатации находится много машин прежних выпусков. Поэтому для повышения производительности труда и безаварийной работы экскаваторов имеет большое значение их модернизация. То есть замена устаревшего оборудования экскаватора современным, новым оборудованием, применение более новых разработок в технике, могли бы улучшить производительность экскаватора, уменьшить его энергоемкость, сократить простои, увеличить межремонтный цикл экскаваторов.

Тема настоящего дипломного проекта – это модернизация электропривода поворота экскаватора ЭKГ-5А. Электрооборудование экскаватора работает в весьма тяжелых условиях тряски, ударов, вибраций, большой запыленности. Электропривод поворота работает в интенсивном повторно-кратковременном режиме, с большой частотой включений, при изменяющейся в широких пределах нагрузке на валу двигателя.

В дипломном проекте я заменяю систему Г-Д на ТП-Д, которая построена по принципу подчиненного регулирования с последовательной коррекцией. Тиристорный преобразователь обладает рядом существенных преимуществ по сравнению с генератором. К главному из них имеется возможность отнести:

высокий КПД, малая мощность управления, высокое быстродействие, малые габариты и вес, более высокая надежность и другие.

Применяемая структурная 3-х контурная система подчиненного регулирования имеет два главных достоинства, определяющих ее широкое распространение.

Простота расчета и настройки. Система разбивается на ряд контуров. Каждый контур включает в себя регулятор, за счет придания которому определенных динамических свойств получаются стандартные характеристики. Настройка в процессе наладки системы ведется, сначала с внутреннего контура. Поскольку регулятор имеет простую передаточную функцию, а качество настройки имеет возможность быть легко оценено по результатам сравнения реакции контура на скачок управляющего воздействия со стандартной переходной характеристикой, наладка системы оказывается простой.

Удобство ограничения предельных значений промежуточных координат системы. Поскольку выходной сигнал регулятора внешнего контура есть предписанный значением для внутреннего контура, ограничение выходной координаты внутреннего контура достигается за счет ограничения определенным значением выходного сигнала регулятора внешнего контура.

Модернизацией привода поворота экскаватора хочется повысить его надежность, срок службы, сократить сроки ремонта и технического обслуживания, увеличить межремонтный цикл, сократить затраты на ремонтные работы.

Добыча полезных ископаемых открытым способом непрерывно развивается и совершенствуется. Успехи горнодобывающей промышленности в этой области в значительной степени обусловлены развитием отечественного машиностроения, которое обеспечивает высокий уровень механизации открытых разработок, и оснащающего эти разработки комплексом надежных и высокопроизводительных механизмов. Одно из важных мест среди этих механизмов занимают одноковшовые экскаваторы средней и большой производительности.

Современный мощный экскаватор – это сложная высокопроизводительная землеройная машина, которая по своей насыщенности электрооборудованием, по общей установленной мощности электрических машин сравнима со средним промышленным предприятием. Все главные механизмы таких экскаваторов оборудуются индивидуальным электроприводом по системе управляемый преобразователь-двигатель с той или иной схемой автоматического управления, как правило, представляющей собой замкнутую систему автоматического регулирования. Маневренность главных механизмов экскаватора, надежность их работы и производительность машины в целом зависят от технических возможностей системы электропривода, качества ее наладки и условий эксплуатации.

Отечественные одноковшовые экскаваторы средней и большой производительности оборудуются индивидуальным электроприводом главных механизмов. Главные электроприводы – это электроприводы подъема, напора и поворота.

Режим работы электроприводов главных рабочих механизмов характеризуется большим числом включений, резким изменением нагрузки, частыми изменениями направления вращения (реверсированием). Иными словами, электроприводы работают главным образом в неустановившемся режиме. Поэтому к электроприводу экскаватора предъявляются особые требования. Например, одно из требований, которые предъявляются к электроприводу поворота – это обеспечение протекания переходных процессов в минимально возможное время с ограниченным ускорением или замедлением, в особенности при торможении. Такое требование вызвано тем, что механизм поворота работает исключительно в переходных процессах пуска и торможения. Кроме того, вследствие большого передаточного отношения редуктора механизма поворота могут быть люфты в передачах, что требует плавного разгона воизбежание резких ударов в передачах. Разработками в управлении электроприводом считаем цель частично сгладить эти недостатки в управлении электроприводом экскаватора.

*13.03.02.2018.825.00.00.ПЗ*

*11 лист*

В электроприводе механизма поворота одноковшового экскаватора используются двигатели постоянного тока с независимым возбуждением, управляемые изменением напряжения в цепи якоря. С этой целью якорь двигателя подключается к индивидуальному источнику питания – управляемому преобразователю (система УП-Д). В качестве управляемого преобразователя имеет возможность быть использован генератор постоянного тока (система Г-Д) или тиристорный преобразователь (система ТП-Д).

В настоящий момент внедряются тиристорные преобразователи в качестве возбудителя генераторов на мощных экскаваторах и в системе ТП-Д на относительно небольших машинах. Преобразователи, которые предназначены для возбуждения генераторов, снабжаются системами импульсно-фазового управления (СИФУ) с фазовращающими мостами, в которых в качестве управляемой индуктивности используются дроссели насыщения. Более мощные преобразователи, которые предназначены для питания якорных цепей двигателей, имеют полупроводниковые СИФУ, построенные по вертикальному принципу.

Динамические свойства преобразователя отличаются своеобразием, которое связано с дискретностью импульсно-фазового способа регулирования напряжения и с неполной управляемостью тиристоров.

Второй фактор, который определяет динамические свойства вентильного преобразователя, есть быстродействие его СИФУ. Полупроводниковые СИФУ, построенные по вертикальному принципу, обладают высоким быстродействием практически считаются безинерционными.

В системе Г-Д используют магнитный усилитель в качестве возбудителей генераторов с независимым возбуждением. Важнейшая особенность режима работы магнитных усилителей в схеме Г-Д с самовозбуждением генератора – это возможности изменения тока нагрузки усилителя скачком.

Магнитный усилитель с выходом на постоянном токе обладает реальным КПД около 30 – 35 % и комплектуются двух одно-контактными магнитными усилителями. Эти факторы определяют их относительно высокие габариты, в особенности при применении наиболее надежных в настоящее время селеновых

*13.03.02.2018.825.00.00.ПЗ*

выпрямителей. При полной выходной мощности усилителя около 2 – 3 кВт установленная мощность его дросселей и выпрямителей составляет 12 – 15 кВт. Целесообразность использования еще более мощных усилителей в экскаваторных, да и в других электроприводах вызывает сомнения. При этом преимущества явно на стороне тиристорных преобразователей.

С помощью тиристоров имеется возможность конструктировать силовые управляемые преобразователи, по ряду показателей выгодно отличающиеся от электромашинных преобразовательных агрегатов. Тиристор представляет собой полупроводниковый вентиль, снабженный дополнительным управляющим электродом, с помощью которого имеется возможность изменять его запирающие свойства.

# 1 ОПИСАНИЕ МАШИНЫ НА ПРЕДПРИЯТИИ. ТЕХНИЧЕСКИЕ ХАРАКТЕРИСТИКИ ЭКСКАВАТОРА ЭKГ-5А

Таблица 1.1 – Технические характеристики экскаваторов ЭKГ-5 и его модификаций

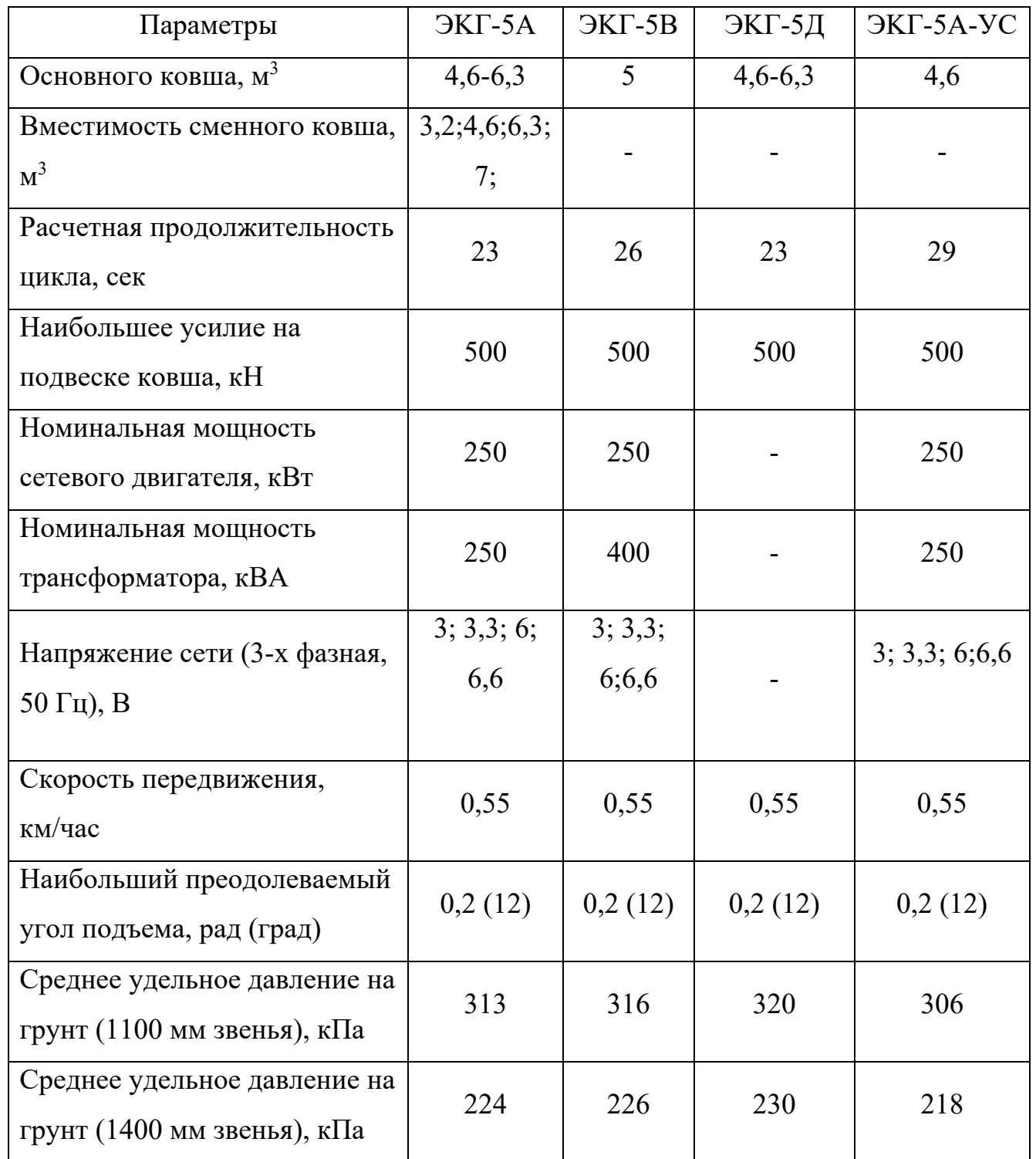

*13.03.02.2018.825.00.00.ПЗ*

*14 лист* Окончание таблицы 1.1

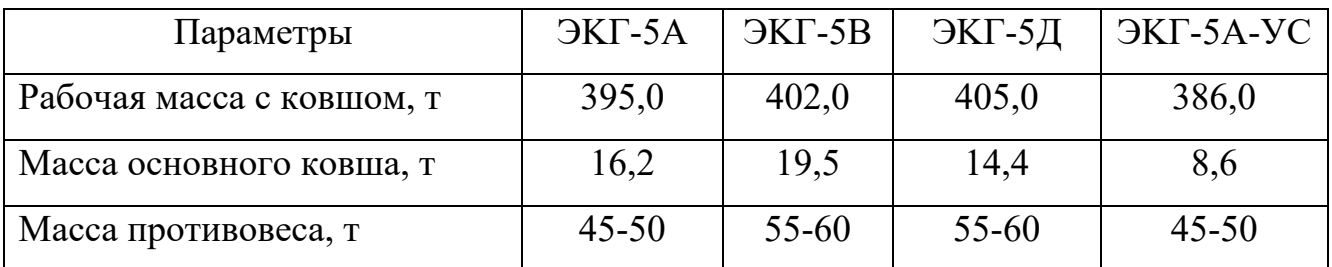

Краткое описание экскаватора ЭKГ-5А

Экскаваторы на базе ЭKГ-5А предназначены для разработки и погрузки в транспортные средства полезных ископаемых и пород вскрыши на открытых горных разработках, для отвалообразования, а в то же самое время для погрузочных работ на складах.

Экскаваторы с удлиненным рабочим оборудованием могут быть использованы для проходки пионерных траншей, а в то же самое время погрузки в транспортные средства, которые расположены на вышележащих горизонтах.

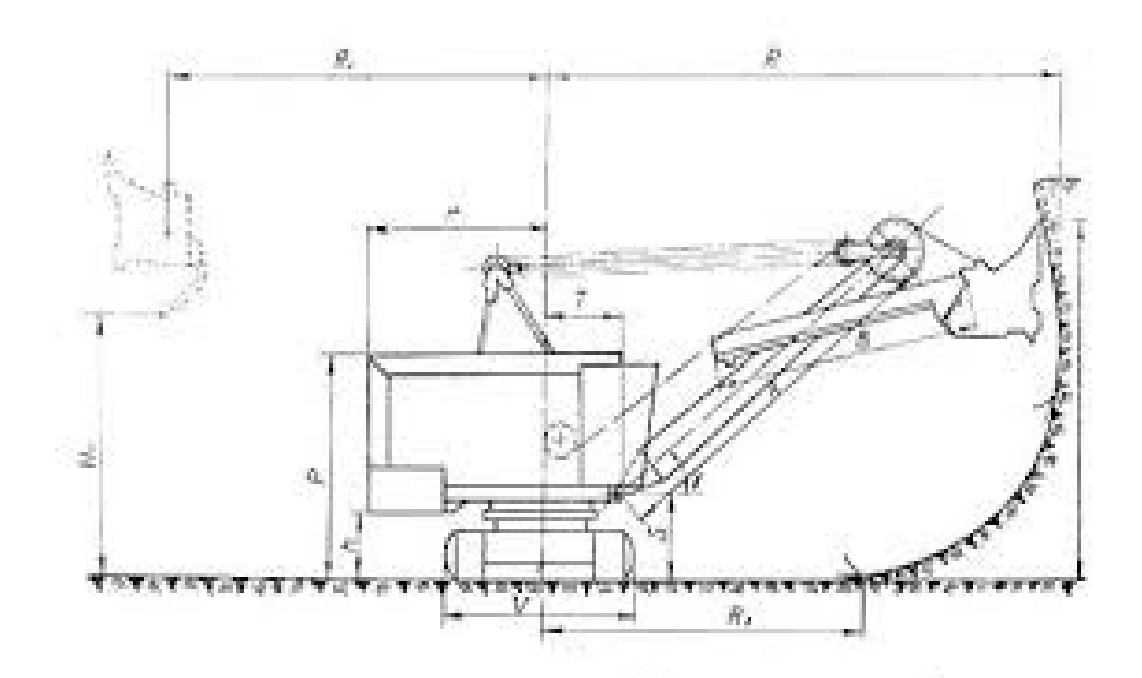

Рисунок 1.1 – Схема рабочих размеров экскаватора ЭKГ-5А

Таблица 1.2 – Параметры рабочих размеров экскаватора ЭКГ-5 и его модификаций

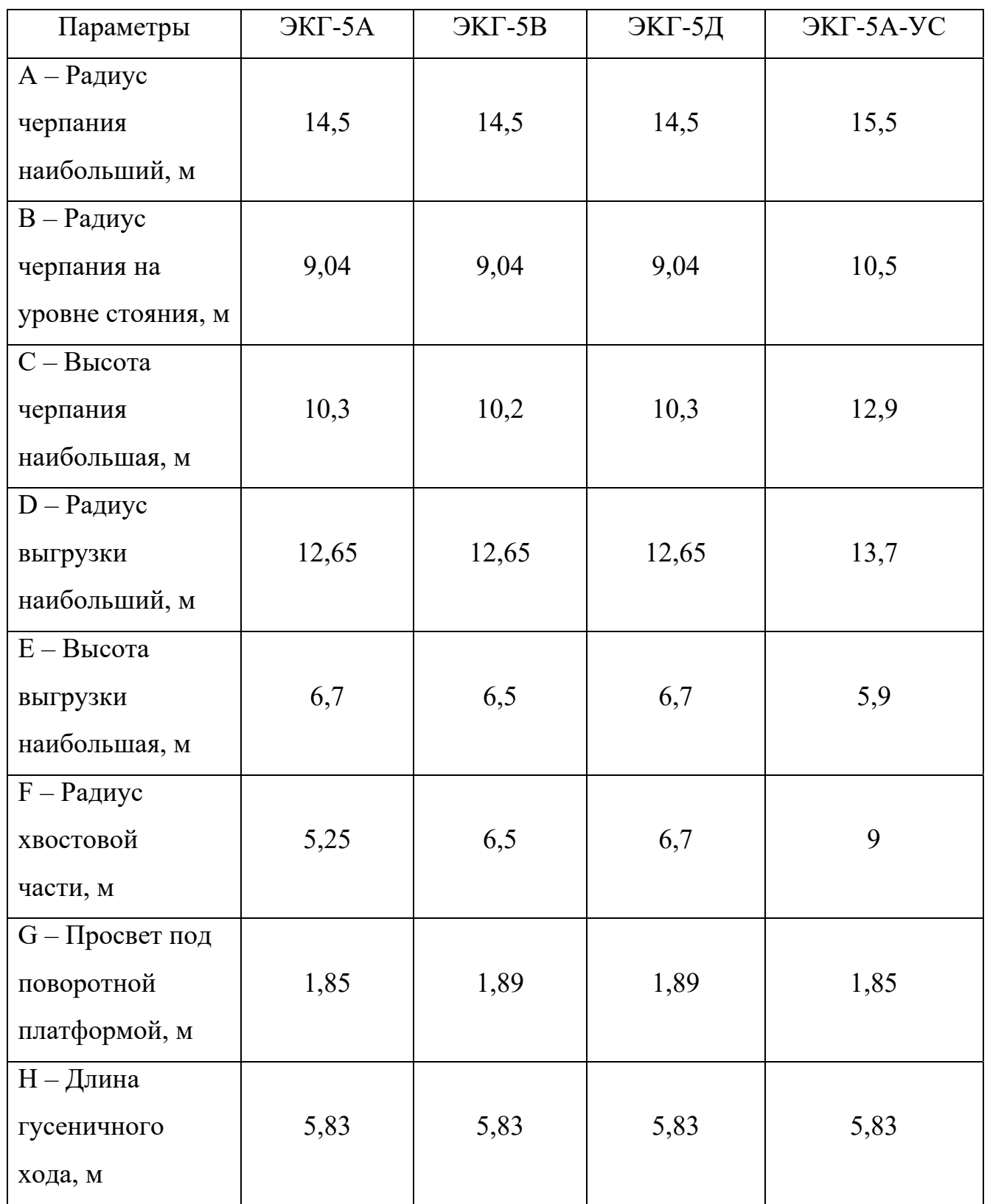

*16 лист* Продолжение таблицы 1.2

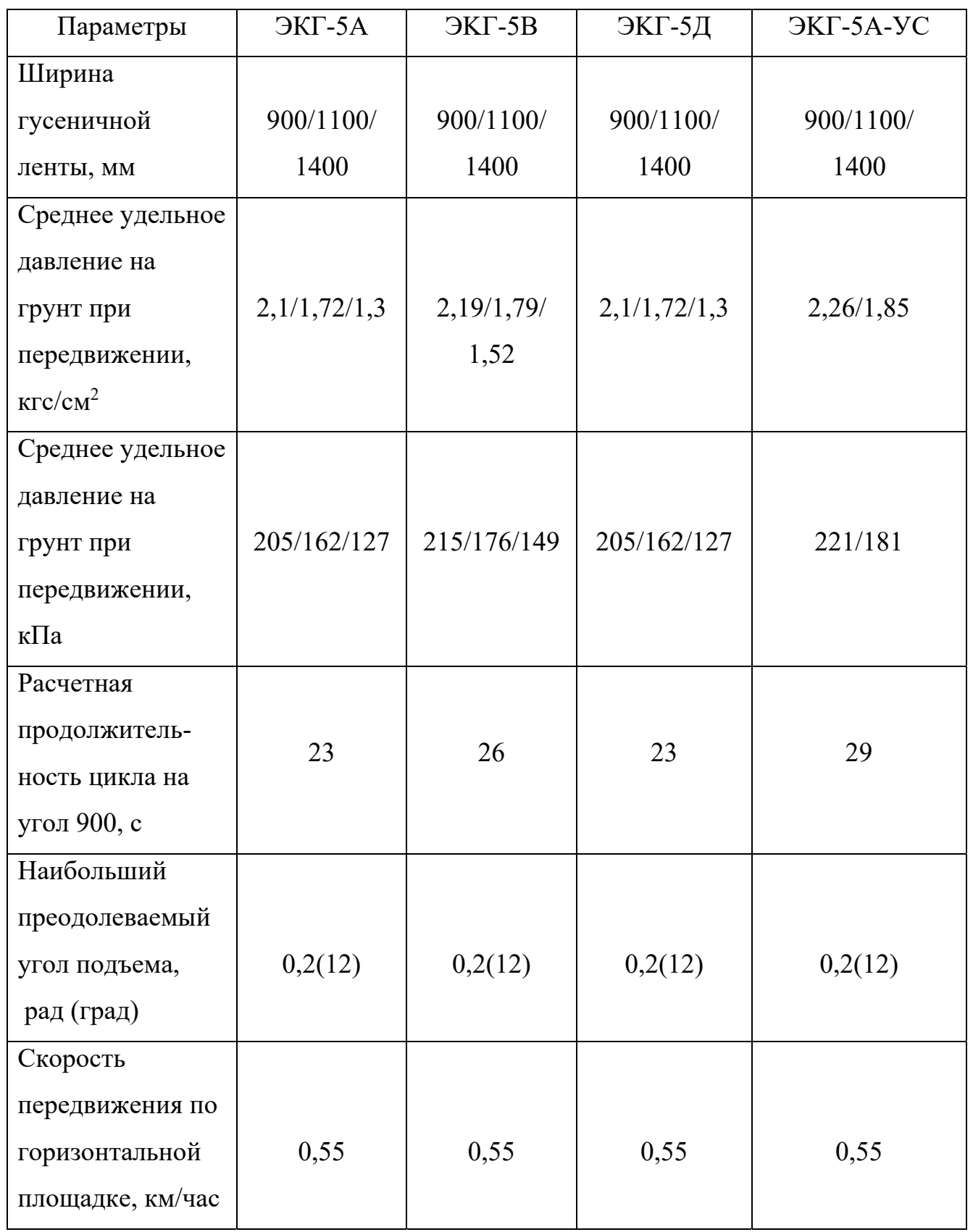

*13.03.02.2018.825.00.00.ПЗ*

*17 лист* Окончание таблицы 1.2

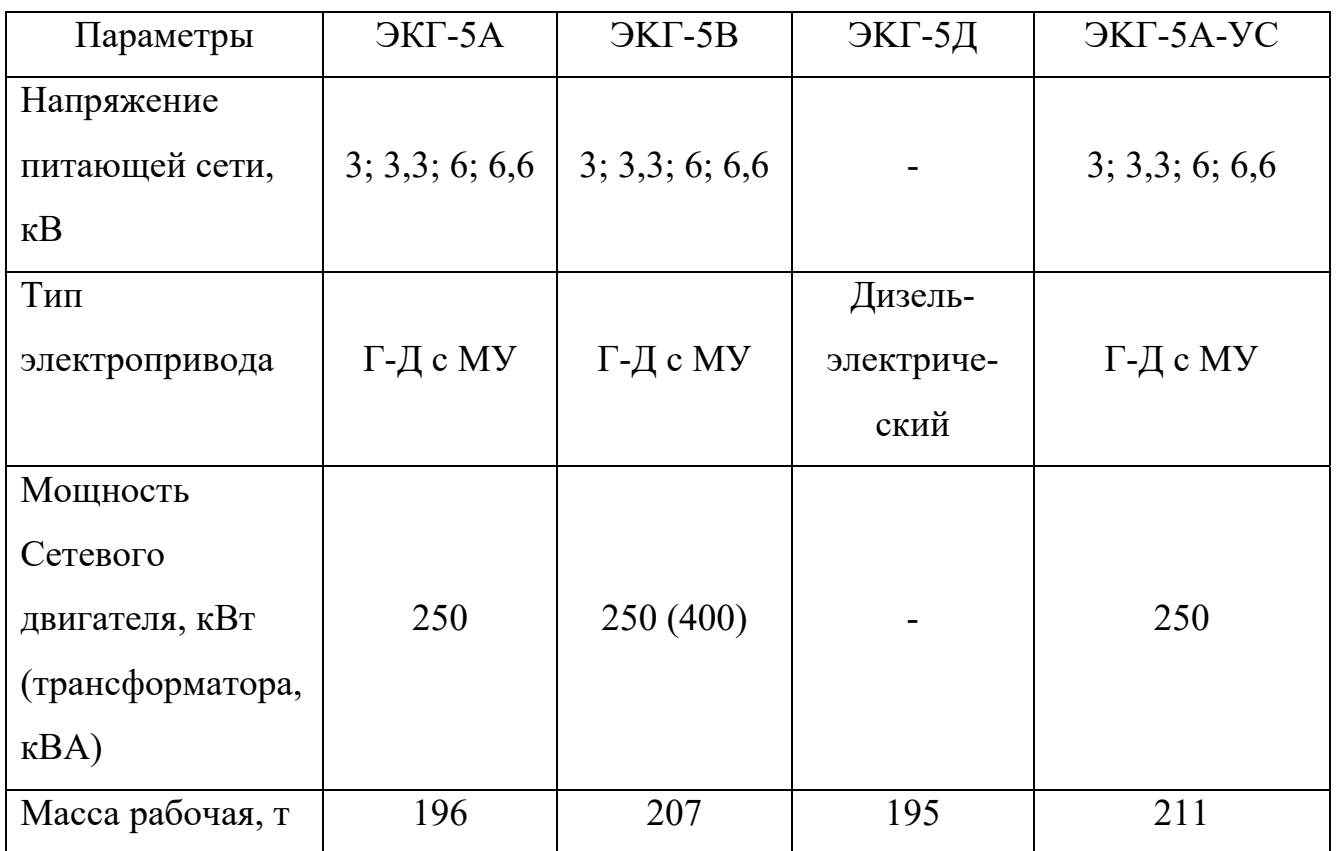

Электрооборудование экскаватора ЭKГ-5А

Экскаватор получает питание от высоковольтного приключательного пункта. Качество электроснабжения должно обеспечиваться потребителем по нормам действующей нормативно-технической документации. Потребляемая мощность экскаватора в получасовом режиме составляет 250-275 кВт при средневзвешенном коэффициенте мощности 0,6. Для питания экскаватора от приключательного пункта рекомендуется высоковольтный кабель КШВГ-Зх16+1х6 для условий умеренного климата или КШВГ-Т-Зх25+1хЮ для условий тропического климата.

Для управления высоковольтным электродвигателем Аг-М (пятимашинного преобразовательного агрегата) и силовым трансформатором собственных нужд Тр1 применено малогабаритное высоковольтное комплектное распределительное устройство РУ с общим разъединителем, масляным выключателем на ток отключения 1,25 кА, имеющими ручной привод, и предохранителями на 8 А или 16 А при напряжении питающей сети 6000 В или 3000 В соответственно.

*13.03.02.2018.825.00.00.ПЗ*

Экскаватор ЭKГ-5А (и его модификации) оборудован современной электронной системой управления на базе тиристорных преобразователей, которые обеспечивают независимое бесступенчатое регулирование главных приводов и формирование оптимальных статических и динамических характеристик по схеме «генератор-двигатель».

Система управления снабжена необходимыми блокировками для обеспечения надежной и безопасной работы экскаватора. Блочное исполнение преобразователей облегчает обнаружение неисправностей и их ремонт.

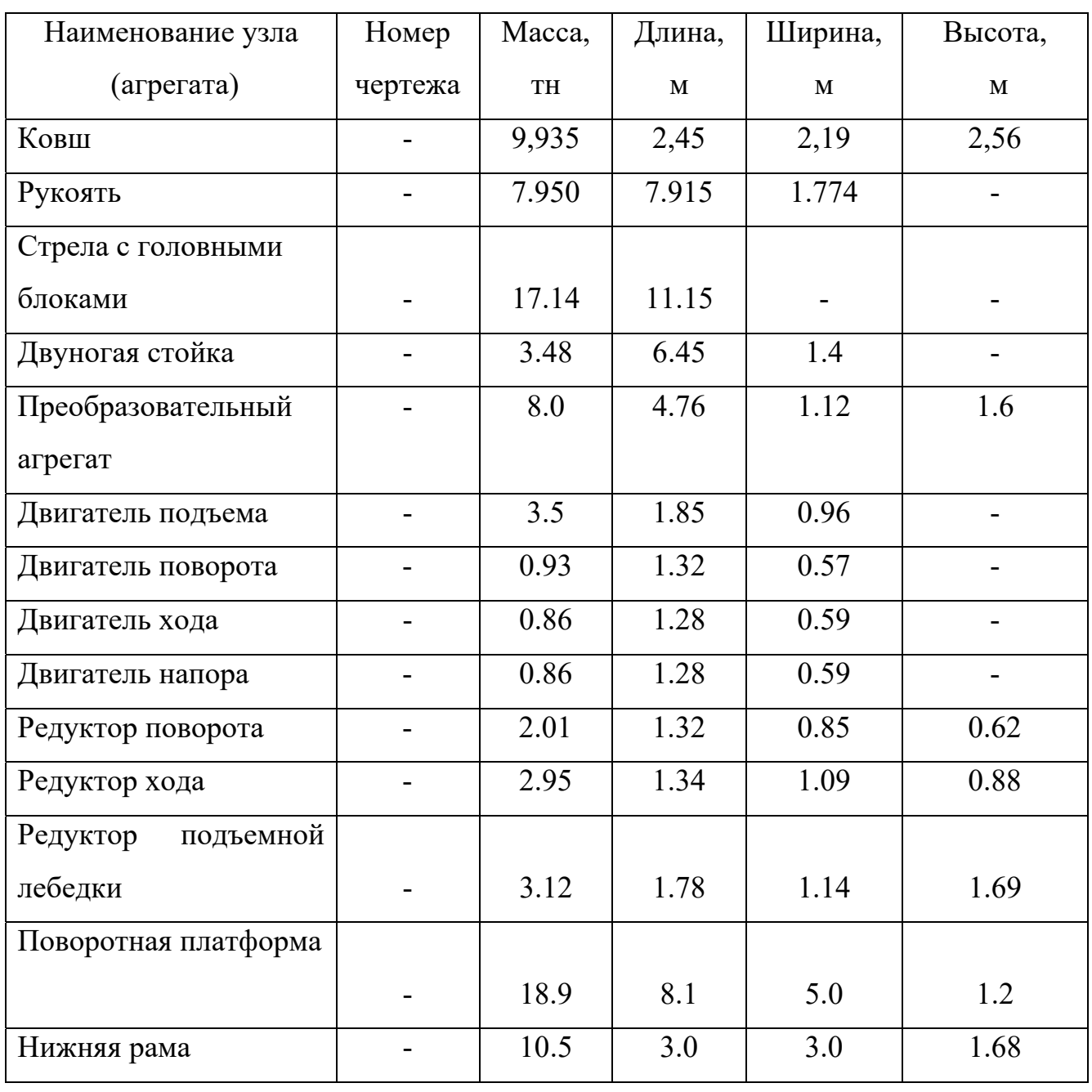

Таблица 1.3 – Габаритные размеры экскаватора. Главные узлы

*13.03.02.2018.825.00.00.ПЗ*

*19 лист*

# Окончание таблицы 1.3

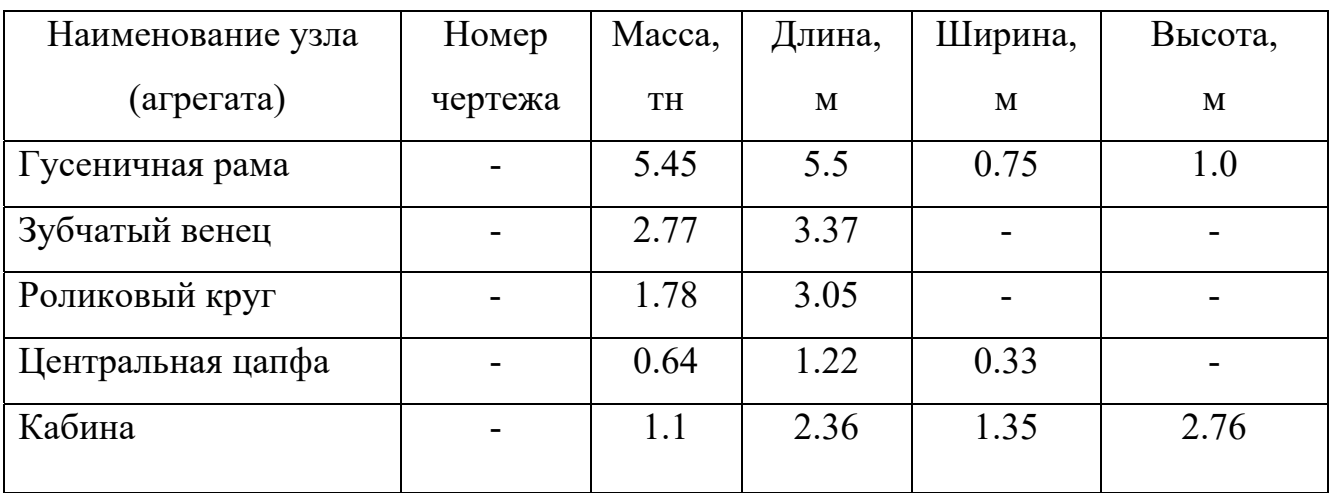

## 2 АНАЛИТИЧЕСКИЙ ОБЗОР

### 2.1 Литературный анализ имеющихся систем привода поворота

Экскаваторы – один из главных механизмов для выполнения строительных работ. Существует много разных видов экскаваторов: с малой вместимостью ковша, экскаваторов на автошасси, гидравлических 3-й размерной группы, гусеничные экскаваторы и другие. Современный экскаватор – это не просто землеройная машина, а многофункциональный комплекс, который способен выполнять очень широкий спектр общестроительных и дорожных работ, а в то же самое время мелиоративных, металло- и лесозаготовительных, мусороперерабатывающих, сельскохозяйственных и т.д. Гусеничные экскаваторы успешно работают на сносе зданий и при аварийно-спасательных работах.

Роторные экскаваторы относятся к экскаваторным машинам непрерывного действия. Рабочий орган такого экскаватора – это роторный ковш, то есть непрерывно вращающийся барабан с размещенными на нем ковшами, которые в одной точке цикла вращения зачерпывают сыпучие породы, а в противоположные выгружают их на транспортерную ленту, по которой породы перемещаются к отгрузочному сектору.

Диаметры роторных барабанов могут колебаться от двух до восемнадцати метров. Большинство роторных экскаваторов оснащаются гусеничным ходом, а особенно крупные экскаваторы имеют железнодорожный ход.

Производительность роторного экскаватора имеет возможность достигать пятнадцати тысяч кубометров в час. Роторные экскаваторы, в большинстве случаев, работают в карьерах для добычи рыхлых пород и пород средней крепости. Роторные экскаваторы, которые предназначены для карьерной добычи угля, способны создавать большое усилие резания.

Условия залегания глин и каолинов определяют специфику работы добычных роторных экскаваторов и особые требования к их конструкции. Должна быть обеспечена полнота выемки сортовых слоев (марок) огнеупорных

глин и каолинов с минимальным засорением, разубоживанием и технологическими потерями, особенно на контактах с почвой и кровлей, а в то же самое время при удалении прослоек песка и некондиционных слоев.

Предлагается следующая классификация главных месторождений огнеупорного сырья:

1. Сложное строение пласта с 4 – 6 и более литологическими разновидностями, сложным напластованием и переменной мощностью слоя.

2. Менее сложное строение пласта с 2 – 4 литологическими разновидностями.

3. Простое строение пласта полезного ископаемого с одним или двумя литологическими разновидностями выдержанной мощности и преимущественным распространением одного сорта.

Селективная разработка пласта огнеупорного сырья с использованием роторных экскаваторов в зависимости от сложности строения продуктивной толщи имеет возможность осуществляться горизонтальными стружками, вертикальными однорядными стружками, вертикальными многорядными стружками.

На месторождениях первых двух типов разработку забоя ведут роторными экскаваторами горизонтальными стружками, так как этот способ есть наиболее приемлемый для раздельной разработки маломощных пластов. Третий тип месторождений разрабатывают одноковшовыми экскаваторами.

Разработка забоя горизонтальными стружками заключается в том, что исполнительным органом в забое пласта последовательно вынимаются горизонтальные стружки. Главные достоинства этого способа – низкий процент смешивания сортов сырья и меньшая длина суммарного пути перемещений ротора. К недостаткам этого способа следует отнести уменьшение обрабатываемой высоты уступа, то есть максимальная высота подъема стрелы применяется более эффективно при разработке вертикальными стружками.

Многолетний опыт подтверждает, что наиболее эффективные выемочнопогрузочными машинами на карьерах огнеупорных глин и каолинов есть роторные экскаваторы. Решающие преимущества роторных экскаваторов перед одноковшовыми, а в то же самое время перед другими механизмами (бульдозеры, скреперы и пр.) – это следующие: высокая производительность, относительно небольшая металлоемкость, возможность селективной разработки пластов сложного строения, приспособленность рабочего оборудования к частым изменениям мощности пласта и отдельных его слоев, возможность применения в непрерывно-поточных технологических схемах, позволяющих автоматизировать процесс производства.

Отечественной промышленностью выпускаются роторные экскаваторы на базе дизель-электрических одноковшовых экскаваторов четвертой и шестой размерных групп для разработки грунта выше уровня стоянки до 7,5 м и ниже этого уровня до 3,5 м при радиусе копания до 11,5 м и технической производительности в грунтах I категории до 550 м<sup>3</sup>/ч. По удельной энергоемкости эти машины находятся на уровне лучших экскаваторов непрерывного действия  $(0, 22...0, 24 \text{ KBr-}4/M^3)$ , но уступают им по удельной материалоемкости (100...140 кг/ч).

От базовых одноковшовых экскаваторов в конструкциях роторных стреловых экскаваторов сохраняются ходовые и опорно-поворотные устройства, частично или полностью платформу, на которой располагают силовую дизельгенераторную установку (обычно в хвостовой части платформы с целью ее уравновешивания), насосную станцию, механизмы поворота, кабину с органами управления и две стойки-пилоны. В верхней части пилонов шарнирно закрепляют стрелу с ротором на конце и приемным ленточным конвейером, расположенным вдоль стрелы. Для работы на уступах различных уровней стрела имеет возможность поворачиваться относительно шарнира на пилоне в вертикальной плоскости посредством гидроцилиндра. Ротор с ковшами и тарельчатым питателем приводится во вращение от электродвигателя через систему карданных валов и зубчатых передач, а приемный конвейер мотор-барабаном. Последний представляет собой барабан со встроенным в него электродвигателем и зубчатым редуктором. Отвальный конвейер опирается на центрально установленный

*13.03.02.2018.825.00.00.ПЗ*

подпятник с индивидуальным электрическим приводом, обеспечивающим конвейеру независимый поворот в плане относительно поворотной платформы. Вертикальное положение отвального конвейера в зависимости от высоты разгрузки регулируют гидроцилиндром, шарнирно закрепленным на кронштейнах стоек-пилонов с возможностью соосного вращения с отвальным конвейером. Привод отвального конвейера осуществляется мотор-барабаном на его дальнем конце.

Для работы верхним копанием (выше уровня стоянки экскаватора) машину располагают перед забоем на расстоянии вылета стрелы. Отвальный конвейер устанавливают по высоте и в плане в положение разгрузки. Вертикальными перемещениями стрелы при вращающемся роторе последний заглубляют в грунт на высоту уступа. Фиксируя в этом вертикальном положении стрелу, одновременным поворотом платформы и вращением ротора при движении ковшей снизу вверх разрабатывают грунт, отделяя его от массива, вынося ковшами вверх и разгружая на тарельчатый питатель, выполненный в виде наклонного вращающегося диска.

С помощью скребка грунт ссыпается с тарельчатого питателя на приемный ленточный конвейер, транспортируется им и перегружается в центральной части поворотной платформы на отвальный конвейер, которым выносится и разгружается в транспортное средство или в отвал. При разгрузке в транспортные средства положение отвального конвейера в плане неизменно, а при разгрузке в отвал конвейер имеет возможность находиться в одном положении или поворачиваться для распределения отсыпанного грунта ровным слоем в пределах отведенной полосы. В конце поворотного перемещения платформы, ограниченного шириной захватки забоя, ротор со стрелой опускают до уровня следующего уступа и реверсивным движением поворотной платформы при прежнем направлении вращения ротора повторяют экскавацию грунта. После разработки последнего уступа, чаше всего соответствующего уровню стоянки экскаватора, машину перемещают в направлении к забою на новую стоянку и повторяют землеройный процесс.

*13.03.02.2018.825.00.00.ПЗ*

*24 лист*

Для работы нижним копанием ковши на роторе переставляют, поворачивая их на 180°, для возможности разработки грунта вращением ротора в направлении обратном прежнему направлению. Опустив стрелу, экскавацию грунта осуществляют по описанной выше схеме для верхнего копания. Для надежного транспортирования грунта круто наклоненным приемным конвейером используют прижимной конвейер, который устанавливают над приемным конвейером. Грунт перемещается между лентами двух конвейеров, движущимися в одном направлении.

Для добычи полезных ископаемых открытым способом, а в то же самое время для вскрышных работ применяют мощные роторные комплексы производительностью до 5000 м<sup>3</sup>/ч в составе роторного экскаватора и накопительно-перегрузочных устройств с железнодорожными или автомобильными транспортными средствами на карьерно-добычных работах или транспортного отвального оборудования непрерывного действия на вскрышных работах. По своей структуре эти экскаваторы сходны с описанными выше строительными экскаваторами, но отличаются от них размерами и конструктивными решениями отдельных узлов. Фактическая, эксплуатационная производительность этих комплексов в значительной мере зависит от типа транспортных средств, которыми в основном определяются размеры вынужденных простоев экскаватора, меньшие для отвального оборудования непрерывного действия и большие для железнодорожного транспорта, особенно одноколейного.

# 2.2 Сравнение привода Г-Д с ТП-Д

Сравнивая, реверсивный тиристорный преобразователь, с генератором постоянного тока, имеется возможность установить существенные различия:

Таблица 2.1 – Сравнение Г-Д с ТП-Д

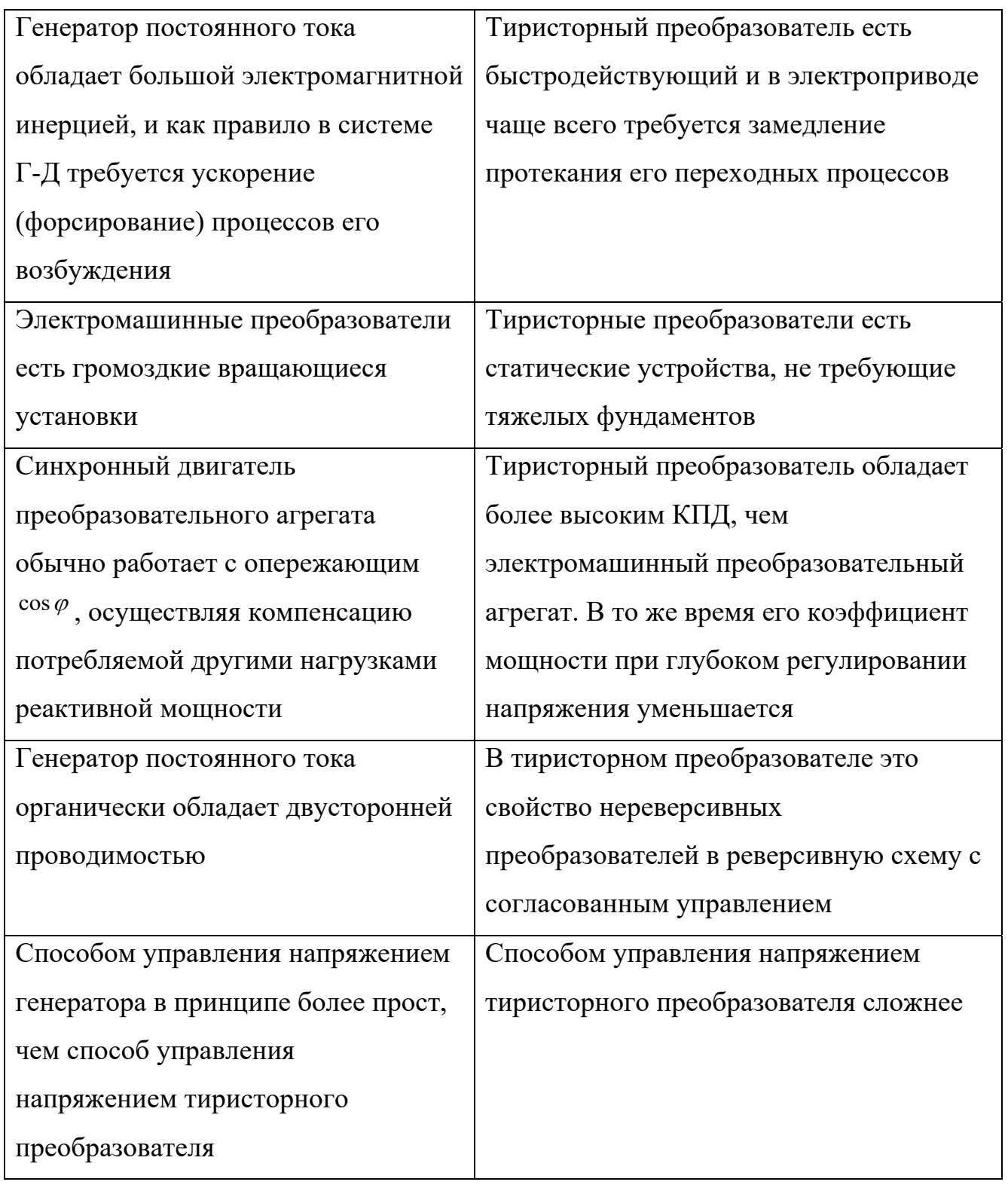

*13.03.02.2018.825.00.00.ПЗ*

Составляя перечисленные особенности, имеется возможность убедиться в том, что по одним показателям тиристорный преобразователь существенно превосходит генератор постоянного тока, а по другим показателям выигрывает последний. Первые две отмеченные выше особенности и высокий КПД тиристорного преобразователя определяет тенденцию к замене электромагнитных агрегатов статическими преобразователями.

Система тиристорный преобразователь-двигатель обладает высокими регулировочными свойствами как в установившихся, так и в переходных процессах. Ограничение тока двигателя во всех режимах за счет следования ЭДС двигателя за ЭДС преобразователя определяет минимальные потери энергии во всех режимах, вплоть до стопорных.

2.3 Патентное исследование и анализ его результатов

Под патентными исследованиями понимаются исследования технического уровня и тенденций развития объектов техники, их патентоспособности и патентной чистоты на базе патентной и другой научно-технической информации.

Патентные исследования есть, как правило, составная часть научноисследовательских, конструкторских и технологических работ, предусмотренных документами, которые регламентируют разработку, производство и реализацию объектов техники.

Цель патентных исследований – это получение исходных данных для обеспечения высокого технического уровня и конкурентоспособности объектов техники, использования современных научно-технических достижений и исключения неоправданного дублирования исследований и разработок.

Патентные исследования проводятся на различных этапах создания новой техники, в том числе в процессе разработки технической документации – с целью применения имеющихся достижений при решении поставленной задачи и возможности подачи заявки на изобретение по данному техническому решению. Патентные исследования проводятся в то же самое время при совершенствовании

и модернизации выпускаемой продукции с той же целью, что и при создании новой техники.

Патентные исследования проводятся на базе изучения, анализа и обработки данных, сосредоточенных в патентной документации.

Наиболее полно и доступно сущность изобретения излагается в описании к изобретению. Более же оперативная для патентного исследования – это реферативная информация, публикуемая в официальных патентных бюллетенях до публикации полных описаний. В частности, сведения об изобретениях, признанных в стране, публикуются в бюллетене изобретений (БИ) "Открытия, изобретения, промышленные образцы и товарные знаки". Бюллетень снабжен справочно-поисковым аппаратом, в который входят:

а) систематический указатель номеров авторских свидетельств и патентов, классифицированный по системе Международной классификации изобретений (МКИ);

 б) нумерационный указатель заявок с приведенными в порядке возрастания номерами соответствующими авторским свидетельствам, рефераты которых опубликованы в данном бюллетене.

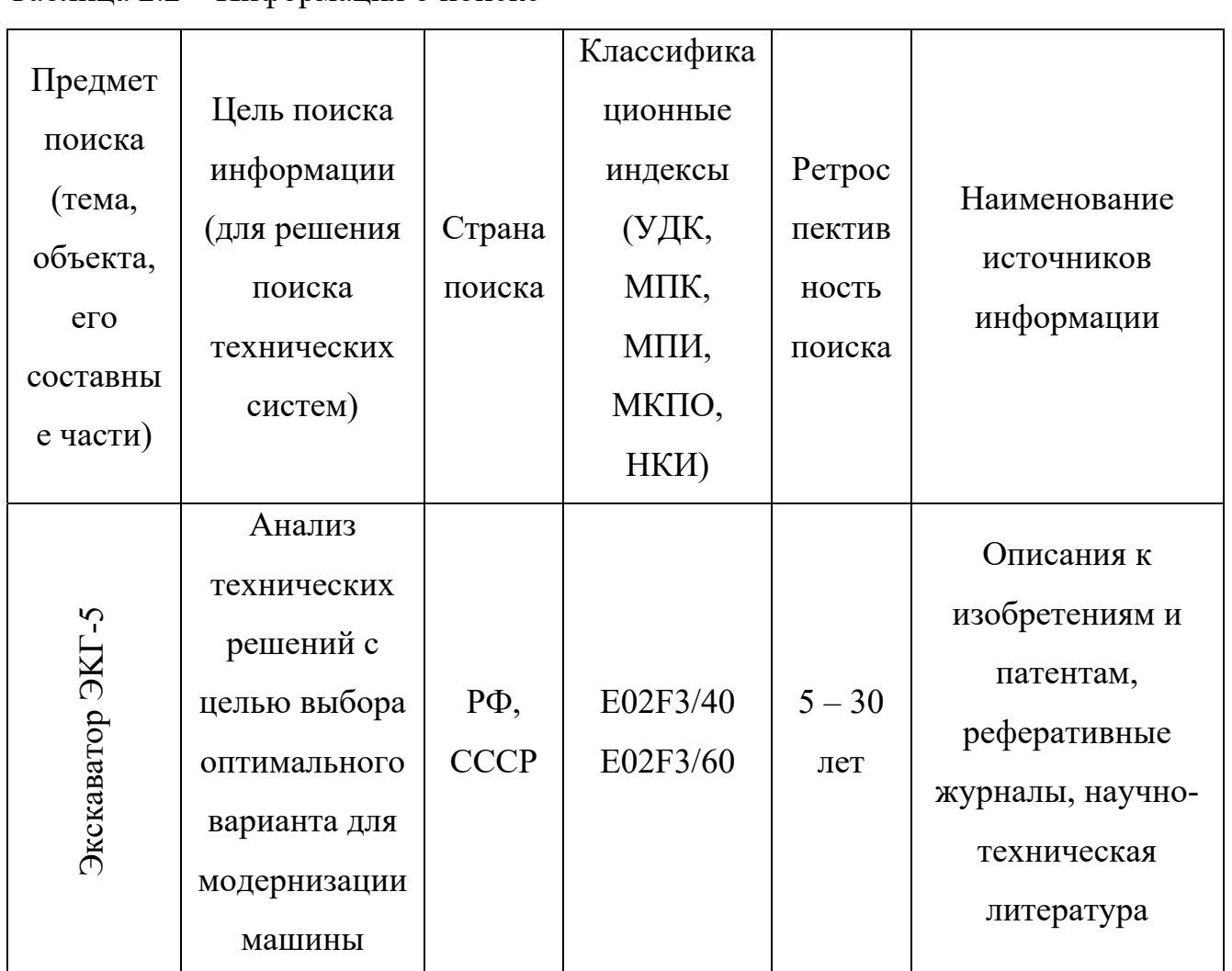

## Таблица 2.2 – Информация о поиске

Таблица 2.3 – Патентные документы для привода поворота, которые косвенно имеют отношение к проекту (поиск патентной информации)

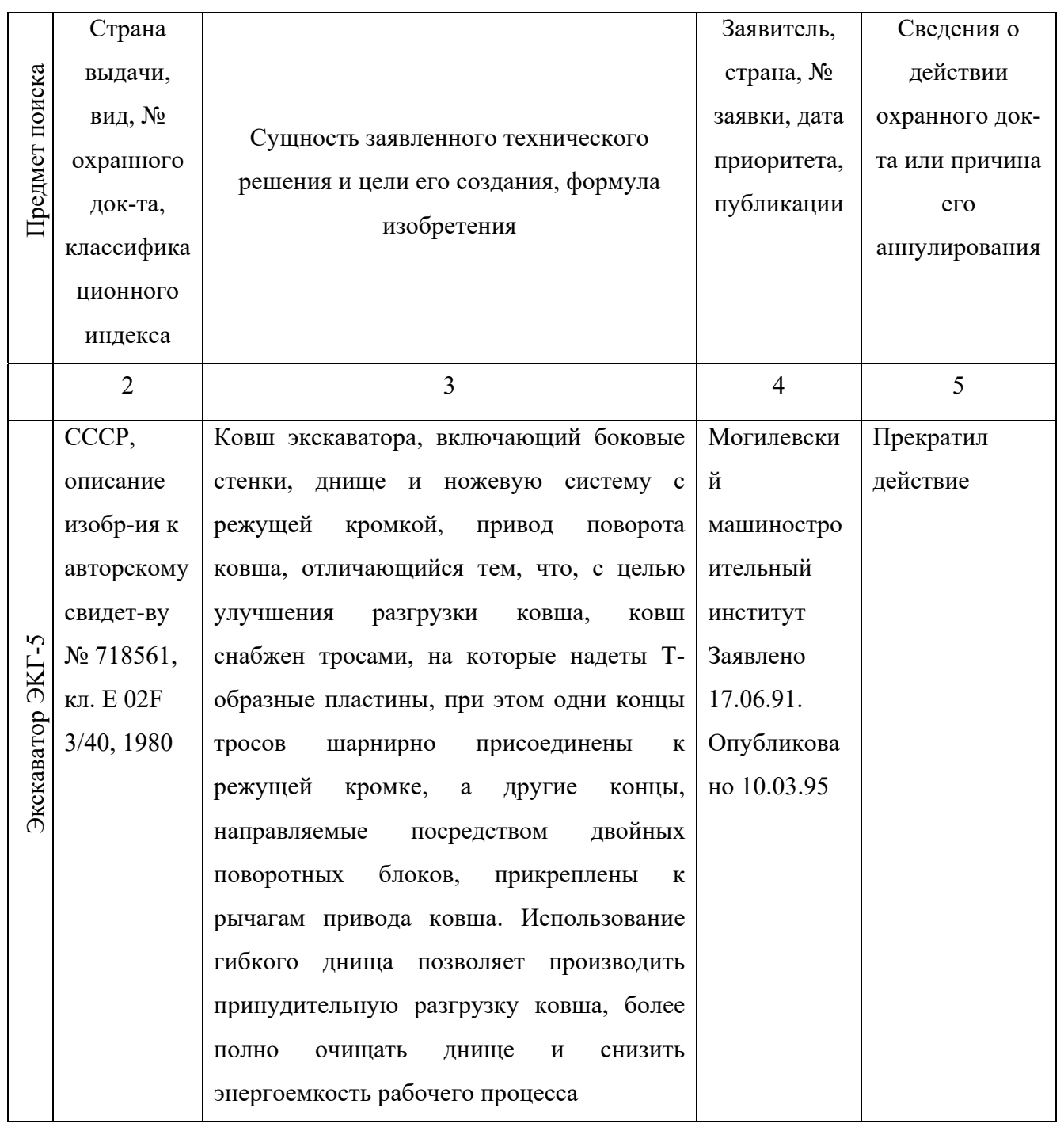

# Продолжение таблицы 2.3

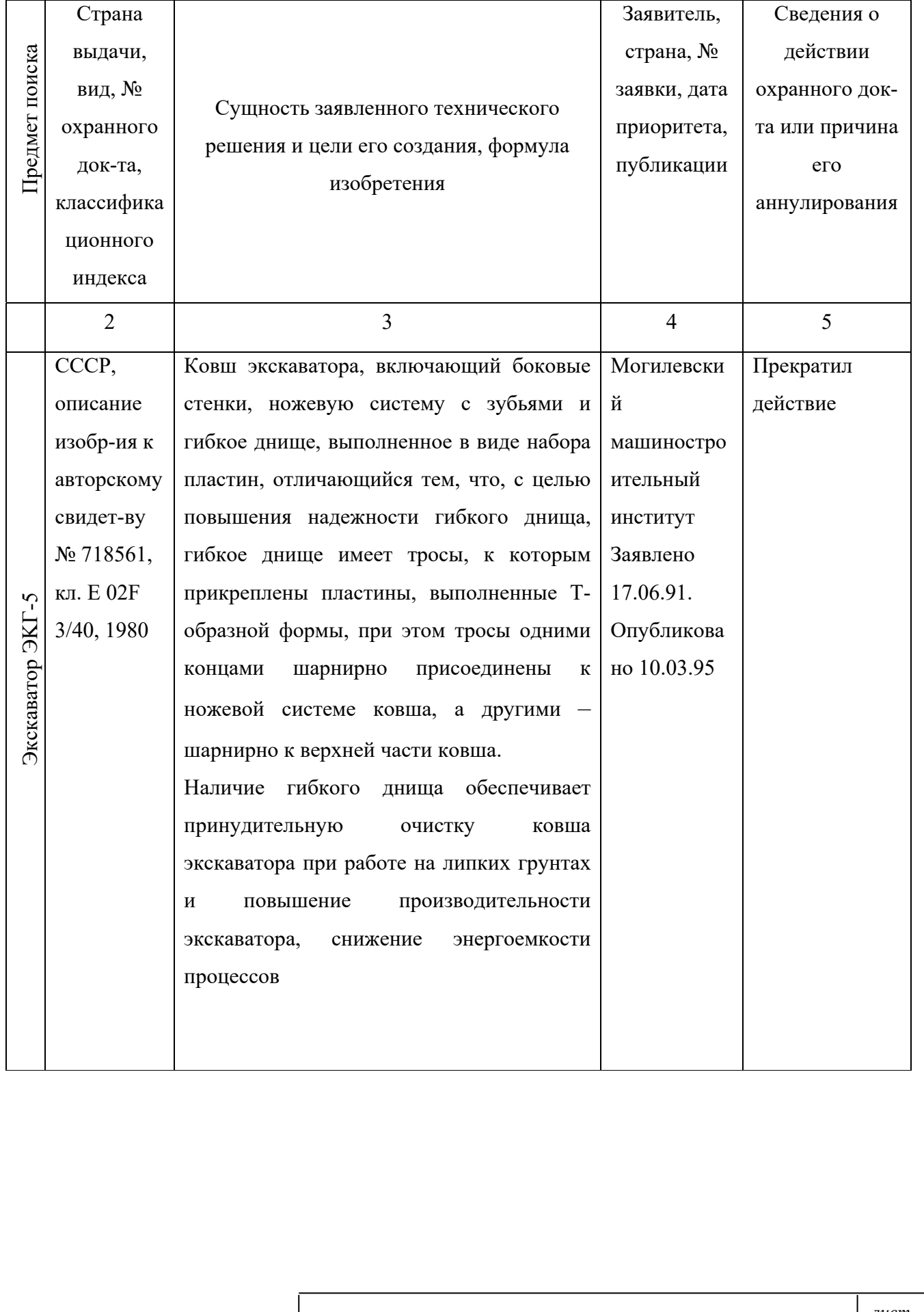

# Продолжение таблицы 2.3

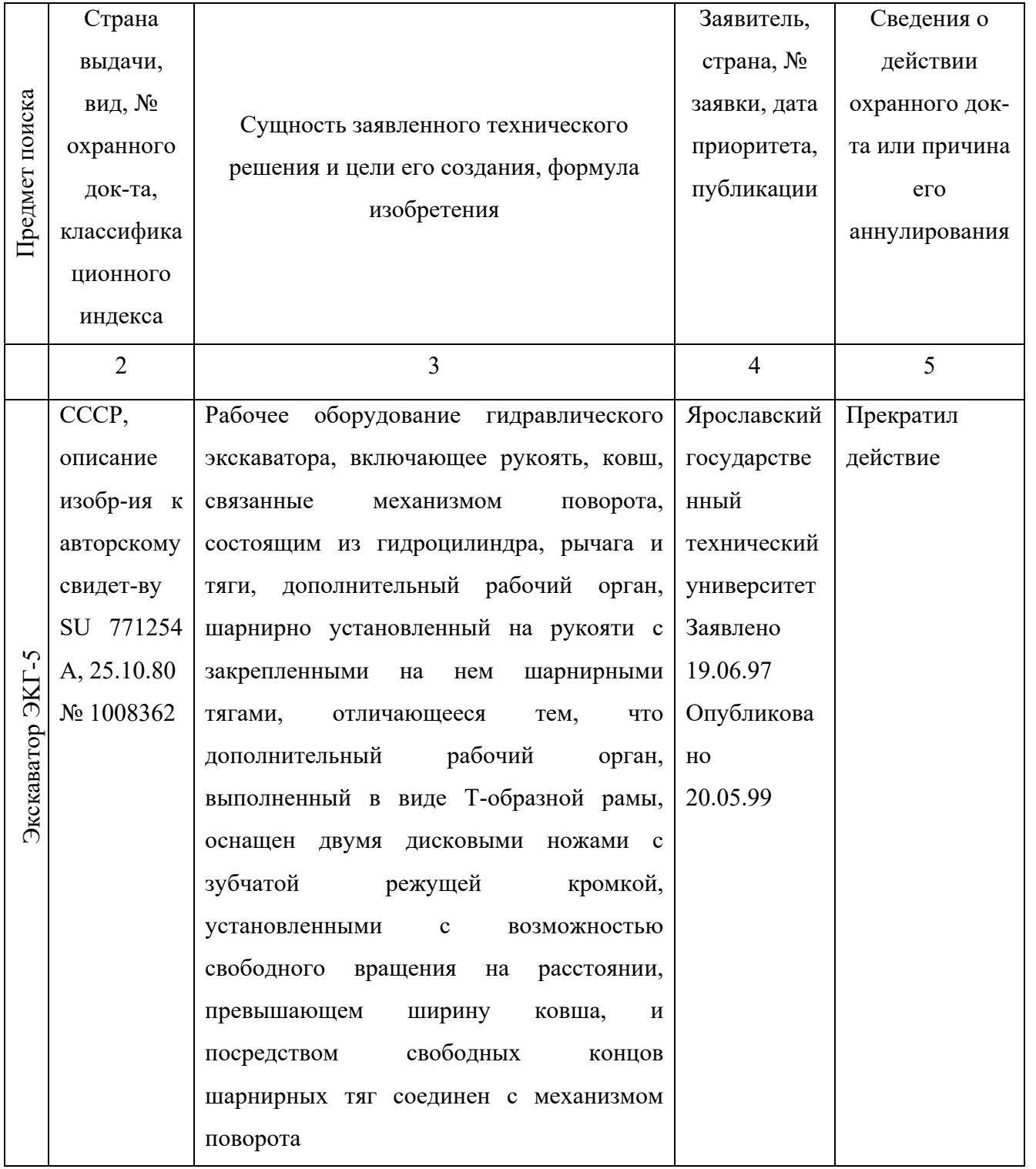

# Окончание таблицы 2.3

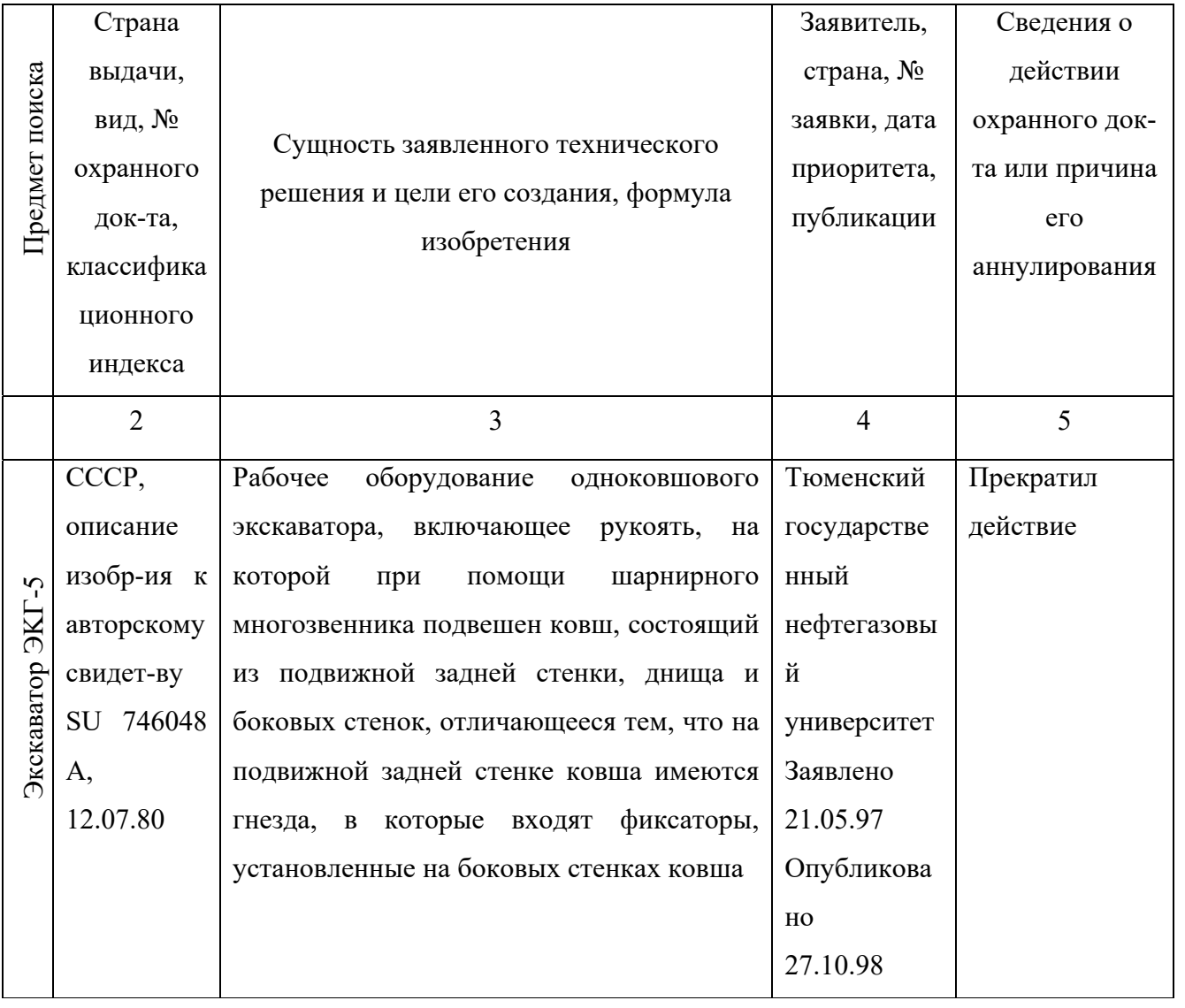

Таблица 2.4 – Научно-техническая документация, отобранная для последующего анализа

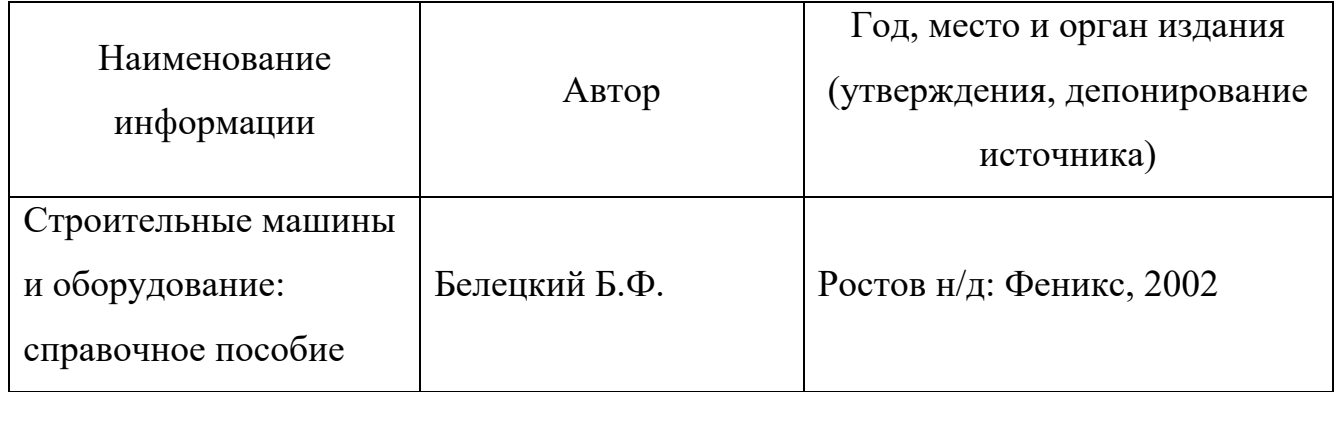

# Окончание таблицы 2.4

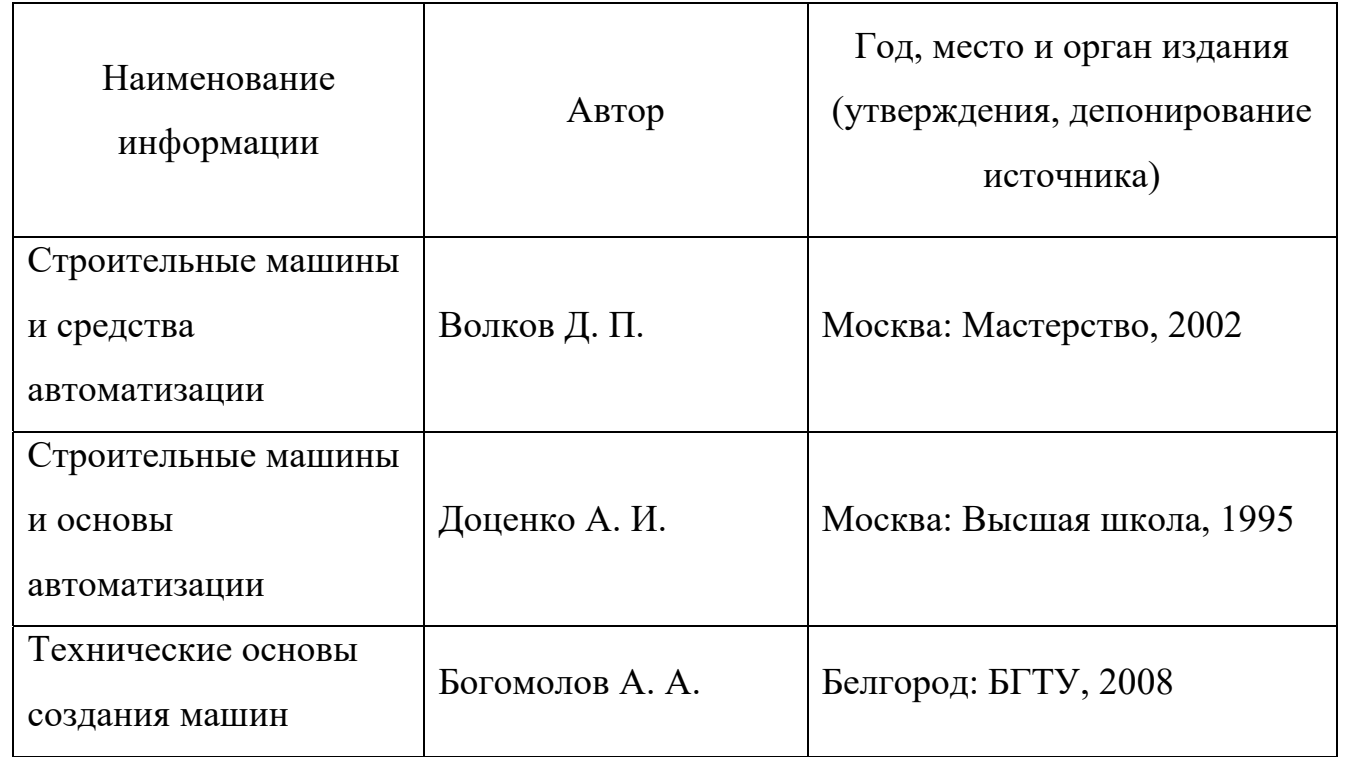

# 3 ТЕХНИКО-ЭКОНОМИЧЕСКОЕ ОБОСНОВАНИЕ СУЩНОСТИ МО-ДЕРНИЗАЦИИ ЭКСКАВАТОРА ЭKГ-5А

Цель модернизации – это есть расширение функциональной возможности экскаватора и применение его для разрушения асфальтобетонных покрытий, мерзлых и уплотненных грунтов и упрощение конструкции привода рабочих органов.

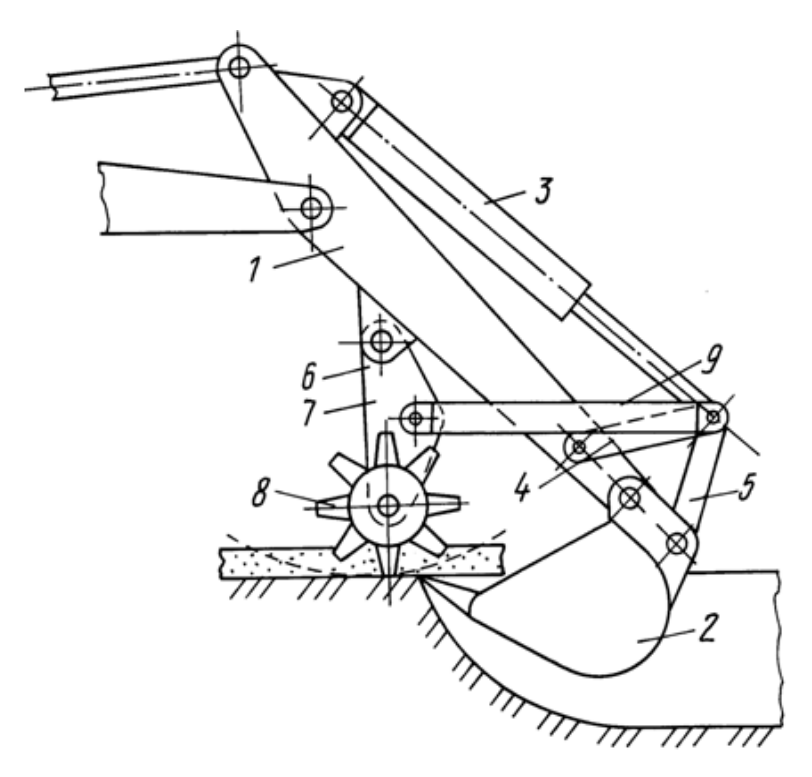

Рисунок 3.1 – Рабочее оборудование гидравлического экскаватора, вид сбоку

Для достижения данной цели в рабочем оборудовании гидравлического экскаватора, которое состоит из стрелы, рукояти и ковша установлен дополнительный рабочий орган, который шарнирно связан с рукоятью. Дополнительный рабочий орган, выполненный в виде Т-образной рамы, оснащен двумя дисковыми ножами с зубчатой режущей кромкой, которые установлены с возможностью свободного вращения на расстоянии, которое превышает ширину ковша, и посредством свободных концов шарнирных тяг соединен с механизмом поворота.

Рабочее оборудование гидравлического экскаватора (рисунок 3.1) состоит из рукояти 1, ковша 2, его механизма поворота, который состоит из гидроцилиндра 3, рычага 4 и тяги 5, которые шарнирно связаны между собой, и дополнительного рабочего органа 6, Т-образная рама 7 которого шарнирно закреплена на рукояти 1. На консолях Т-образной рамы 7 с возможностью свободного вращения установлены два дисковых ножа 8, которые оснащены зубчатыми режущими кромками, на расстоянии друг от друга, которое превышает ширину ковша 2 (рисунок 3.2). При этом механизм поворота ковша 2, например, в шарнире, соединяющем гидроцилиндр 3 с рычагом 4 и тягой 5, связан с Тобразной рамой 7 посредством двух шарнирных тяг 9.

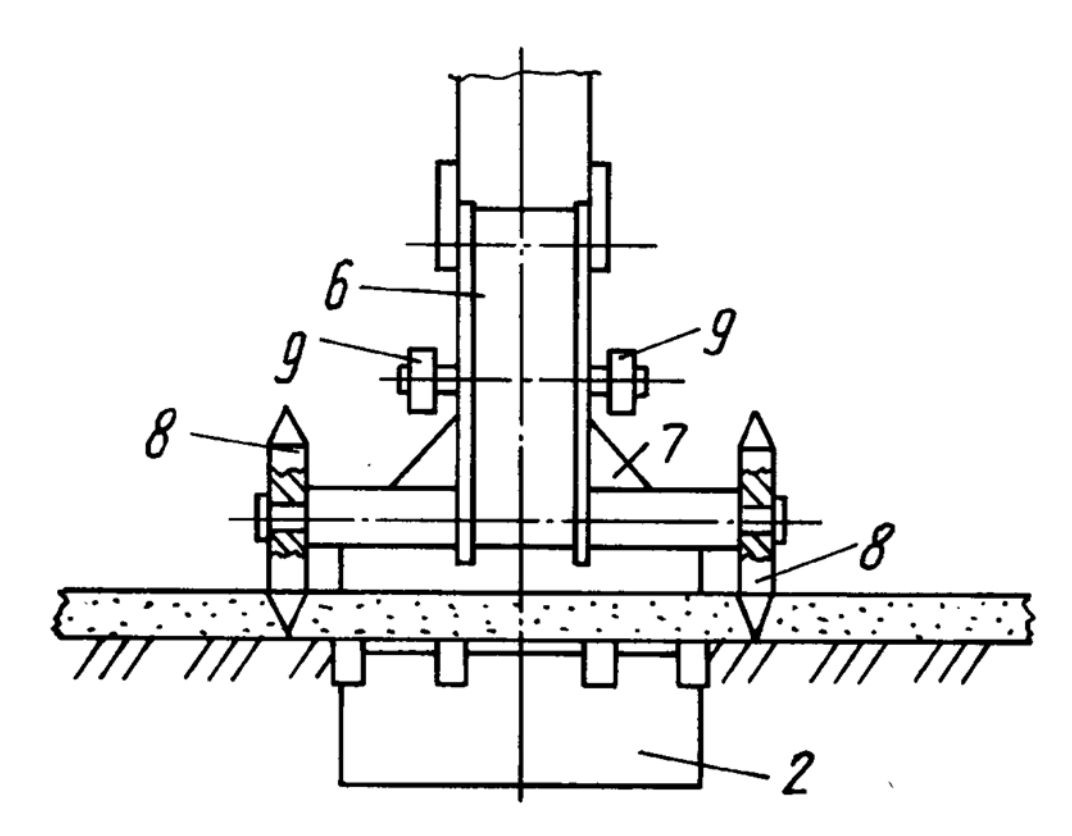

Рисунок 3.2 – Рабочее оборудование гидравлического экскаватора, вид спереди
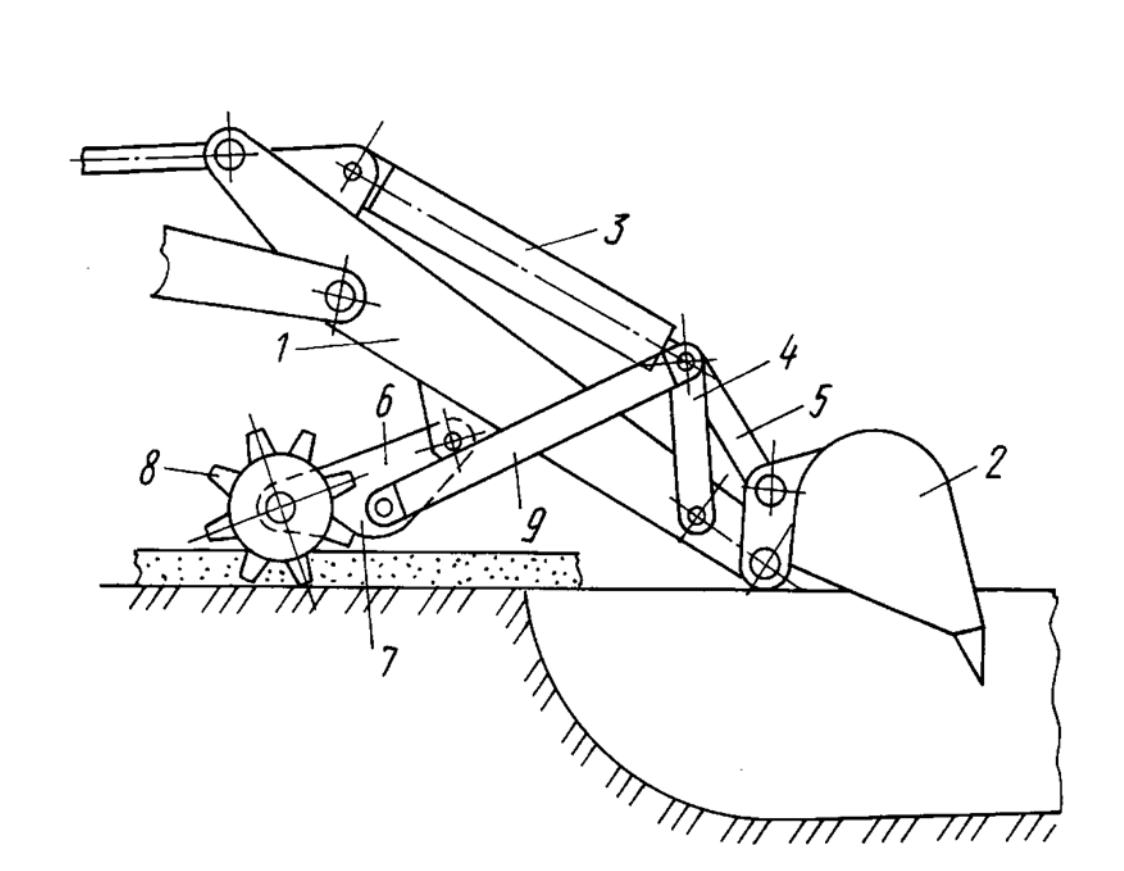

Рисунок 3.3 – Положение рабочего оборудования при производстве насечек

Оборудование работает следующим образом. При выдвижении гидроцилиндра 3 ковш 2 посредством рычага 4 и тяги 5, а дополнительный рабочий орган 6 под действием тяг 9, поворачиваясь относительно соответствующих шарниров на рукояти 1, движутся навстречу друг другу, делая осуществление защемления разрабатываемого слоя асфальтобетона. При этом дисковые ножи 7, внедряясь зубчатыми режущими кромками в асфальтобетон, приходят во вращение и производят его насечку, тем самым облегчая процесс разрушения покрытия ковшом 2. В зависимости от толщины разрушаемого покрытия имеется возможность производить предварительную его насечку путем качения дисков 8 по поверхности асфальтобетона при повороте рукояти 1 или при движении экскаватора своим ходом, как это показано на рисунке 3.3. Отрывка первоначального приямка при разработке траншеи ковшом 2 в то же самое время имеет возможность сопровождаться созданием на поверхности покрытия предварительной насечки.

Преимущество предлагаемой конструкции оборудования есть то, что оно имеет возможность быть смонтировано на базе стандартного оборудования

обратной лопаты одноковшового гидравлического экскаватора с минимальными затратами на его модернизацию и использоваться для выполнения работ по разрыхлению грунта с целью уменьшения трудоемкости работ экскаватора при копании.

Тиристорный преобразователь есть быстродействующий и в электроприводе чаще всего требуется замедление протекания его переходных процессов. Тиристорные преобразователи есть статические устройства, не требующими тяжелых фундаментов. Тиристорный преобразователь обладает более высоким КПД, чем электромашинный преобразовательный агрегат. В то же время его коэффициент мощности при глубоком регулировании напряжения уменьшается. В тиристорном преобразователе это свойство нереверсивных преобразователей в реверсивную схему с согласованным управлением. Способ управления напряжением тиристорного преобразователя сложнее.

Составляя перечисленные особенности, имеется возможность убедиться в том, что по одним показателям тиристорный преобразователь существенно превосходит генератор постоянного тока, а по другим показателям выигрывает последний. Первые две отмеченные выше особенности и высокий КПД тиристорного преобразователя определяет тенденцию к замене электромагнитных агрегатов статическими преобразователями.

Система тиристорный преобразователь-двигатель обладает высокими регулировочными свойствами как в установившихся, так и в переходных процессах. Ограничение тока двигателя во всех режимах за счет следования ЭДС двигателя за ЭДС преобразователя определяет минимальные потери энергии во всех режимах, вплоть до стопорных.

# 4 ВЫБОР ЭЛЕМЕНТОВ, ПОСТРОЕНИЕ СТРУКТУРНОЙ СХЕМЫ И СТАТИЧЕСКИХ МЕХАНИЧЕСКИХ ХАРАКТЕРИСТИК СИСТЕМЫ ЭЛЕКТРОПРИВОДА НА ПОСТОЯННОМ ТОКЕ

4.1 Выбор электродвигателя и расчет главных параметров

4.1.1 Выбор электродвигателя

Электрооборудование экскаватора работает в повторно-кратковременном режиме, характерная особенность, которого есть частые пуски и остановки двигателя. Считается известным, что потери энергии в переходных процессах непосредственно зависят от момента инерции электропривода, главную долю которого, если исключить инерционные механизмы, составляют момент инерции двигателя. Поэтому при повторно-кратковременном режиме желательно применять двигатели, которые при требуемой мощности и угловой скорости имеют, возможно, меньший момент инерции.

По условиям нагрева допустимая нагрузка двигателя при повторнократковременном режиме выше, чем при длительном. При пуске с повышенной статической нагрузкой двигатель должен развивать и повышенный пусковой момент, который превосходит статический на значение требуемого динамического момента. Поэтому в повторно-кратковременном режиме необходимо более высокая перегрузочная способность двигателя, чем при длительном.

Статическая нагрузка привода поворота определяется за счет трения опорных роликов и составляет около 20 % номинального момента двигателя.

Главная нагрузка привода поворота обуславливается инерционными массами вращающихся частей экскаватора. Наибольшие нагрузки электромеханическая система привода поворота испытывает в переходных процессах – разгона и торможения платформы с груженым и порожним ковшом экскаватора. При поворотах платформы в пределах время разгона и торможения имеет возможность составлять 90 – 95 %, и лишь 5 % времени двигатели работают с установившейся

скоростью. При углах, меньше, установившееся движение имеет возможность вообще отсутствовать.

По кинематической схеме (рисунок 4.1) механизма поворота приступим к выбору двигателя. Кинематическая схема поворотного механизма одноковшового экскаватора ЭKГ-5А состоит из двухступенчатого редуктора и открытой шестерной передачи с венцовой шестерней.

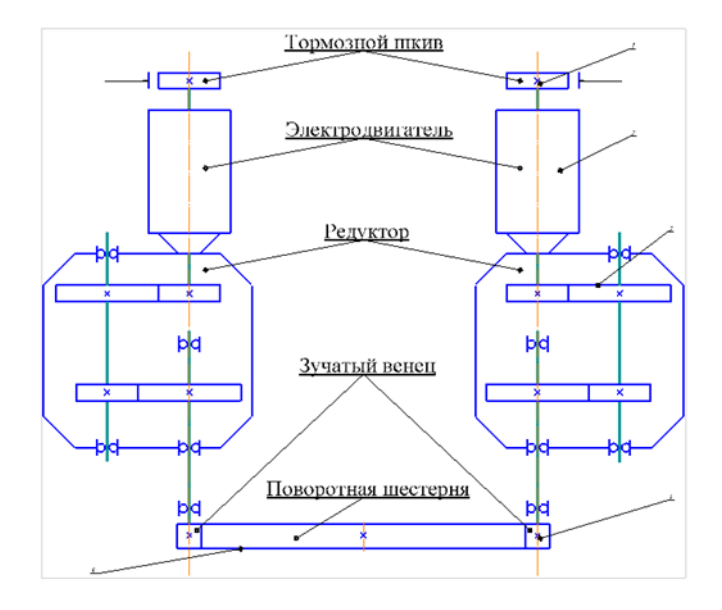

Рисунок 4.1 – Кинематическая схема механизма поворота

1 – тормозной шкив; 2 – электродвигатель; 3 – редуктор; 4 – Зубчатый венец;

5 – поворотная шестерня

Таблица 4.1 – Исходные данные

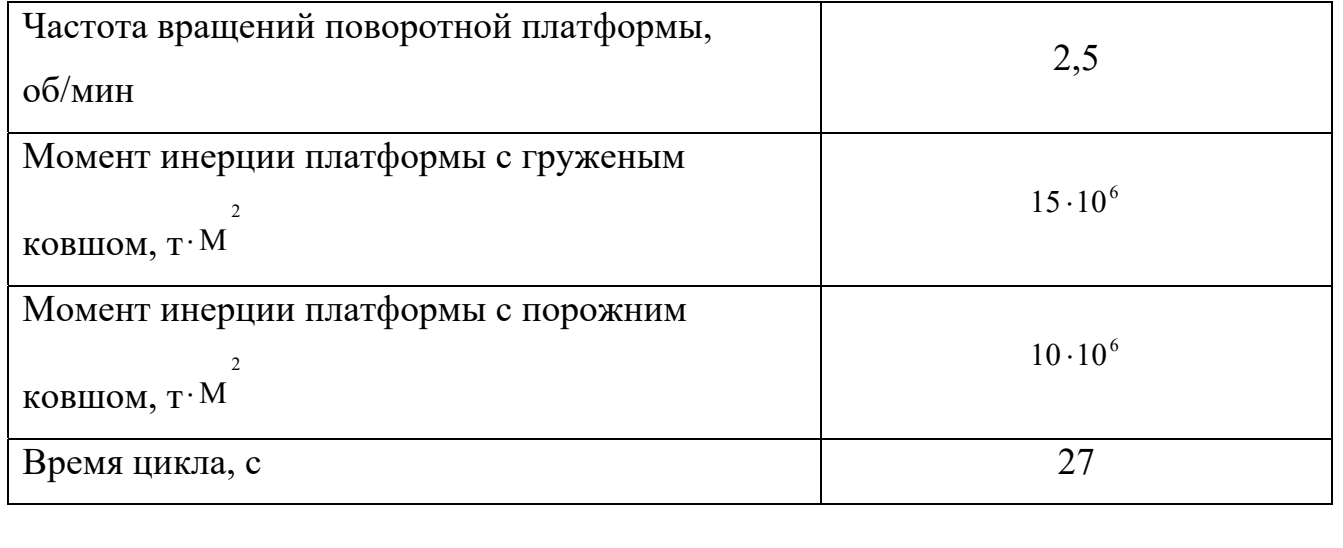

Окончание таблицы 4.1

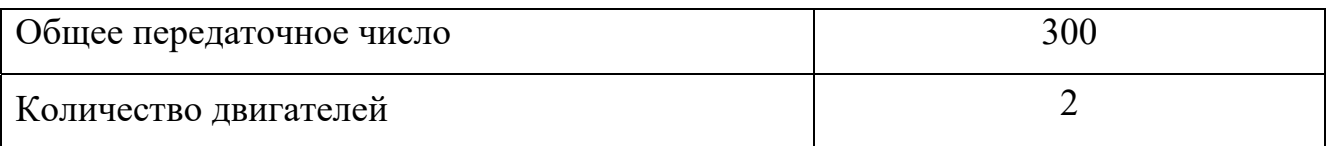

Найдем мощность привода поворотного механизма по формуле, представленной ниже:

$$
P_{np.n.} = \frac{(J_2 + J_n) \cdot \omega^2}{t_{e.p.}} \cdot 10^{-3};
$$
\n(1)

где: J – это момент инерции вращающихся частей экскаватора с груженым ковшом, кг $\cdot$ М; 2

J – это момент инерции вращающихся частей экскаватора с порожним ковшом, кг $\cdot$ М; 2

 $\omega_n$  – это расчетная угловая скорость платформы, рад/с;

*<sup>в</sup>*. *<sup>р</sup>*. *<sup>t</sup>* – это время поворота платформы с груженым ковшом на разгрузку, с;  $t_{e.p.} \approx t_{e.s.} = 9c$ 

Угловая скорость платформы находится по выражению, представленному ниже:

$$
\omega_n = 0.105 \cdot n_e \tag{2}
$$

где:  $n_e = 3$ то частота вращений поворотной платформы, об/мин.,  $n_e = 2.5$ ;

 $\omega_n = 0.105 * 2.5 = 0.26$  (рад/с).

Мощность двигателя поворотного механизма при вращении платформы с груженым и порожним ковшом находится по выражению, представленному ниже:

$$
P_{np.n.} = \frac{(15+10)\cdot 10^6 \cdot 0.26^2}{9} \cdot 10^{-3} = 193(\kappa Bm)
$$

При двух двигателях в поворотном механизме мощность каждого двигателя находится по выражению, представленному ниже:

.

$$
P'_{np.n.}=\frac{193}{2}\approx 97(\kappa Bm)
$$

По полученной мощности делаем выбор электрического двигателя и проверяем его по нагреву.

Делаем выбор ближайший по мощности двигатель ДЭВ-812 с основными параметрами, приведенными в таблице 4.2.

Таблица 4.2 – Технические данные двигателя

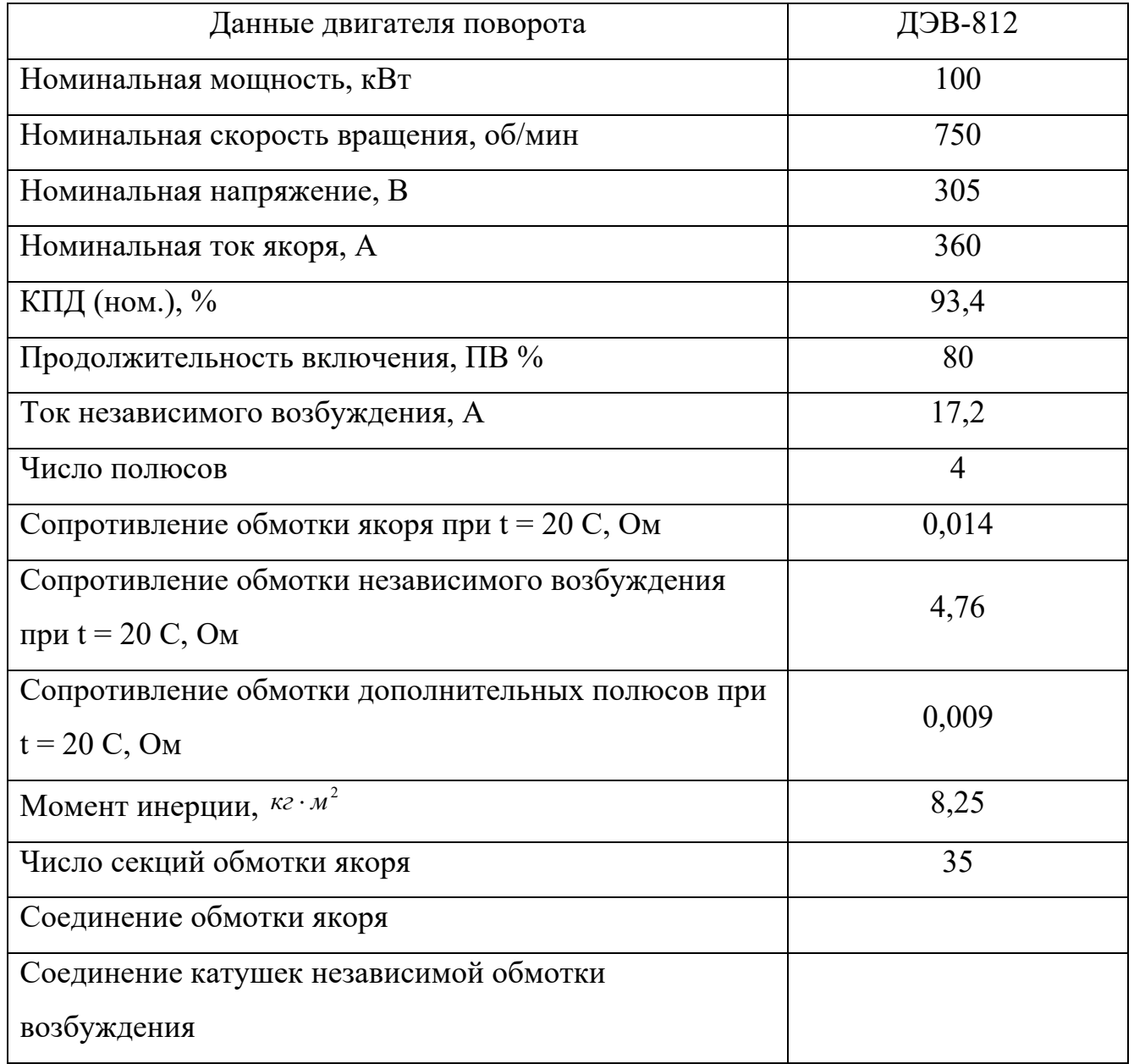

4.1.2 Проверка двигателя по нагреву

Произведем вычисление номинального момента двигателя поворота по выражению, представленному ниже:

$$
M_{\text{nom.s.}} = 9550 \frac{P_{\text{H}}}{n_{\text{H.M.}}} = 9550 \frac{100}{750} = 0,127 \cdot 10^4 = 0,13 \cdot 10^4
$$
\n
$$
(H^* \text{ M}). \tag{3}
$$

Общее передаточное число двигателя поворота находится по выражению, представленному ниже:

$$
i_e = \frac{n_{\text{max}}}{n\epsilon} = \frac{750}{2.5} = 300
$$
 (4)

Суммарный момент инерции платформы с груженым ковшом, приведенный к валу двигателя находится по выражению, представленному ниже:

$$
J'_{\Sigma_c} = \frac{J_r}{K \cdot i_e^2} + J_s = \frac{15 \cdot 10^6}{2 \cdot 300^2} + 8.25 = 91.5(\kappa e \cdot \kappa^2);
$$
\n(5)

где: – количество двигателей.

Суммарный момент инерции платформы с груженым ковшом, приведенный к валу двигателя находится по выражению, представленному ниже:

$$
J'_{\Sigma_r} = \frac{J_r}{K \cdot i_{\epsilon}^2} + J_s = \frac{10 \cdot 10^6}{2 \cdot 300^2} + 8.25 = 63.5(\kappa \cdot \mu^2);
$$
\n(6)

В соответствии с рекомендациями [5] возьмем моменты двигателя:

стопорный:  $M_{\text{cm.s.}} = 1.8 \cdot M_{\text{HOM.S.}} = 1.8 \cdot 0.13 \cdot 10^4 = 0.23 \cdot 10^4 (H \cdot M)$  (7)

otic (8)  $M_{\text{om.s.}} = 0.9 \cdot M_{\text{cm.s.}} = 0.9 \cdot 0.23 \cdot 10^4 = 0.21 \cdot 10^4 (H \cdot M)$  (8)

Динамический момент при разгоне двигателя с груженым и порожним ковшом находится по выражению, представленному ниже:

$$
M_{_{\partial uu.}} = (M_{_{\partial ma.}} - 0.1 \cdot M_{_{\partial u Ma.}}) + \frac{M_{_{\partial ma.}} - M_{_{\partial mc.a.}}}{2} = (0.21 - 0.1 \cdot 0.13) \cdot 10^4 + \frac{(0.23 - 0.21) \cdot 10^4}{2} = 0.212 \cdot 10^4 = 0.21 \cdot 10^4 (H \cdot \text{m});
$$
\n(9)

где:  $0,1 \cdot M_{\text{non.s.}} = 0.1 \cdot 0.13 \cdot 10^4 \approx 0.013 \cdot 10^4 (H \cdot \text{m})$  — момент сопротивления платформы, преодолеваемый каждым двигателем при работе с установившейся скоростью.

Среднее значение момента, развиваемого двигателем при разгоне с груженым и порожним ковшом, находится по выражению, представленному ниже:

$$
M_{cp.p.} = \frac{M_{cm.s.} + M_{om.s.}}{2} = \frac{(0.23 + 0.21) \cdot 10^4}{2} = 0.225 \cdot 10^4 = 0.23 \cdot 10^4 (H \cdot \text{m})
$$
\n(10)

Время разгона двигателя до установившейся скорости с груженым ковшом находится по выражению, представленному ниже:

$$
t_p = J'_{\Sigma_c} \frac{\omega_{_{H.6}}}{M_{_{\partial UH}}} = 91.5 \frac{78}{2120} = 3.5(c)
$$
\n(11)

Угол, на который платформа повернется при разгоне двигателя с груженым ковшом находится по выражению, представленному ниже:

$$
\alpha_{_{2p\cdot p}} = \frac{a_{_{2p\cdot p}} \cdot t_p^2}{2};\tag{12}
$$

где: <sup>*а<sub>р.р.</sup> –* ускорение при разгоне двигателя с груженым ковшом;</sup></sub>

$$
a_{_{2p.p.}} = \frac{\omega_{_{n.g.}}}{i_{_e} \cdot t_{_p}} = \frac{78}{3.5 \cdot 300} = 0.075 (p a \partial / c^2), \qquad (13)
$$

$$
\alpha_{\scriptscriptstyle zp.p.} = \frac{a_{\scriptscriptstyle zp.p.} \cdot t^2_{\scriptscriptstyle p}}{2} = \frac{0.075 \cdot 3.5^2}{2} = 0.46 \text{ pad}
$$

Время торможения платформы с груженым ковшом находится по выражению, представленному ниже:

$$
t_{\text{mop}} = J'_{\Sigma_c} \frac{\omega_{\text{\tiny H.6.}}}{M_{\text{mop}}} = 91.50 \frac{78}{2300} = 3.1 \approx 3(c)
$$
\n(14)

Средний момент, развиваемый двигателем при торможении с груженым и порожним ковшом находится по выражению, представленному ниже:

$$
M_{cp\text{.}mop} = M_{mop} - 0.1M_{\text{.}mou} = 0.23 \cdot 10^4 - 0.013 \cdot 10^4 = 0.225 = 0.23 \cdot 10^4 (H \cdot \text{M});\tag{15}
$$

Угол, на который платформа повернется при торможении с груженым ковшом, находится по выражению, представленному ниже:

$$
\alpha_{\scriptscriptstyle zp.m.} = \frac{a_{\scriptscriptstyle zp.m.} \cdot t_{\scriptscriptstyle mop}^2}{2};\tag{16}
$$

где:  $a_{\scriptscriptstyle 2p\hspace{-0.4pt},m.}$  – это ускорение при торможении с груженым ковшом;

*13.03.02.2018.825.00.00.ПЗ*

$$
a_{\scriptscriptstyle 2p.m.} = \frac{\omega_{\scriptscriptstyle n.6}}{t_{\scriptscriptstyle mop}i_s} = \frac{78}{3 \cdot 300} = 0.084(\text{pad}/\text{c}^2); \tag{17}
$$

$$
\alpha_{\text{2p.mop}} = \frac{0.084 \cdot 3^2}{2} = 0.378 \, \text{pad}, \text{unu} \, 23^0
$$

Возьмем за расчетный угол поворота платформы на разгрузку  $90^\circ$ , найдем угол, на который платформа повернется с установившейся скоростью, и время поворота на этот угол:

.

$$
\alpha_{2p.y} = 90^0 - (26^0 + 23^0) = 41^0, u\pi u 0, 72 \text{ pad};
$$
\n
$$
t_{nos} = \frac{\alpha_{2p.y}}{\omega_{n.s}/i} = \frac{0.72}{78/300} = 2.85 \approx 3(c).
$$

Время разгона двигателя до установившейся скорости с порожним ковшом находится по выражению, представленному ниже:

$$
t_{\text{pas.y}} = J'_{\text{z}} \frac{\omega_{\text{n.s.}}}{M_{\text{dual}}} = 63.5 \frac{78}{2120} 2.5(c)
$$
\n(18)

Угол, на который платформа повернется при разгоне двигателя с порожним ковшом находится по выражению, представленному ниже:

$$
\alpha_{\text{nop}} = \frac{a_{\text{nop}} \cdot t_{\text{pas.y}}^2}{2};\tag{19}
$$

где: *пор <sup>a</sup>* – это ускорение при разгоне с порожним ковшом;

$$
a_{\text{nop}} = \frac{\omega_{\text{n.s.}}}{t_{\text{pas}} \cdot i_{\text{e}}} = \frac{78}{2,5 \cdot 300} = 0,104(\text{pad}/c^2).
$$
  

$$
\alpha_{\text{nop.p.}} = \frac{0,104 \cdot 2,5^2}{2} = 0,325 \text{ pad}, \text{unu18}^0.
$$

Время торможения двигателя с порожним ковшом находится по выражению, представленному ниже:

$$
t_{\text{mop.n.}} = J'_{\Sigma_n} \frac{\omega_{\text{n.s.}}}{M_{\text{mop}}} = 63.5 \frac{78}{2300} 2(c); \tag{20}
$$

Угол, на который платформа повернется при торможении с порожним ковшом, находится по выражению, представленному ниже:

$$
\alpha_{\text{mop.n}} = \frac{a_{\text{mop.n}} \cdot t_{\text{mop.n.}}}{2};\tag{21}
$$

*13.03.02.2018.825.00.00.ПЗ*

где:  $a_{\text{map.n}}$  – это есть ускорение при разгоне с порожним ковшом;

.

$$
a_{mop.n} = \frac{\omega_{n.6}}{t_{mop.n} \cdot i_s} = \frac{78}{2 \cdot 300} = 0.12 (pad/c^2);
$$
  

$$
\alpha_{mop.n} = \frac{0.12 \cdot 2^2}{2} = 0.24 pad, unu14^0;
$$

Угол поворота платформы с установившейся скоростью находится по выражению, представленному ниже:

$$
\alpha_{\text{noe},y} = 90^0 - (\alpha_{\text{mop},p} + \alpha_{\text{mop},n}) = 90^0 - (18^0 + 14^0) = 58^0, \text{u} \approx 1 \text{ pad};\tag{22}
$$

время поворота на этот угол

 $\frac{1}{78/300} = 3,85 \approx 3,9(c)$  $\cdot$  .  $\cdot$  $\frac{y}{10} = \frac{1}{70(200)} = 3.85 \approx 3.9(c)$ *i t н в в*  $\frac{\alpha_{\text{nos.}y}}{\omega_{\text{no}}^2} = \frac{1}{78/300} = 3.85$ 

Найдем эквивалентный момент двигателя поворота, находится по выражению, представленному ниже:

$$
M_{9} = 104 \sqrt{\frac{0.225^{2} \cdot 3.5 + 0.013^{2} \cdot 3 + 0.225^{2} \cdot 3 + 0.225^{2} \cdot 2.5 + 0.013^{2} \cdot 3.9 + 0.225^{2} \cdot 2}{27}} = 0.128 \cdot 10^{4} = 0.13 \cdot 10^{4} (H \cdot \text{m})
$$

.

Эквивалентный момент не должен превышать номинального, т.е. находится по выражению, представленному ниже:

$$
M_{\rm b} \leq M_{\rm m}
$$

 $0,13 \cdot 10^4 = 0,13 \cdot 10^4 H \cdot M$ .

Коэффициент продолжительности включения двигателя находится по выражению, представленному ниже:

$$
IIB_{\text{pacu.}} = \frac{t_{\text{pao}} \cdot 100}{T_u} = \frac{18 \cdot 100}{27} = 67\%
$$
\n(23)

 $67\% \leq 80\%$  $\overline{IIB}_{\textit{pacy}} \leq \overline{IIB}_{\textit{nom}}$ .

По расчетам видно, что выбранный двигатель удовлетворяет требованиям поворотного механизма.

*13.03.02.2018.825.00.00.ПЗ*

4.2 Расчет параметров цепи якоря

Индуктивность цепи якоря постоянного тока приближенно имеет возможность быть найдена по выражению Линвиля-Уманского:

$$
L_{n} = \frac{U_{n,n} \cdot K_{\kappa}}{I_{n,n} \cdot \omega_{n} \cdot P_{n}};
$$
\n(24)

где: <sup>I</sup> ян - это номинальное значение тока якоря, А;

 $\omega_{\text{H}}$  – это номинальное значение угловой скорости двигателя, рад.;

Pn - это число пар полюсов;

Кк - это коэффициент компенсации (при наличии компенсационной обмотки  $K = 0.25...0.3$ ,  $K = 0.3$ ;

Iян – это номинальное значение напряжения якоря, B;

 $L_{\rm g} = \frac{305 \cdot 0.3}{360 \cdot 78 \cdot 2} = 0.00163 = 1.63 \cdot 10^{-3} (FH)$ 

Активное сопротивление якорной цепи двигателя R в нагретом состоянии, произведем расчет по его паспортным данным:

$$
R_{a} = R_{\partial 20^{\circ}C} (1 + \alpha \cdot \Delta t); \qquad (25)
$$

где:  $\lambda = 0.004$  – это температурный коэффициент;

 $\Delta t = tp - 200 C = 1150 - 200 = 950 C$ 

 $R_A 20 C = 0,014 + 0,009 = 0,02 (Om)$ 

 $R_A = 0.02 (1 + 0.00495) = 0.0195 = 0.02 (Om)$ 

Активное сопротивление якорной цепи двигателя  $Ra = 0.02$  Ом.

4.3 Выбор тиристорного преобразователя (ТП) для электропривода постоянного тока

В экскаваторных электроприводах находят применение главным образом полноуправляемые реверсивные схемы тиристорных преобразователей. Наиболее благоприятными статическими характеристиками и регулировочными свойствами обладают преобразователи с согласованным управлением.

Тиристорный преобразователь обладает значительно более высоким усиления  $\Pi$ O коэффициентом мощности, несравненно более высоким быстродействием и повышенной за счет введения сглаживающих дросселей и уравнительных реакторов индуктивностью силовых цепей.

Делаем выбор с учетом допустимой перегрузки по току и напряжению. Номинальное напряжение тиристорного преобразователя, который работает на якорь двигателя, делаем выбор ближайшим большим к напряжению Іян:  $I$ ян = 360 А;  $I$ ян = 305 В.

По этим данным делаем выбор ТП, тиристорного преобразователя; Выходные параметры ТП серии ТП4-360/460Н-2-2УХЛ-4:

- Номинальный ток Iнтп = 360 A;
- Максимальный ток Імахтп = 1280 A;
- Номинальное напряжение Iнтп = 460 B;
- $-$  Т тиристорный;
- $-$  П принудительное возбуждение;
- Ч перегрузка 2,5 Iн длительностью 10 с;
- 360 номинальный выход тока:
- 460 номинальный выход напряжения;
- Н непосредственное подключение к сети;
- 2 конструктивное исполнение двигателя защищенное;
- 2УХЛ климатическое исполнение;
- 4 категория размещения по ГОСТ 15150-69.

Найдем динамическое сопротивление тиристорного преобразователя:

$$
R_{\text{ATII}} = (0, 2...0, 3) \frac{Mdn}{Imm}, \qquad (26)
$$

где: Uтл - падение напряжения на тиристоре:

 $U_{TJI} = 0, 5...1, 5 B;$ 

Ітп - среднее значение тока тиристора:

$$
\text{I}_{\text{T}} = \frac{\underline{Idn}}{3}
$$

где: Idн – среднее значение номинального тока тиристора;

$$
I_{\text{TTI}} = \frac{360}{3} = 120 \text{ (A)},
$$
  
 
$$
R_{\text{ATTI}} = 0.3 \frac{1.2}{120} = 3{,}7510^{-3} \text{ (OM)}.
$$

4.4 Расчет мощности и параметров питающего трансформатора

Необходимую мощность трансформатора найдем по номинальной мощности тиристорного преобразователя Ртр по выражению, представленному ниже:

$$
Prp = Pr\pi * Kn,
$$
\n(27)

где: Ки – это коэффициент использования трансформатора по мощности (Ки = 1,45) для трехфазной мостовой схемы).

Номинальная мощность ТП находится по выражению, представленному ниже:

$$
P_{\scriptscriptstyle ma.n.} = \frac{U_{\scriptscriptstyle dn} \cdot I_{\scriptscriptstyle dn}}{\eta} = \frac{460 \cdot 360}{0.934} = 177(\kappa B \cdot A); \tag{28}
$$

 $P_{mn} = 177 \cdot 1.45 = 253(\kappa B \cdot A);$ 

Делаем выбор питающий трансформатор серии ТСЗП:

Таблица 4.3 – Технические данные трансформатора

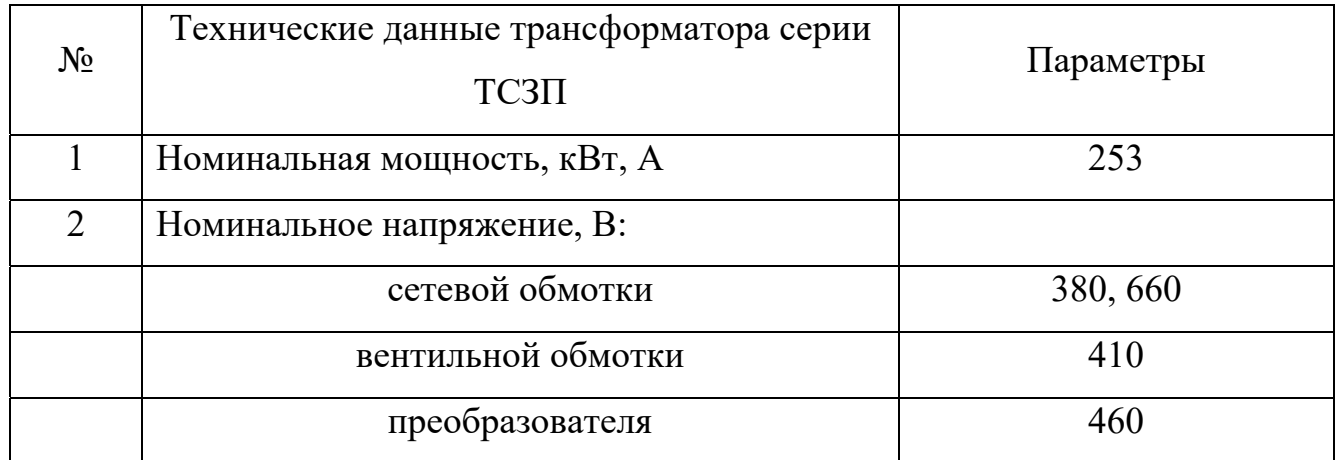

Окончание таблицы 4.3

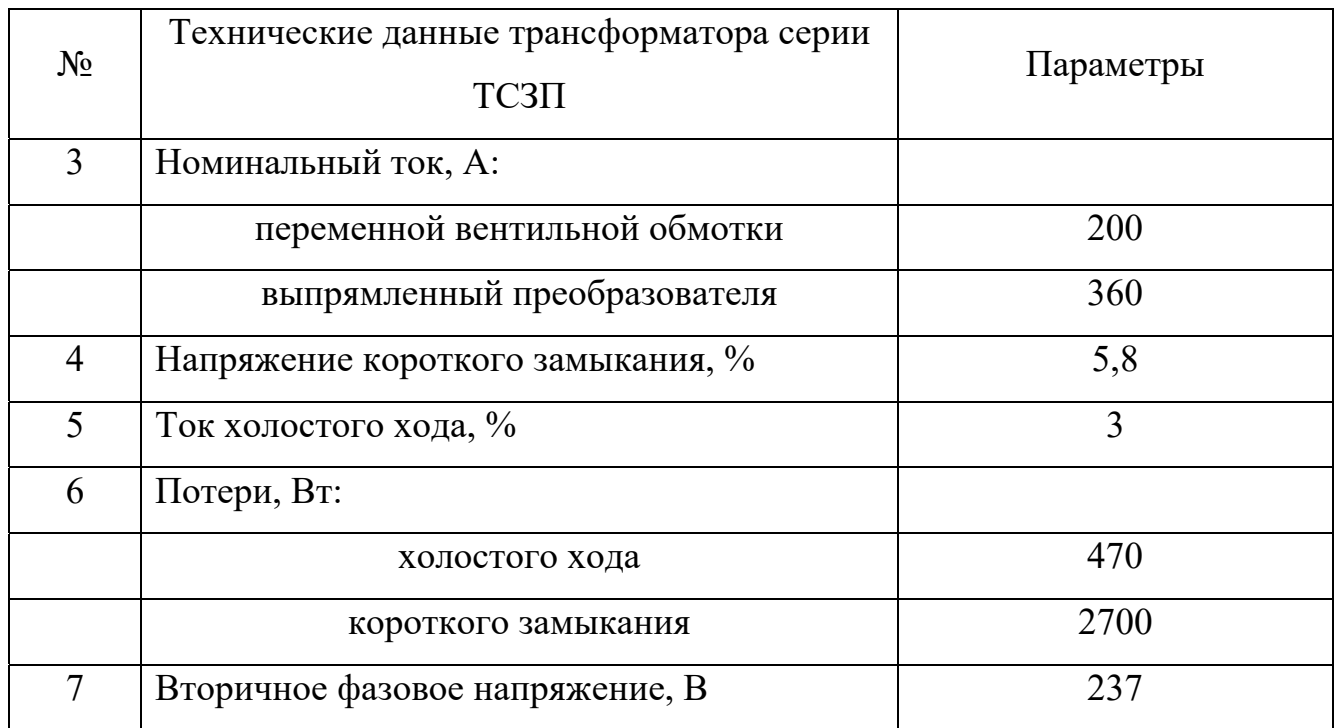

Найдем номинальный фазовый ток вторичной обмотки трансформатора по выражению, представленному ниже:

$$
I_{2H} = \frac{P_{mp}}{3U_{2\phi}} = \frac{253}{3.237} = 360(A); \tag{29}
$$

Активное сопротивление, приведенное к вторичной обмотке трансформатора находится по выражению, представленному ниже:

$$
R_{mp.\phi} = \frac{\Lambda P_{\kappa.3}}{3I_{2\mu}} = \frac{2700}{3360} = 0.0006(O\mu); \tag{30}
$$

Полное сопротивление трансформатора находится по выражению, представленному ниже:

$$
Z_{mp.\phi} = \frac{e_{\kappa.3} \cdot U_{2\phi}}{I_{2\mu}} = \frac{0.058 \cdot 237}{360} = 0.04 (O\mu);
$$
\n(31)

Индуктивное сопротивление фазы трансформатора находится по выражению, представленному ниже:

$$
X_{mp.\phi.} = \sqrt{Z_{mp.\phi}^2 - R_{mp.\phi}^2} = \sqrt{0.04^2 - 0.0006^2} = \sqrt{0.0016} = 0.04 (O_M); \tag{32}
$$

Найдем индуктивность фазы трансформатора, приведенной к вторичной обмотке по выражению, представленному ниже:

$$
L_{mp.\phi} = \frac{X_{mp.\phi}}{2 \cdot \pi \cdot f} = \frac{0.04}{2 \cdot 3.14 \cdot 50} = 0.127 \cdot 10^{-3} = 0.13 \cdot 10^{-3} (O\omega); \tag{33}
$$

Полное активное сопротивление трансформатора находится по выражению, представленному ниже:

$$
\text{Rrp} = 2 \text{ Rrp}\phi = 2 \cdot 0.0006 = 0.0013 \text{ (OM)},\tag{34}
$$

Полное сопротивление цепи тиристорного преобразователя находится по выражению, представленному ниже:

$$
R_{\text{TT}} = R_{\text{TP}} + 2R_{\text{AT}} + Rk, \tag{35}
$$

где: Rдт – это сопротивление тиристоров:

 $R_{\text{AT}} = 0,0001 \text{ Om}$ ;

Rk – это коммутационное сопротивление:

где:  $L_a$  – это индуктивность анодной цепи тиристора;

$$
L_a = L_{mp.\phi} = 0.13 \cdot 10^{-3} \, I\,m
$$

 $\mathbf{r}$  =  $\mathbf{r}$  13  $\mathbf{r}$  3 3  $\mathbf{r}$  50  $\mathbf{r}$ 

 $m -$  это число пульсаций,  $m = 3$ ;

$$
Rk = {}^{0,13 \cdot 10^{-3} \cdot 50 \cdot 3} = 0,018
$$
 (OM),

 $R_{\text{TH}} = 0.0013 + 2 \cdot 0.0001 + 0.018 = 0.019 \text{ (OM)}.$ 

#### 4.5 Выбор сглаживающего дросселя

Для ограничения зоны прерывности токов до допустимого значения необходимо предусмотреть сглаживающий дроссель. Главные расчетные параметры дросселя есть его номинальный ток Iдр.н и индуктивность. При выборе дросселя по току надо обеспечить условие  $I_{\text{AD}}$ .

Индуктивность дросселя находится по выражению, представленному ниже:

$$
L_{\partial p.} = L_{\mu q} - (L_{mn} + L_{\partial g.}); \tag{36}
$$

где: *<sup>L</sup>яц* – полная индуктивность якорной цепи системы ТП-Д.

Требуемое значение рассчитаем по условию ограничения пульсации тока до допустимого для машины уровня, находится по выражению представленному ниже:

$$
L_{\scriptscriptstyle{R1}} = e_e \cdot E_{\scriptscriptstyle{d0}} / i_e \cdot \omega_1 \cdot I_{\scriptscriptstyle{R1}}; \tag{37}
$$

где: ее - относительная величина эффективного значения первой гармоники выпрямленного напряжения, определяемая из графика [6] при угле управления;

Edo - это максимальная выпрямленная ЭДС ТП;

 $\omega_1 = 2\pi f m -$ это угловая частота пульсаций;

ie - это относительная величина эффективного значения первой гармоники выпрямленного, для двигателя поворота ДЭВ-812ie = 0,04.

Найдем максимально выпрямленную ЭДС TΠ выражению,  $\Pi$ O представленному ниже:

$$
E_{\text{do}} = \frac{\sqrt{2} \cdot U_{\text{ou}} \cdot m}{\pi} \cdot \sin \frac{\pi}{m} = \frac{\sqrt{2} \cdot 305 \cdot 6}{3.14} \cdot \sin \frac{180^{\circ}}{6} = 410.90(B) \approx 410(B);
$$
\n(38)

 $E_{\text{do}} = E_{\text{do}} \cdot \cos \alpha;$ 

Таблица 4.4 – Параметры к расчету

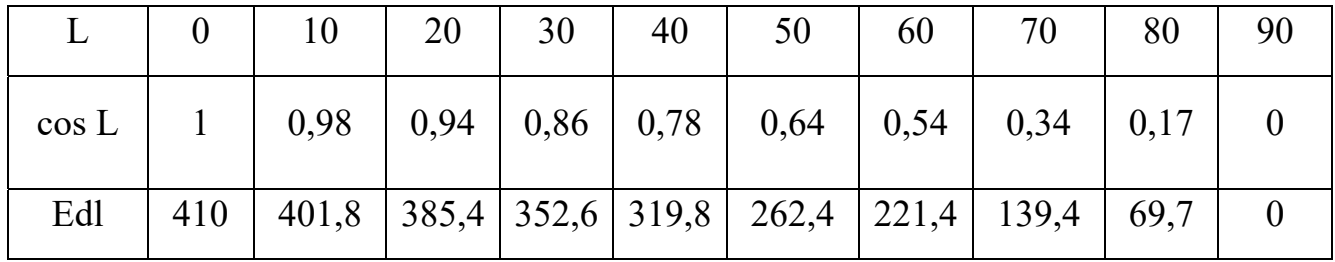

Найдем угловую частоту пульса по выражению, представленному ниже:

$$
\omega_1 = 2\pi f m = 2 \cdot 3.14 \cdot 50 \cdot 6 = 1885(c^{-1});\tag{39}
$$

Поскольку пульсации растут с увеличением угла регулирования L, то требуемое значение найдем на нижней скорости электропривода по выражению, представленному ниже:

$$
\omega_{\text{max}} = \omega_{\text{H}} / \Lambda = 78/10 = 7,8(\text{pad}/\text{c}); \qquad (40)
$$

соответствующей максимальному углу регулирования.

$$
L_{\max} = \arccos \frac{E_{d \min}}{E_{d\rho}}, \tag{41}
$$

 $\Gamma_{\text{I}} \cdot E_{d \min} = K \Phi \omega_{\min} + I_{\text{av}} R_{\text{av}};$  $R_{\scriptscriptstyle{su}} = R_{\scriptscriptstyle{\partial}} + R_{\scriptscriptstyle{mn}} + R_{\scriptscriptstyle{\partial p}}$  — полное активное сопротивление якорной цепи ТП-Д.

13.03.02.2018.825.00.00.173

Найдем величину КФ для двигателя по выражению, представленному ниже:

$$
K\Phi = \frac{U_{\mu} - I_{\mu} \cdot R_{\partial \epsilon}}{\omega_{\partial \epsilon}} = \frac{305 - 360 \cdot 0.02}{78} = 3.82(B/c^{-1});
$$
\n(42)

Так как сглаживающий дроссель еще не выбран, то его сопротивление  $R_{op}$ находится по выражению, представленному ниже:

$$
R_{op} = \Lambda U_{op} / I_{nn};\tag{43}
$$

где:  $\Delta U_{op} = (0.005...0.04) U_{\text{cm}} - \text{падение напряжения на дросселе; }$  $\Delta U_{_{\partial p}} \approx 0.04 \cdot 305 = 12.2(B);$ 

$$
R_{op} = \frac{12.2}{360} = 0.03(OM);
$$

Найдем полное сопротивление якорной цепи ТП-Д по выражению, представленному ниже:

$$
R_{_{\mathit{su}_4}} = 0.02 + 0.019 + 0.03 = 0.069 \, (O\mathit{M}) \, ;
$$

$$
E_{d \min} = 3,82 \cdot 7,8 + 360 \cdot 0,069 = 36,6(OM);
$$

$$
L_{\text{max}} = \arccos \frac{36.6}{410} = 85^{\circ},
$$

По графику №6 найдем  $e_e = 0.24$ .

Тогда индуктивность якорной цепи находится  $\Pi$ <sup>O</sup> выражению, представленному ниже:

$$
L_{_{\mathcal{H}q}} = \frac{0,24 \cdot 410}{0,04 \cdot 1885 \cdot 360} = 3,625 \cdot 10^{-3} = 3,62 \cdot 10^{-3} (I\pi);
$$

Найдем индуктивность двигателя по выражению, представленному ниже:

$$
L_{\partial s} = \frac{U_{\mu} K_{\kappa}}{I_{\mu} \omega_{\mu} P} = \frac{305 \cdot 0.6}{360 \cdot 78 \cdot 2} = 3.26 \cdot 10^{-3} (F_{\mu}); \tag{44}
$$

Индуктивность сглаживающего дросселя по выражению, представленному ниже:

$$
L'_{op} = L_{\rm{au}} - (L_{\rm{mn}} + L_{\rm{de}}) = 3.62 \cdot 10^{-3} - (0.13 + 3.26) \cdot 10^{-3} = 0.013(Th); \tag{45}
$$

Найденное значение проверим по условию ограничения зоны прерывистых токов по выражению, представленному ниже:

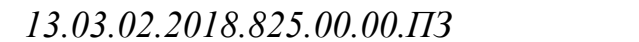

 $I_{\text{app.}} \leq I_{\text{a,min}}$ ,

где:  $I_{\text{z,min}}$  – это минимальный рабочий ток двигателя, соответствующий моменту сопротивления:

$$
M_{c.\min} = 0.2 \cdot M_{nom} = 0.2 \cdot 1270 = 254(H \cdot M);
$$
  

$$
I_{a.\min} = \frac{M_{c.\min}}{K\Phi} = \frac{254}{3.82} = 66.49(A);
$$

Гранично-непрерывный ток растет с увеличением угла регулирования, поэтому его найдем при угле по выражению, представленному ниже:

 $I_{a.p} = \frac{E_{do}}{2 \cdot \pi \cdot f \cdot L} \left(1 - \frac{\pi}{m} \cdot ctg \cdot \frac{\pi}{m}\right) \cdot \sin \alpha_{\text{max}} = \frac{410}{2 \cdot 3.14 \cdot 50 \cdot 3.6 \cdot 10^{-3}} \cdot \left(1 - \frac{3.14}{6} \cdot ctg \cdot \frac{180}{6}\right) \cdot \sin 85^\circ =$  $= 39.9(A);$ 

Условие  $I_{\text{app.}} \leq I_{\text{a,min}}$ , выполняются 39.9А < 66.49 А

Делаем выбор сглаживающего дросселя по требуемой индуктивности  $L_{\partial p} \ge L_{\partial p}$  <sub>H</sub>  $_{\text{HO}$  ychobhio  $I_{\partial p,\mu} \ge I_{\mu,\mu}$ ;

Технические данные сглаживающего дросселя ДФ-Ф:

– Тип: ДФ-Ф;

- Номинальная сила тока - 360 A;

– Индуктивность - 1,5 мГ.

Уточняем значение индуктивности якорной цепи:

 $L_{\text{su}} = L_{\text{op}} + L_{\text{mp}} + L_{\text{log}} = 0.0015 + 0.127 \cdot 10^{-3} + 3.26 \cdot 10^{-3} = 3.39 \cdot 10^{-3} (F_H);$ 

4.6 Определение коэффициентов передачи и постоянных времени силовых элементов

Найдем коэффициент передачи двигателя постоянного тока по выражению, представленному ниже:

$$
K_{\text{os}} = \frac{1}{K\Phi} = \frac{1}{3,8} = 0,26(pa\partial/B \cdot C);
$$

Коэффициент передачи тиристорного преобразователя находится по выражению, представленному ниже:

$$
K_{mn} = \frac{\Lambda E_{mn}}{\Lambda U_y};\tag{46}
$$

На основании каталожных статических характеристик системы управления и силовой части тиристорного преобразователя  $K_{mn} = 30$ ; найдем электромеханическую постоянную времени привода по выражению, представленному ниже:

$$
T_{\scriptscriptstyle 3M} = J_{\scriptscriptstyle \Sigma} R_{\scriptscriptstyle 3M} / K \Phi^2; \qquad (47)
$$

$$
\begin{aligned}\n\text{Lig. } J_{\Sigma} &= J_{\partial e} + J_{np}; \, J_{np} = m \frac{1}{i^2} = \frac{38000}{9.81^2} \cdot \frac{1}{300} = 1.18(\kappa \cdot \mu^2); \\
J_{\Sigma} &= 8.25 + 1.18 = 9.43(\kappa \cdot \mu^2); \\
T_{\mu} &= \frac{9.43 \cdot 0.069}{3.82^2} = 0.2(c);\n\end{aligned}
$$

Найдем электромагнитную постоянную величину цепи ТП-Д по выражению, представленному ниже:

$$
T_{\scriptscriptstyle A} = \frac{L_{\scriptscriptstyle B u}}{R_{\scriptscriptstyle B u}} = \frac{3,39 \cdot 10^{-3}}{0,069} = 0,05(c);
$$

Эквивалентную постоянную времени тиристорного преобразователя как непрерывного устройства найдем по выражению:

$$
T_{mn} = T_{\phi} \cdot \tau; \qquad (48)
$$

где:  $T_{\phi}$  =1/2 $\pi \cdot f$  – это постоянная времени фильтра на входе СИФУ;

$$
T_{\phi} = \frac{1}{2 \cdot 3,14 \cdot 50} = 3,2 \cdot 10^{-3} (c);
$$

 $\tau = 0.5/m \cdot f$  – это средне статическое запаздывание;

$$
\tau = \frac{0.5}{6 \cdot 50} = 1,67 \cdot 10^{-3},
$$
  
\n
$$
T_{mn} = 3,2 \cdot 10^{-3} \cdot 1,67 \cdot 10^{-3} = 4,9 \cdot 10^{-3} (c);
$$

5 ВЫБОР СТРУКТУРЫ СИСТЕМЫ УПРАВЛЕНИЯ ЭП ПОСТОЯННОГО ТОКА И РАСЧЕТ СТАТИЧЕСКИХ РЕЖИМОВ ИХ РАБОТЫ

5.1 Выбор структуры системы автоматического управления (САУ) и её элементов

Автоматическое управление электроприводами осуществляется без непосредственного участия человека. Автоматизированный электропривод представляет собой систему автоматического управления большей или меньшей сложности.

Автоматическое управление электроприводами сводится к выполнению САУ без непосредственного участия оператора заданного объекту управления режима работы в статических и динамических условиях в соответствии с требованиями производственного процесса. В настоящее время автоматическое управление есть преобладающий способ управления промышленными электроприводами.

Развитие систем ЭП промышленных агрегатов характеризуется широким внедрением ТП и унифицированных систем подчиненного регулирования. В качестве элементной базы этих систем служит серия унифицированных блоков УБСР-АИ.

5.2 Построение функциональной схемы САУ

Функциональная система САУ позволяет определить главные функциональные связи между звеньями системы и существенные характеристики самих звеньев.

На основании проведенного анализа и задания на проектирование составляем схему САУ (рисунок 5.1).

На рисунке 5.1 введем следующие обозначения:

–  $3V$  – это задающее устройство скорости ЭП;

– РС – это регулятор скорости;

– РЯ – это регулятор тока;

– ДС – это датчик скорости;

– ДЯ – это датчик тока;

–  $TT$  – это тиристорный преобразователь;

–  $\Box$  – это двигатель;

– Иу – это напряжение управления;

– Иос; Иот – это напряжения обратных связей по скорости и току, САР содержит 2 контура регулирования скорости и тока (РС; РТ).

Контур тока внутренний. Выходное напряжение РТ Иря подается на систему управления ТП, которая питает якорную цепь двигателя. На входе регулятора скорости напряжения Иос обратной связи по скорости двигателя снимается с тахогенератора ВR и сравнивается с управляющим напряжением Иу. Напряжение обратной связи по току якоря Иот, которое получается с помощью датчика тока, в свою очередь сравнивается с выходным напряжением регулятора скорости Ирс, которое является задающим для подчиненного контура тока. Выходное значение сигнала регулятора скорости ограничено блоком БО. Назначение скоростного контура состоит в отработке с наименьшей погрешностью управляющих воздействий и стабилизации скорости электродвигателя при изменении момента сопротивления. Для ограничения максимального значения тока якоря выходное напряжение РС ограничено с помощью блока ограничения БО.

Задачи токового контура:

– жесткое ограничение максимального значения тока якоря двигателя в пусковых и переходных режимах, что особенно важно в тиристорных ЭП;

– компенсация электромагнитной постоянной времени Тя цепи ТП-Д;

– компенсация возмущающих воздействий в виде изменения напряжения сети переменного тока, от которой питается ТП.

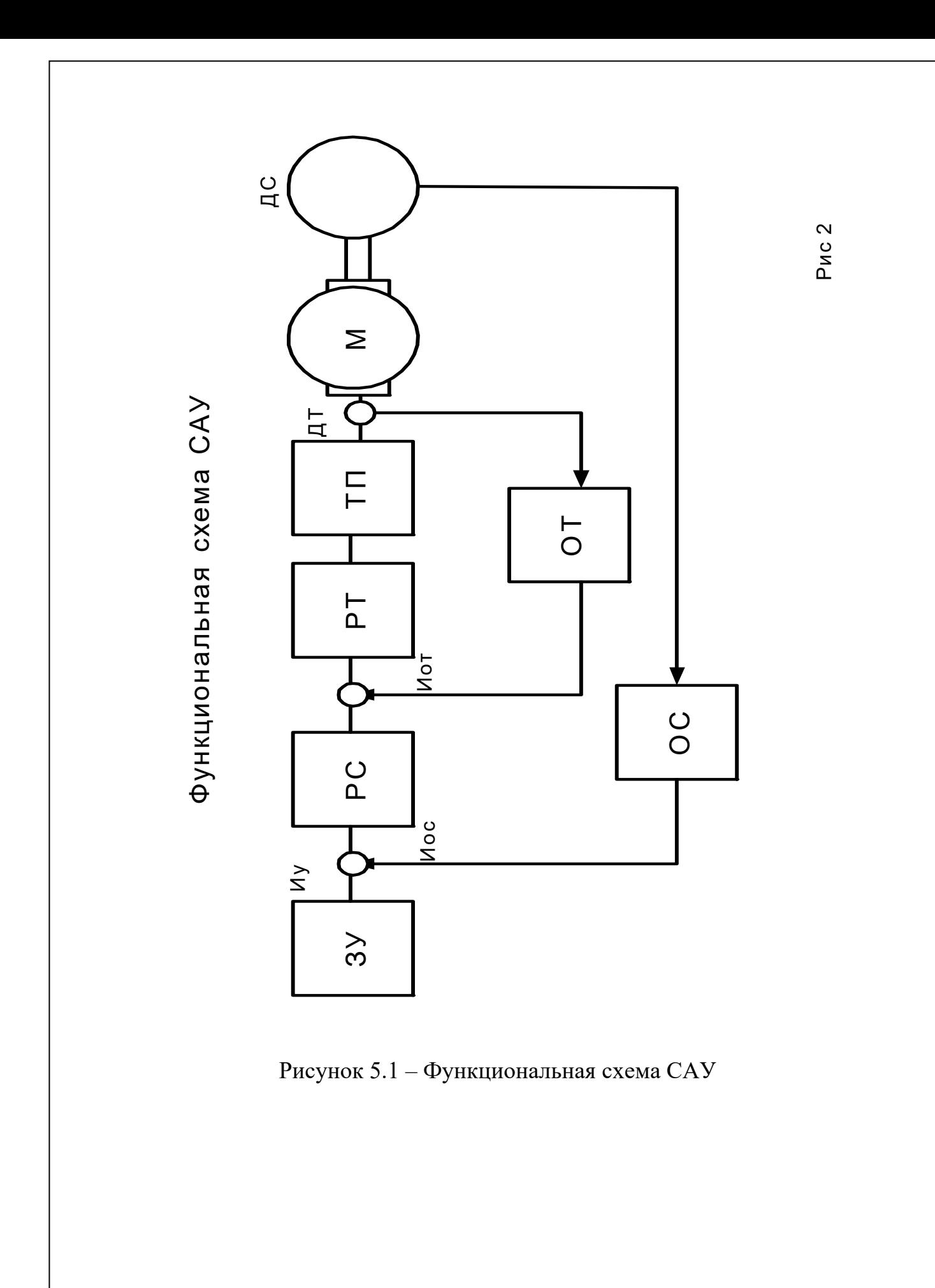

5.3 Выбор задающего устройства

В качестве задающего устройства возьмем потенциометр.

Делаем выбор на потенциометр ППБЗ.

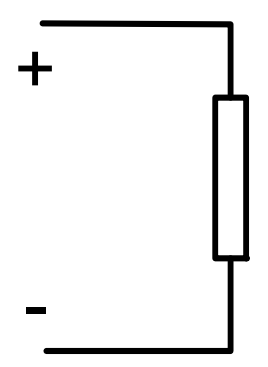

Рисунок 5.2 – Схема потенциометра ППБЗ

 $R_{n,\min} = \frac{12}{3 \cdot 10^{-3}} = 400 (Om);$  $I = 30 mA;$ 

5.4 Выбор тахогенератора

В качестве датчика скорости применяем тахогенератор постоянного тока типа ТД-103. Делаем выбор по номинальной скорости  $\omega$ тгн, которая должна быть не ниже максимальной скорости двигателя.

Таблица 5.1 – Данные тахогенератора постоянного тока типа ТД-103

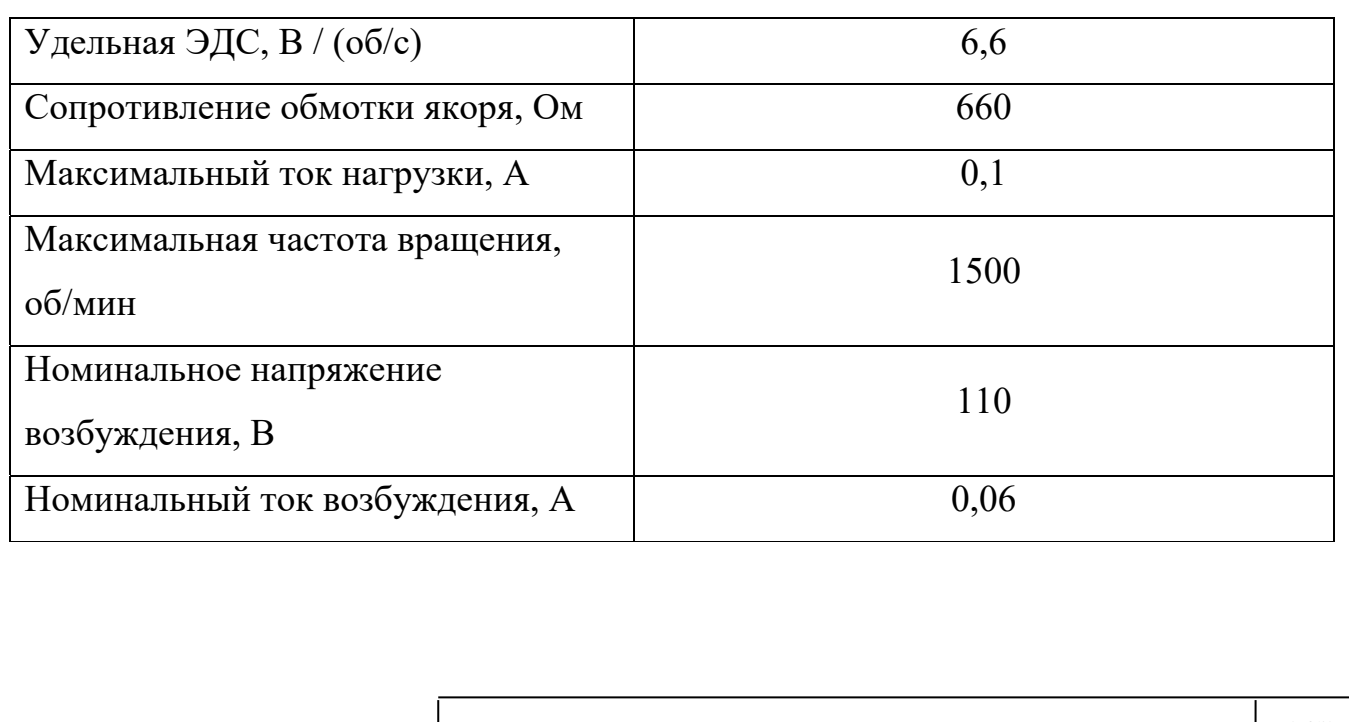

5.5 Выбор операционных усилителей для построения регуляторов

Применение элементов унифицированной блочной системы (УБСР) позволяет создавать системы регулирования электроприводами различных промышленных установок и агрегатов при использовании небольшого набора командных устройств, датчиков и регуляторов.

Структура САУ обуславливает использование аналоговых элементов, в связи с тем, что САУ обрабатывает не импульсные сигналы, а постоянные, применяют систему УБСР-АИ.

В качестве усилителя для регуляторов тока и скорости делаем выбор усилителя УА-АИ.

 $\Gamma$ II

5

 $M<sub>II</sub>$ . В

 $+$ ,  $-12$ 

 $In, mA$ 

30

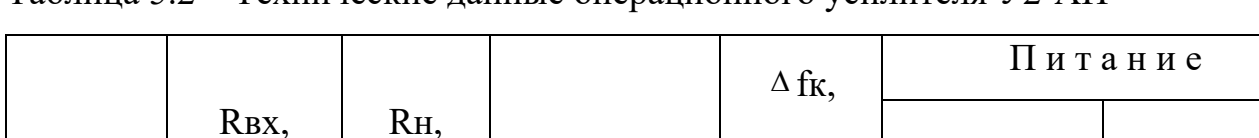

**RM, кОм** 

Не менее

2000

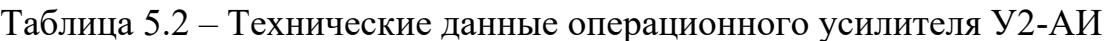

кОм

 $\mathfrak{D}$ 

### 5.6 Выбор датчика тока

кОм

150

 $M_Bx$ ,  $B$ 

 $+$ ,  $-10$ 

В качестве датчика тока в системе УБСР-АИ применяются устройствопреобразователь напряжения типа ПН-1АИ, который предназначен для установок в цепях электропривода до 1000 В.

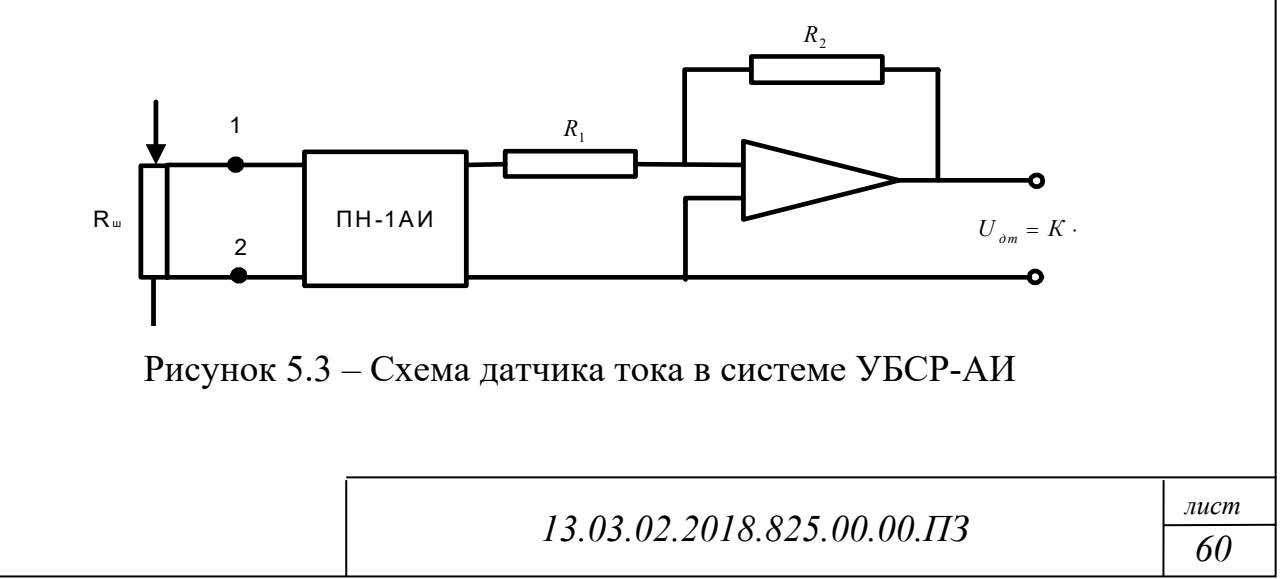

Датчик тока состоит из двух трансформаторов Тр1 и Тр2, во вторичных обмотках которых включены двух полупроводниковые выпрямители на диодах В1 – В4, нагруженные на сопротивления R6, R7.

Выходные цепи ПН собраны на диодах В5 – В8, В9 – В12 и сопротивлениях R12, R13, включенных по дифференциальной схеме.

Установка нуля делается при отсутствии входного сигнала посредством потенциометра R9. Если входное напряжение не превышает 75 mВ, то оно подается непосредственно на резистор R8. При большом входном сигнале используется делитель напряжения R6 – R7.

Таблица 5.3 – Технические данные датчика тока ДТ-1АИ

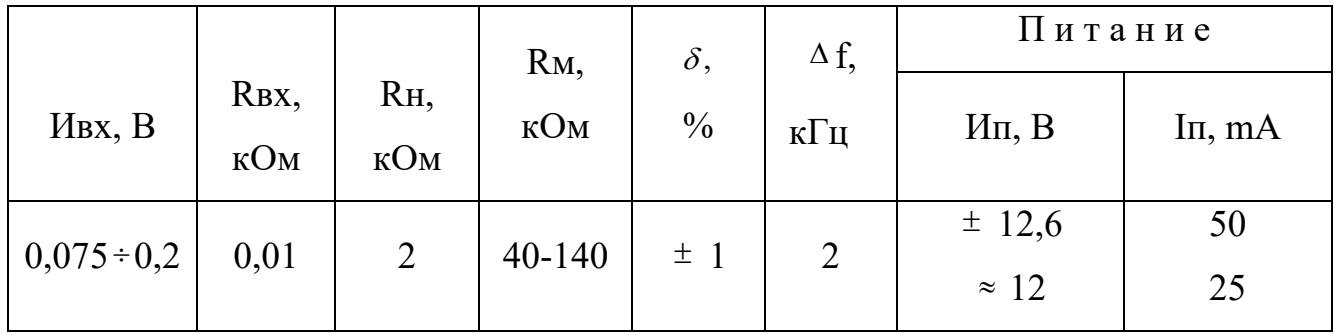

Датчик тока подключается к стандартному шунту, сопротивление Rш которого определяется по падению напряжения на нем и номинальному току. Находится по выражению, представленному ниже:

$$
R_{u} = \frac{U_{ex}}{I_{omc}} = \frac{75.3 \cdot 10}{360} = 2.5 \cdot 10^{-4} (O_M); \tag{49}
$$

Делаем выбор шунт 75 ШС:

 $M_{III} = 75B$ т;

 $\text{I}_{\text{III}} = 300 \text{A}.$ 

5.7 Выбор блока токоограничения

Для выбора стабилитронов для блока ограничения тока рассчитаем ток управления регулятора.

Делаем выбор кремниевого стабилитрона типа Д814А с параметрами представленными ниже:

 $Mcr = 7 \div 8.5 B;$ 

### $Imax = 40$  mA.

На вход включаем резисторы.

Сделаем расчет их по выражению, представленному ниже:

$$
R = \frac{\Lambda U}{I_{\text{ex}}} = \frac{10 - 7.2}{0.066 \cdot 10^{-3}} = 33(\kappa O_M); \tag{50}
$$

Возьмем МЛТ 0,25 Вт; 33 кОм.

Для обеспечения нормальной работы электропривода сопротивление находится по выражению, представленному ниже:

$$
R = \frac{7,2}{2 \cdot 0,066 \cdot 10^{-3}} = 55(\kappa O_M);
$$

Возьмем МЛТ 0,25 Вт; 56 кОм.

5.8 Расчет параметров обратной связи

Используем регуляторы с высоким статическим коэффициентом усиления серии УБСР-АИ, тогда коэффициент обратной связи по скорости в системе подчиненного регулирования находится по выражению, представленному ниже:

$$
K_{oc} = \frac{U_{y \max}}{\omega_n},\tag{51}
$$

где: Uумах – это максимальное значение управляющего напряжения ЗУ, Uумах =  $10 B$ ;

$$
K_{oc} = \frac{10}{78} = 0.13(B / \text{pad/c});
$$

Коэффициент передачи обратной связи по току находится по выражению, представленному ниже:

$$
K_{om} = \frac{U_{peo}}{I_{smax}};
$$
\n(52)

где: Upco – это напряжение ограничения PC,  $|$  Upco  $| \le 10$  B;

Iямах – это номинальное значение тока якоря.

$$
K_{\text{om}} = \frac{10}{360} = 0.03(B/A);
$$

*13.03.02.2018.825.00.00.ПЗ*

Найдем коэффициент передачи тахогенератора  $K_{\text{TT}} = U'_{\text{mc}}/2\pi$  по выражению, представленному ниже:

где:  $U'_{mz}$  – это удельное ЭДС тахогенератора;

 $U'_{\text{mc}} = \frac{6,6}{2 \cdot 3,14} = 1,05(B/c^{-1});$ 

# 6 РАЗРАБОТКА СИСТЕМЫ УПРАВЛЕНИЯ ЭЛЕКТРОПРИВОДОМ ПО-**BOPOTA**

6.1 Составление передаточных функций элементов САУ

Разработанная функциональная схема дает возможность выделения отдельных динамических звеньев САУ. Для каждого динамического звена составим его передаточную функцию.

Тиристорный преобразователь вместе с системой управления  $\overline{M}$ апериодическим фильтром на входе представим безинерционным звеном с передаточной функцией, описываемой по выражению, представленному ниже:

$$
WTH(p) = \frac{K_{mn}}{T_{mn}P+1},
$$
\n(53)

где: Tтп = Tф +  $\tau_{cn} = 4.9 \cdot 10^{-3}(c)$ ; – эквивалентная постоянная времени ТП.

Датчики скорости и тока рассмотрим, как апериодические звенья с передаточной функцией находится по выражению, представленному ниже:

$$
W(p) = \frac{K}{T_p + 1}.
$$
\n(54)

Возьмем Тлс = Тлт = 0.003 с.

Двигатель постоянного тока в зависимости от соотношения Тя и Тэм имеет возможность быть колебательным при  $T_{3M} \leq 4T_{A}$  или апериодическим звеном второго порядка  $T_{\text{sw}} \geq 4T_{\text{g}}$ .

нашего случая  $T_{\text{m}} \ge 4T_{\text{s}}$ , т.е. 0,2  $\ge$  0,008, следовательно, Лля электродвигатель есть апериодическое звено второго порядка.

функция по управляющему воздействию в режиме Передаточная непрерывных токов имеет вид описываемый по выражению, представленному ниже:

$$
W_{\delta\epsilon}(P) = \frac{K}{T \cdot {}_{n} T_{\mu} p^{2} + T_{\mu} p + 1};
$$
\n(55)

 $K_{\rm} = 0.26$ ;

13.03.02.2018.825.00.00.173

 $T_A = 0.05$ ;

 $T_{3M} = 0.2$ .

Найлем характеристического уравнения корни  $\Pi$ <sup>o</sup> выражению. представленному ниже:

$$
T_{A} \cdot T_{\nu} \cdot p^{2} + T_{\nu} p + 1 = 0; \qquad (56)
$$

$$
P_{1,2} = \frac{-T_{3M} \pm \sqrt{T_{3M}^2 - 4T_{A} \cdot T_{3M}}}{2T_{A} \cdot T_{3M}};
$$
\n(57)

Найдем знак подкоренного выражения по выражению, представленному ниже:

$$
T_{3M}^2 - 4T_{B} \cdot T_{3M} = 0.2^2 - 4 \cdot 0.05 \cdot 0.2 = 0.04 > 0;
$$

следовательно, корни характеристического уравнения будут вещественными, это дает возможность определить передаточную функцию двигателя по управлению изменению Етп (при Mc = 0) ввиде апериодического звена второго порядка:

$$
W_{\delta\epsilon}(p) = \frac{K_{\delta\epsilon}}{(T_1 \cdot p + 1)(T_2 \cdot p + 1)};
$$
  
\n
$$
T_{1,2} = \frac{T_{\delta M}}{2} (1 \pm \sqrt{1 - \frac{4T_s}{T_{\delta M}}}) = \frac{0.2}{2} (1 \pm \sqrt{1 - \frac{4 \cdot 0.05}{0.2}});
$$

 $T1 = 0,10$  c;  $T2 = 0,08$  c.

Так как объект представляет собой апериодическое звено с передаточной функцией по управлению  $W_0(p) = K_0(T_0 p + 1)$ , то применяем пропорциональноинтегральный (ПИ) регулятор [2].

Передаточная функция ПИ-регулятора, построенного на базе современных операционных усилителей, представим в виде:

$$
W(p) = \beta \frac{\tau_p + 1}{\tau_p},\tag{58}
$$

где:  $\beta$  – это динамический коэффициент усиления;

 $\tau$  – это постоянная времени настройки регулятора.

6.2 Построение структурной динамической схемы САУ и выбор настроек регуляторов

На основании функциональной схемы электропривода и дифференциальных уравнений для отдельных звеньев САУ составим структурную схему системы, на которой выделяем контуры и регулируем переменные.

На рисунке 6.1 приведена структурная динамическая схема САУ.

Для получения качественных переходных процессов в системе проводим оптимизацию динамики токового и скоростного контуров. При оптимизации динамики стремимся к получению малоколебательных и быстропротекающих переходных процесса при управляющем воздействии.

Оптимизацию динамики системы производим последовательно по контурам, начиная с внутреннего.

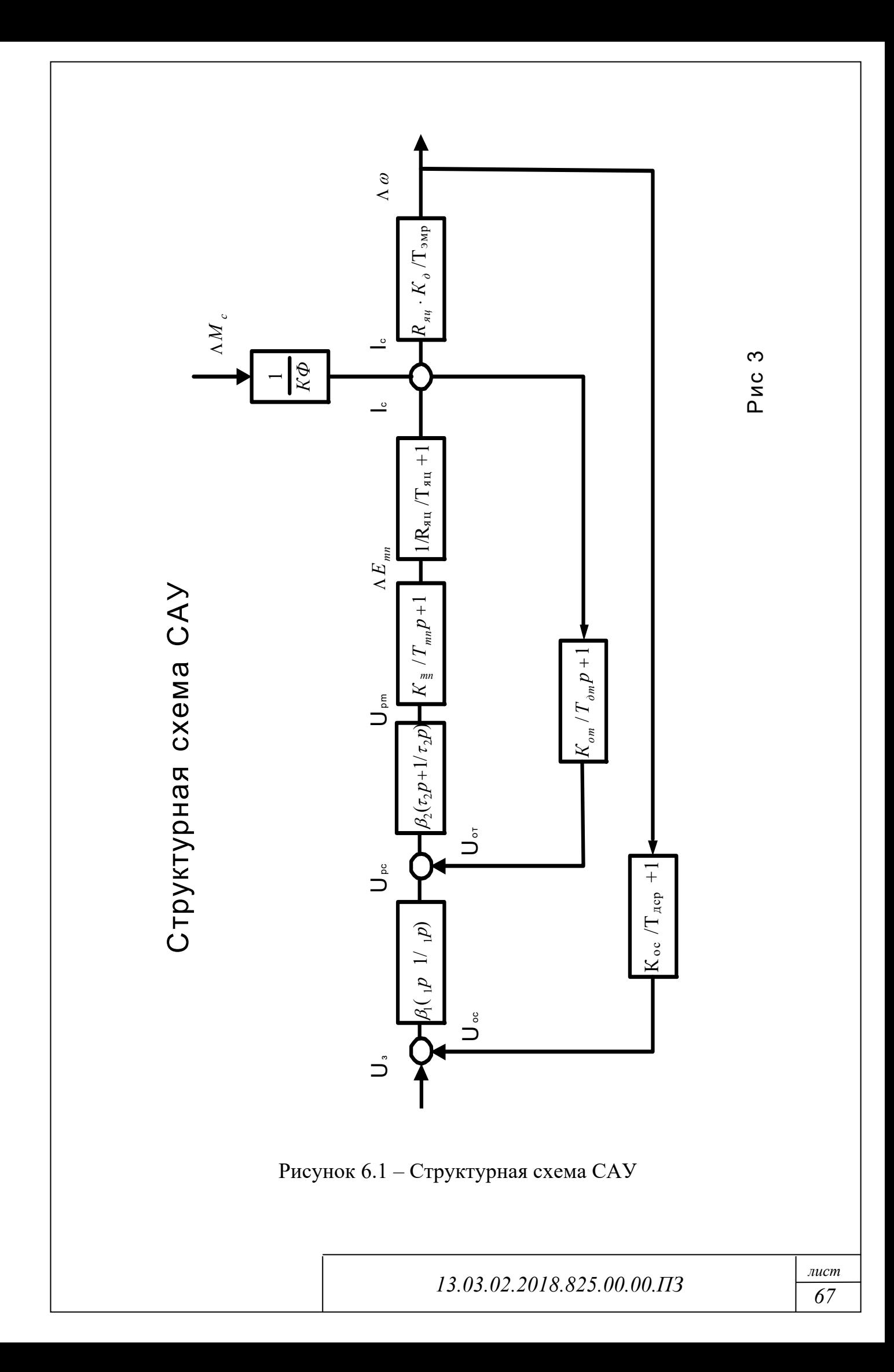

#### 6.2.1 Оптимизация токового контура

Анализ динамики токового контура производим при пренебрежении внутренней обратной связью по ЭДС двигателя.

 $T_{3M}$  >> ТЕ2, Тэм >> Тя.

иепь обратной связи по току включаем ПИ-регулятор <sub>B</sub> тока (пропорционально-дифференцирующее звено). При этом оптимизация контура делается без учета влияния ЭДС двигателя.

В большинстве случаев темп изменения скорости задается датчиком интенсивности, который включен на вход системы. При этом в период пуска и торможения электропривода контур скорости не размыкается, и величина динамического тока якоря поддерживается системой регулирования независимо от степени влияния ЭДС двигателя.

Токовый контур содержит ПИ-регулятор тока (Rя) и объект регулирования с «большой» постоянной времени Тя и «малыми» постоянными времени Ттг и Тлт.

Передаточная функция разомкнутого контура находится по выражению, представленному ниже:

$$
W_{p2}(p) = \beta_2 \frac{\tau_{2p} + 1}{\tau_{2p}} \cdot \frac{K_{02}}{(T_{nP} + 1)(T_{mnP} + 1)(T_{omP} + 1)};
$$
\n(59)

гле:

 $K_{02} = \frac{K_{m2} \cdot K_{om}}{R_{m}},$ 

Два апериодических звена с постоянными времени Ттг и Тдт замыкаем одним апериодическим звеном с суммарной «малой» постоянной времени, которая находится по выражению, представленному ниже:

$$
T_{\Sigma 2} = T_{mn} + T_{\partial m},\tag{60}
$$

$$
W_{p2}(p) = \beta_2 \frac{\tau_{2P} + 1}{\tau_{2P}} \cdot \frac{K}{(T_s p + 1)(T_{\Sigma 2} p + 1)},
$$

13.03.02.2018.825.00.00.173

При настройке Rя на «оптимум по модулю» (ОМ), его параметры определяем в соответствии с условиями, представленными ниже:

$$
\tau_2 = T_s = 0,05c,
$$
  
\n
$$
\beta_2 = \frac{T_s \cdot R_s}{a \cdot K_{mn} \cdot K_{\partial m} \cdot T_{\Sigma 2}},
$$
  
\n
$$
\text{r} = 2;
$$
  
\n
$$
T_{\Sigma 2} = 0,005 + 0,003 = 0,008(c);
$$
  
\n
$$
K_{\partial m} = \frac{1,0}{8K_{mc}} = \frac{1,0}{8 \cdot 1,05} = 0,12
$$
  
\n
$$
\beta_2 = \frac{0,0021,85}{2 \cdot 30 \cdot 0,12 \cdot 0,008} = 0,064
$$

Передаточная функция замкнутого токового контура при настройке на ОМ находится по выражению, представленному ниже:

$$
W_{32}(p) = \frac{T_{\partial m} p + 1}{K_{\partial m} (2T^2 \Sigma^2 p^2 + 2T_{\Sigma^2} p + 1)}.
$$
\n(61)

Передаточная функция разомкнутого контура находится по выражению, представленному ниже:

$$
W_{p2}(p) = \frac{1}{2T \, z_2 p \, (2T_{\Sigma 2} p + 1)},\tag{62}
$$

6.2.2 Оптимизация скоростного контура

Производим оптимизацию скоростного контура (СК).

Контур скорости содержит регулятор скорости РС с передаточной функцией Wрс (р), интегрирующее звено с «большой» постоянной времени Тэм, замкнутый токовый контур и апериодическое звено с «малой» постоянной времени Ттг.

Так как привод предназначен для поддержания постоянства скорости, то ПИ – регулятор скорости настраиваем на симметричный оптимум (СО).

При этом находится по выражению, представленному ниже:

$$
\tau_1 = T_{3M} = 0,2
$$
\n
$$
\beta_1 = \frac{T_{3M} \cdot K_{\partial m}}{2K_{oc} \cdot K_o \cdot R_{M} \cdot T_{\Sigma 1}},
$$
\n
$$
T_{oc} = \frac{10}{750} = 0,01(c)
$$
\n
$$
T_{\Sigma 1} = a \cdot T_{\Sigma 2} + T_{oc} = 2 \cdot 0,008 + 0,01 = 0,03
$$
\n
$$
\beta_1 = \frac{0,2 \cdot 1,7}{2 \cdot 0,1 \cdot 0,26 \cdot 1,85 \cdot 0,03} = 90,7 = 91
$$

Передаточная функция разомкнутого контура скорости при настройке Rя на СО находится по выражению, представленному ниже:

$$
W_p(p) = \frac{(4T_{\Sigma1}p + 1)(4T_{\Sigma2}p + 1)(T_{\partial m}p + 1)}{8T^2 \Sigma1 p^2 (T_{m2}p + 1)(2T_{\Sigma2}p + 1)(4T^2 \Sigma2 p^2 + 2T_{\Sigma2}p + 1)}.
$$
(63)

# 7 РАСЧЕТ ДИНАМИЧЕСКИХ ПРОЦЕССОВ В ЭЛЕКТРОПРИВОДЕ ПОВОРОТА

7.1 выбор метода исследования динамики привода

В соответствии с заданием производим расчет переходного процесса в оптимизированной системе по управлению.

несколько Существует методов расчета переходных процессов: (операторный, частотный и др.) - «ручной» метод, а в то же самое время машинный (на АВМ и ЦВМ).

Так как структурная схема, содержащая типовые динамические звенья, легко рассчитываются и есть наглядные математические описания динамики, то это дает возможность рассчитать переходный процесс на ЦВМ.

Расчет приводим на ДВК-3.

7.2 Составление расчетной структурной схемы привода

Так как расчет переходного процесса с помощью ДВК-3, составляем расчетную схему двухконтурной структурно системы подчиненного регулирования.

Представим каждое звено в виде по выражениям, представленным ниже:

 $W(p) = \frac{Mp + L}{Ap + B}.$  $\frac{1/R_{\text{av}}}{T_{\text{av}}p+1}$ .  $\frac{R_{\scriptscriptstyle{su}}\cdot K_{\scriptscriptstyle{\partial}}}{T_{\scriptscriptstyle{su}}p}$ , 1 звено: 2 звено:  $\frac{K_{oc}}{T_{oc}p+1}$ .

3 звено:  $T_{\phi}p+1$ *К ф фп* ; 4 звено:  $\int_{1}^{p_1} \tau_1 p$ *р* 1  $\frac{1}{1}$ 1  $\beta_1 \frac{\tau_1 p +}{\tau_1 p}$ ; 5 звено:  $\int_{0}^{P_2} \tau_2 p$ *р* 2  $\frac{1}{2}$ 1  $\beta_2 \frac{\tau_2 p +}{\tau_2 p}$ ; 6 звено:  $T_{mn}p+1$ *К тп тп* ; 7 звено:  $T_{\text{dm}} p + 1$ *К дт от* .

Записываем числовые значения всех коэффициентов в нормализованном виде, составим таблицу 7.1.

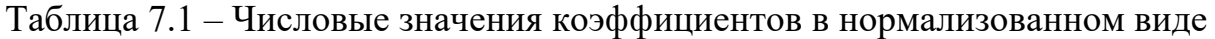

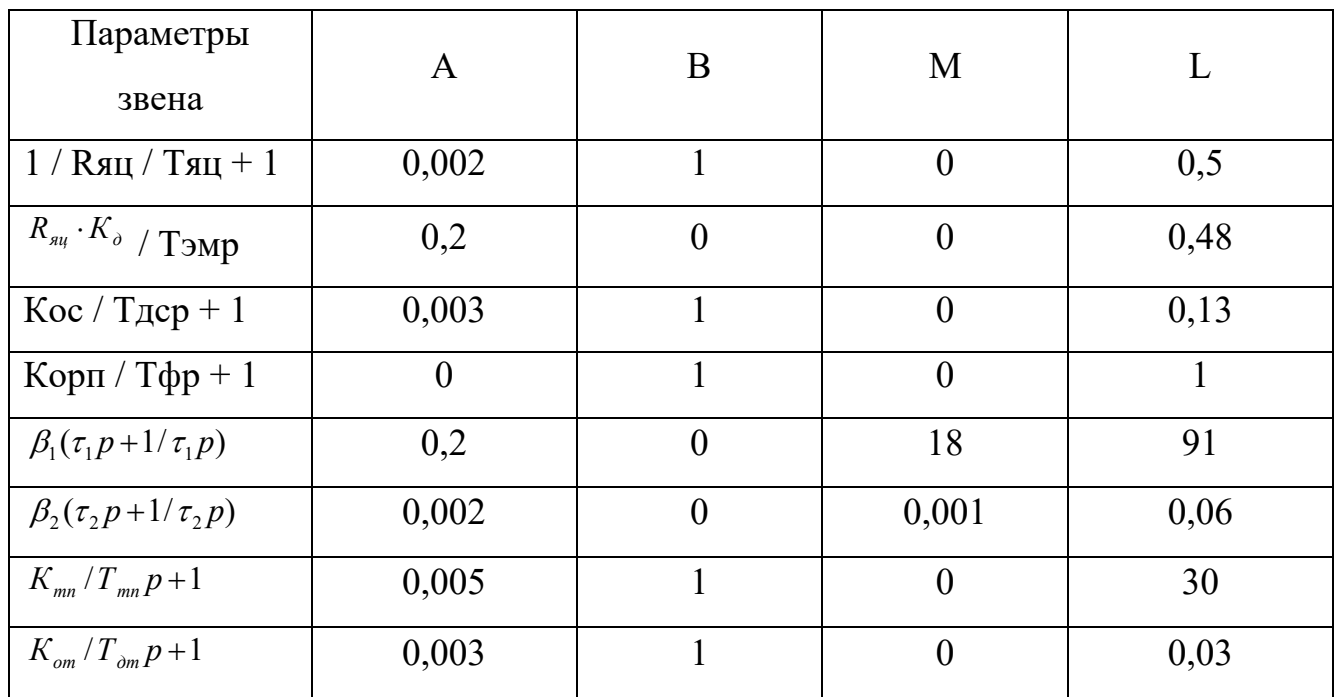

С помощью методики расчета двухконтурной системы задаем программу. Расчет переходного процесса с помощью ДВК-3 приведен в таблицах 7.2 – 7.4. По полученному расчету строим графики переходного процесса рис. 7.1 – 7.6.

Из графика видно, что остаточное отклонение скорости при приложении нагрузки  $\Delta \omega = -11$ , 66 с – 1, что удовлетворяет режиму работы привода данного
механизма. Перерегулирование составляет 15 %, время переходного процесса  $0,8c.$ 

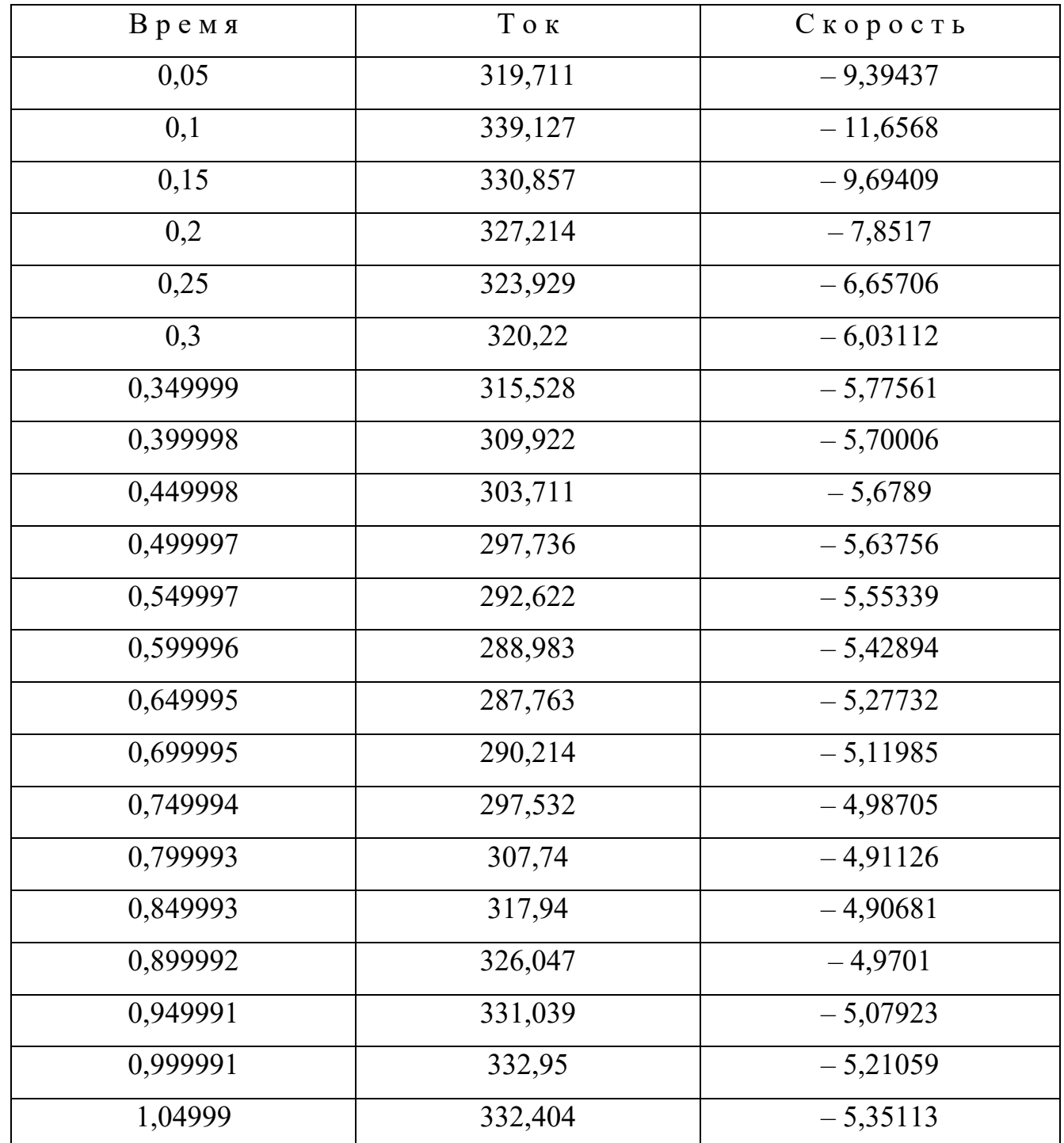

Таблица 7.2 - Расчет переходного процесса с помощью ДВК-3

По возмущению в большом

Управление  $-0$ 

Возмущение -  $1200$ 

Ограничение РС-10

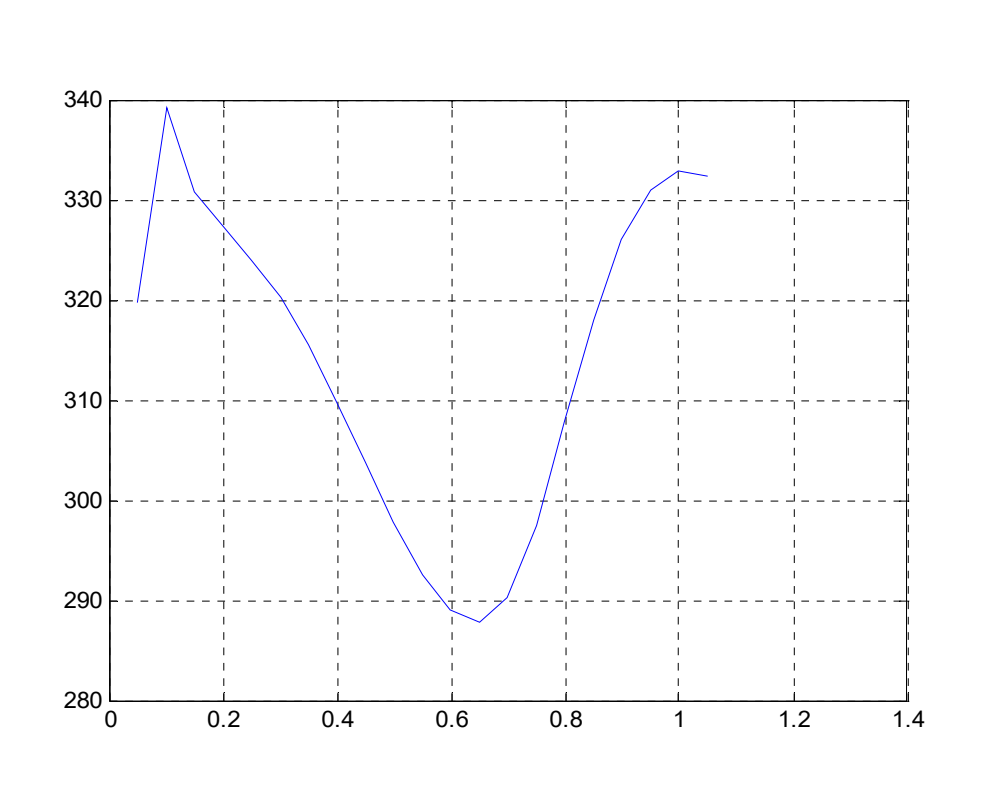

Рисунок 7.1 – Ток

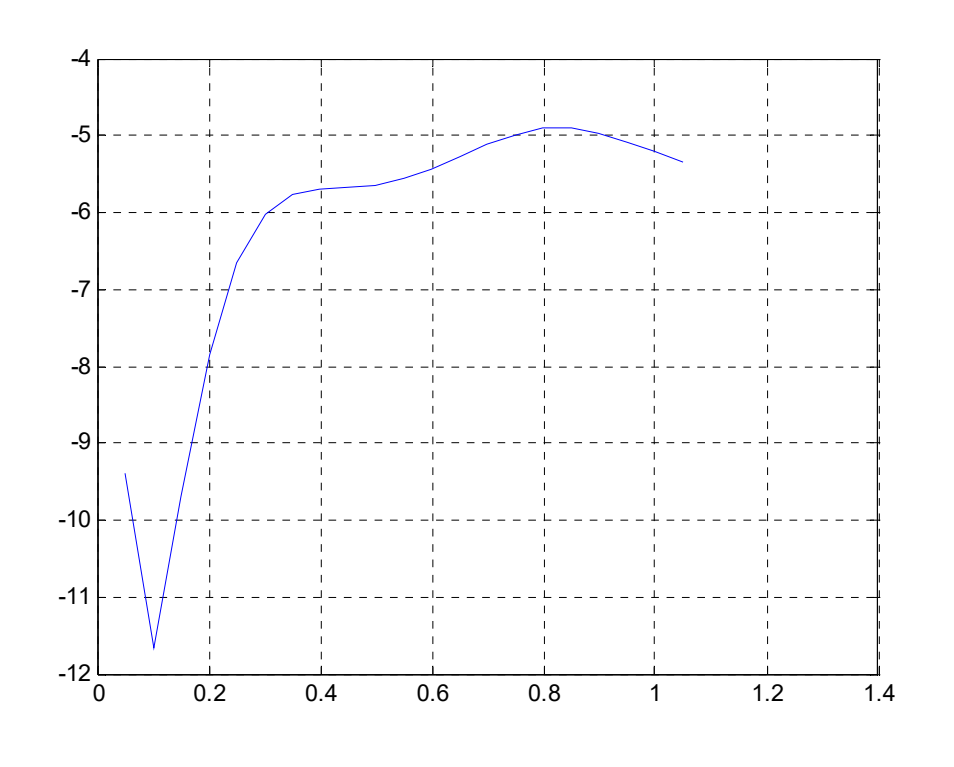

Рисунок 7.2 – Скорость

*74 лист*

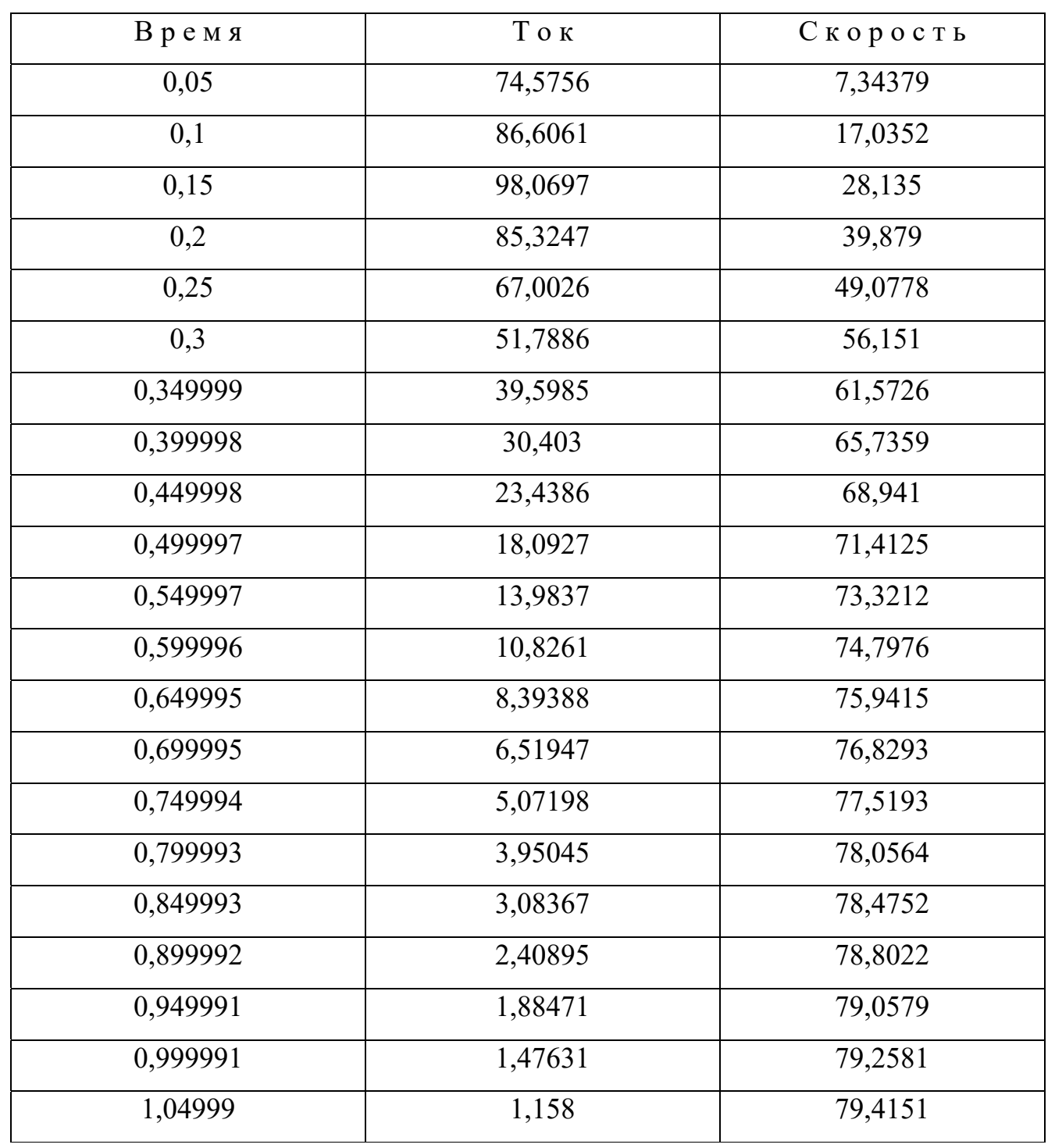

Таблица 7.3 – Расчет переходного процесса с помощью ДВК-3

По возмущению в большом

Управление – 10

Возмущение – 0

Ограничение – 10

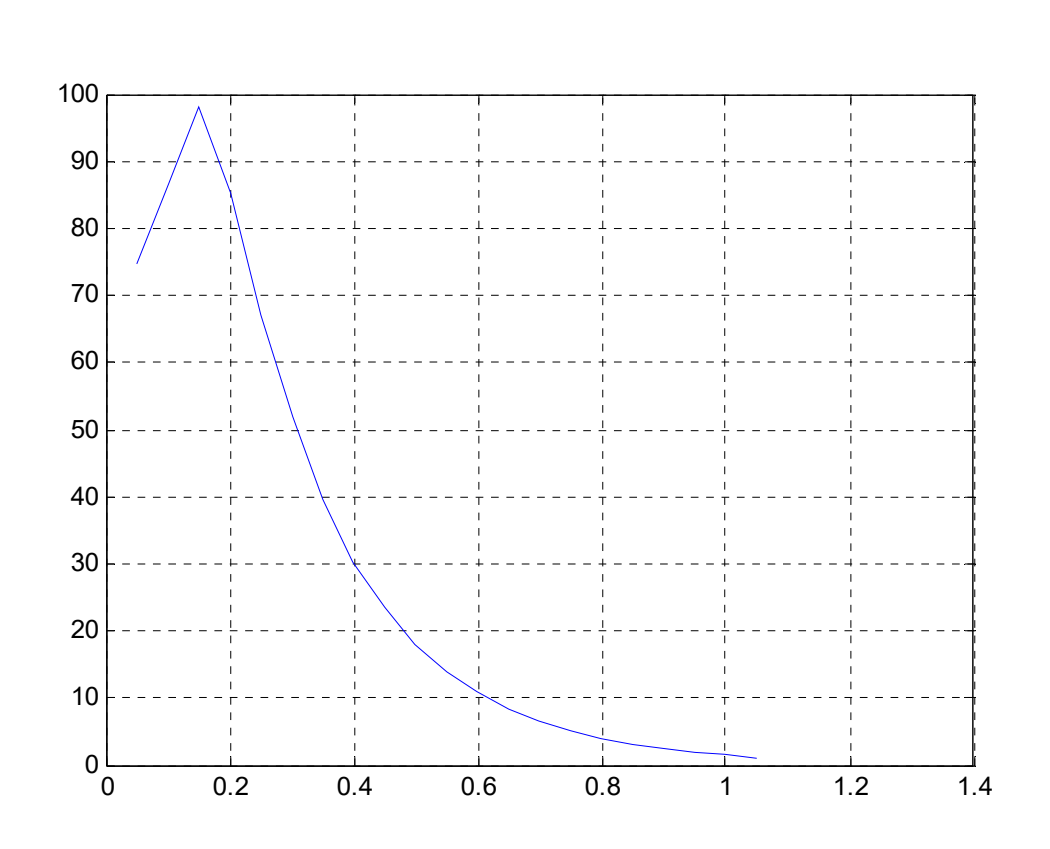

Рисунок 7.3 – Ток

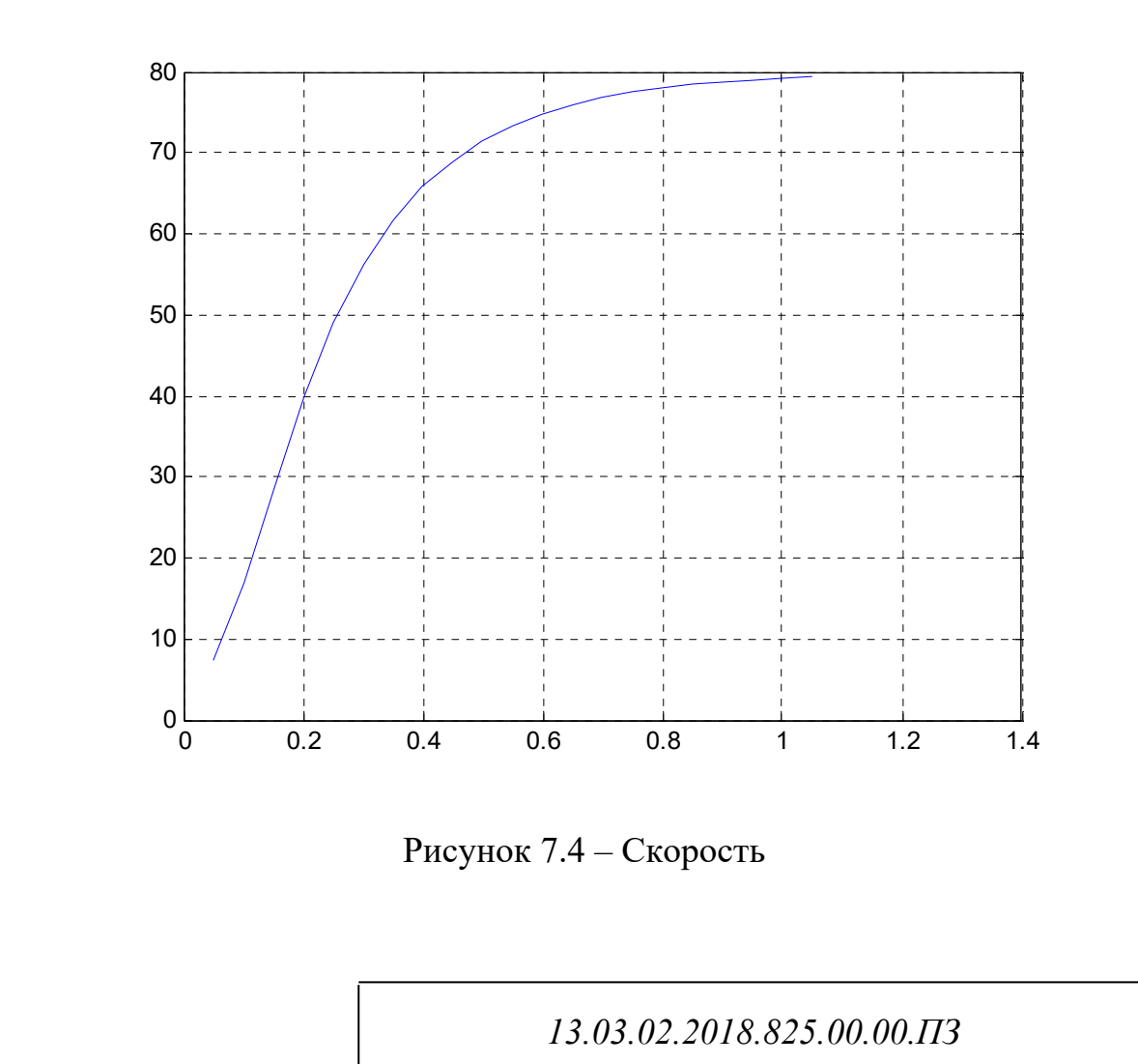

 *лист*

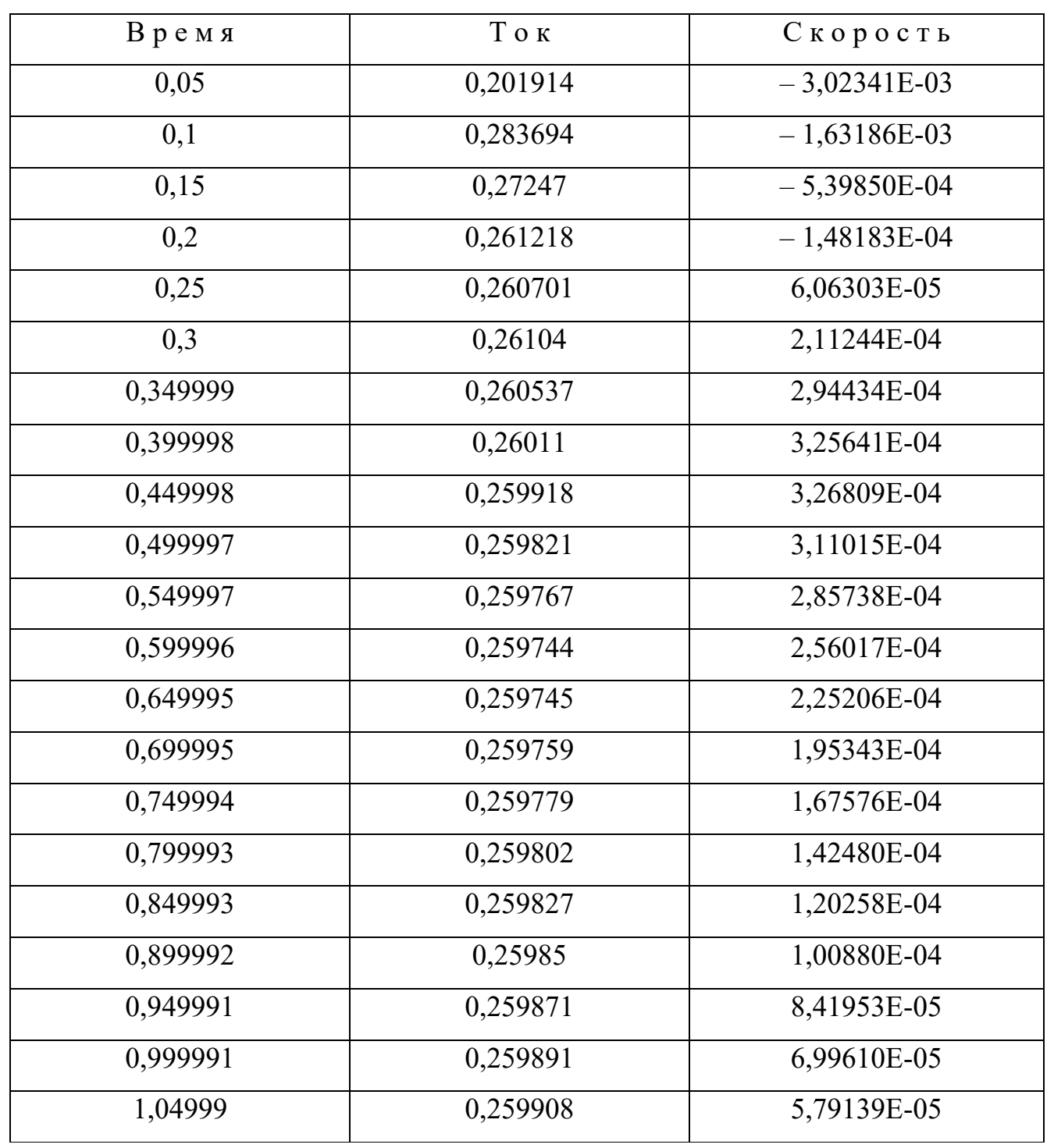

Таблица 7.4 - Расчет переходного процесса с помощью ДВК-3

По возмущению в малом

Управление  $-0$ 

Возмущение  $-1$ 

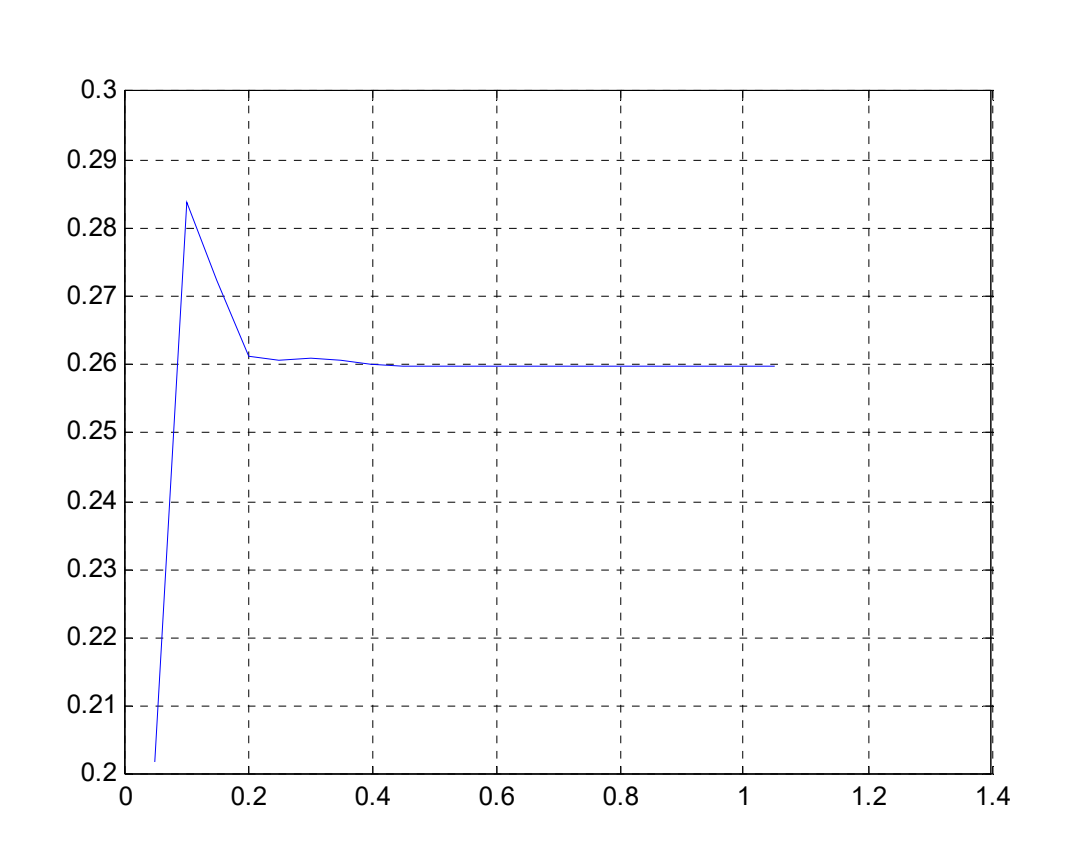

Рисунок 7.5 – Ток

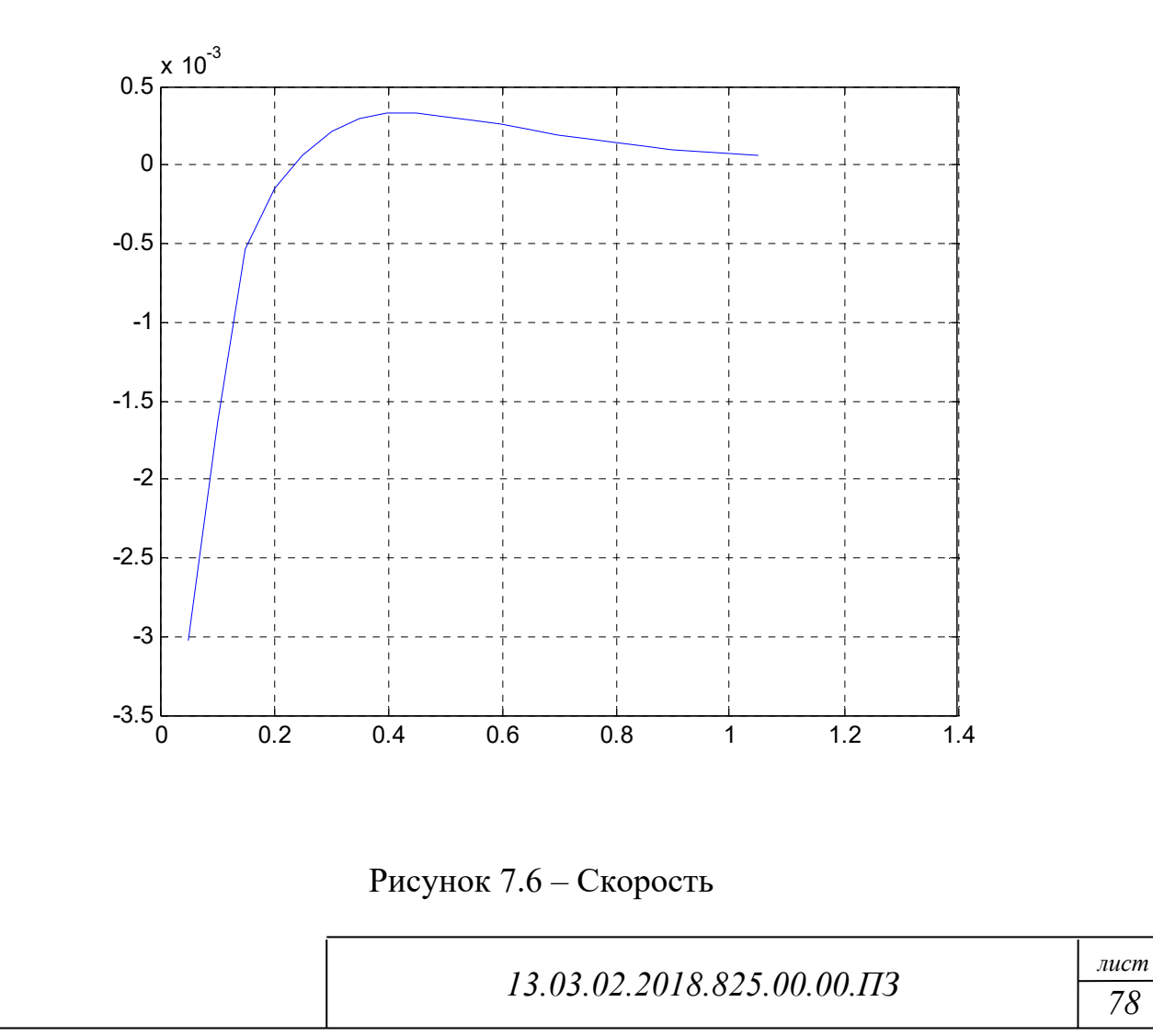

#### 7.3 Результаты расчета переходного процесса

В динамических режимах качество регулирования определяется характером переходного процесса при изменении управляющего и возмущающего воздействий. Качество системы по характеру переходного процесса в динамических режимах оценивается прямыми показателями качества: быстродействием и плавностью протекания переходного процесса.

Плавность протекания переходного процесса оценивается в зависимости от характера кривой переходного процесса. В электроприводе механизма поворота экскаватора перерегулирование  $\sigma$  показывает максимальное отклонение регулируемой величины в переходном процессе от ее установившегося значения. Оно находится по выражению, представленному ниже:

$$
\sigma = \frac{\omega_{\text{max}} - \omega_{\text{ycm}}}{\omega_{\text{ycm}}} \cdot 100,
$$
\n(64)

где:  $\omega$  max – это максимальное значение скорости;

 $\omega$ уст – это установившееся значение скорости;

 $\sigma = 15 \%$ .

Из графика переходного процесса найдем время ПП: Тпп = 0,6 с.

Полученные данные удовлетворяют заданным условиям.

# 8 СОСТАВЛЕНИЕ ПРИНЦИПИАЛЬНОЙ СХЕМЫ СИСТЕМЫ. ОПИСАНИЕ СХЕМЫ. СПЕЦИФИКАЦИЯ

## 8.1 Составление принципиальной схемы

Принципиальную схему системы строим на базе разработанной выше функциональной схемы САУ (рис.5.1).

На принципиальной схеме показываем элементы защиты силовой части привода, раскрываем Р-цепи регуляторов, блоки ограничения выходных напряжений регуляторов и необходимую контактную и бесконтактную аппаратуру управления. Тиристорный преобразователь с раздельным управлением, логическую схему переключения групп.

8.2 Составление спецификации электрооборудования систем

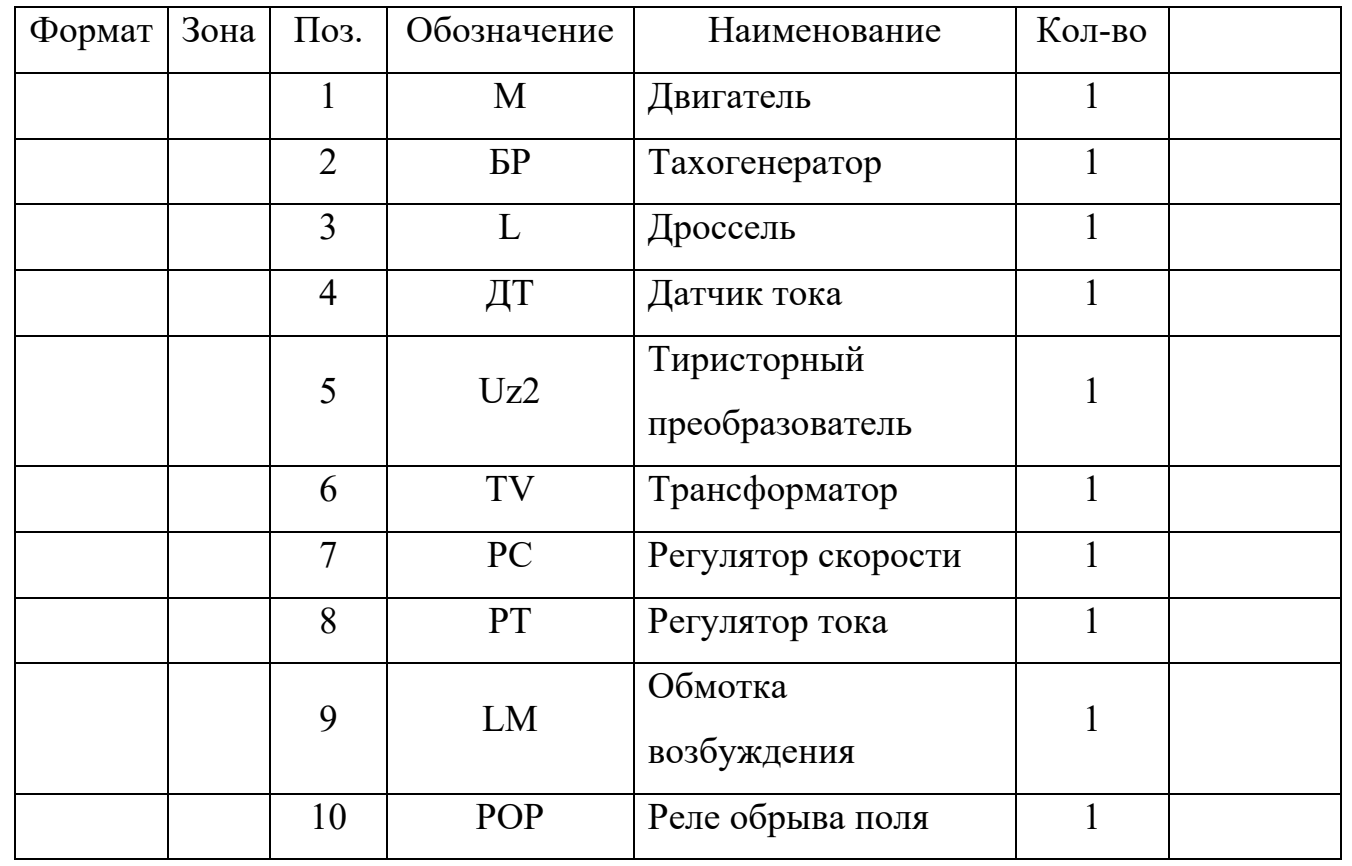

Таблица 8.1– Спецификация электрооборудования систем

*13.03.02.2018.825.00.00.ПЗ*

*80 лист*

### Окончание таблицы 8.1

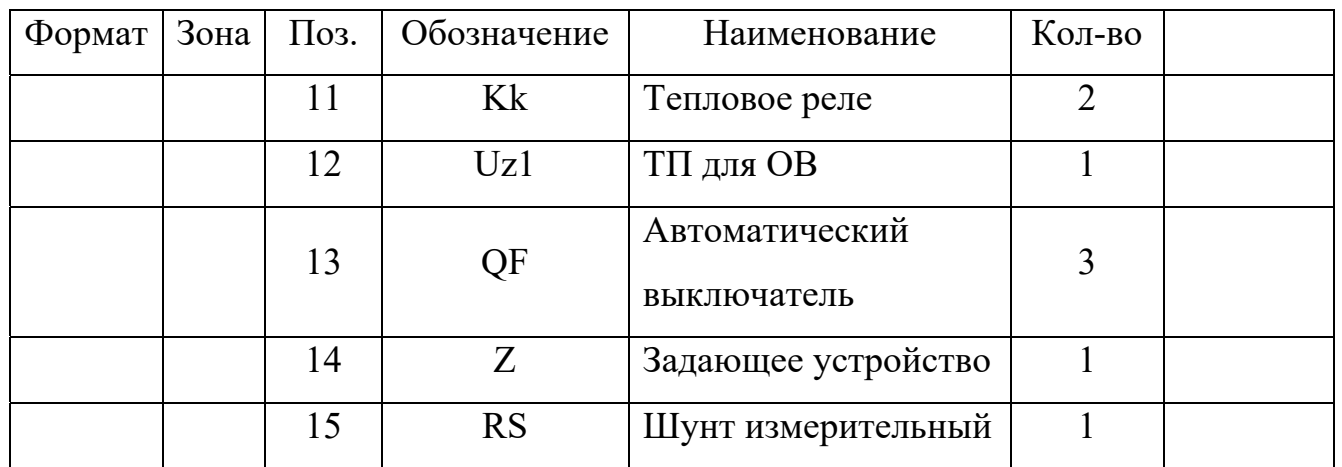

8.3 Расчет капитальных вложений в электропривод (расчет себестоимости)

Разметка проектной документации есть один их этапов конструкторской подготовки производства. В разработку входят: согласование технического задания на проектирование и само эскизное проектирование.

Произведем расчет затрат на этапы разработки, данные для расчетов приведены в таблице 8.2.

Таблица 8.2 – Смета затрат на модернизацию

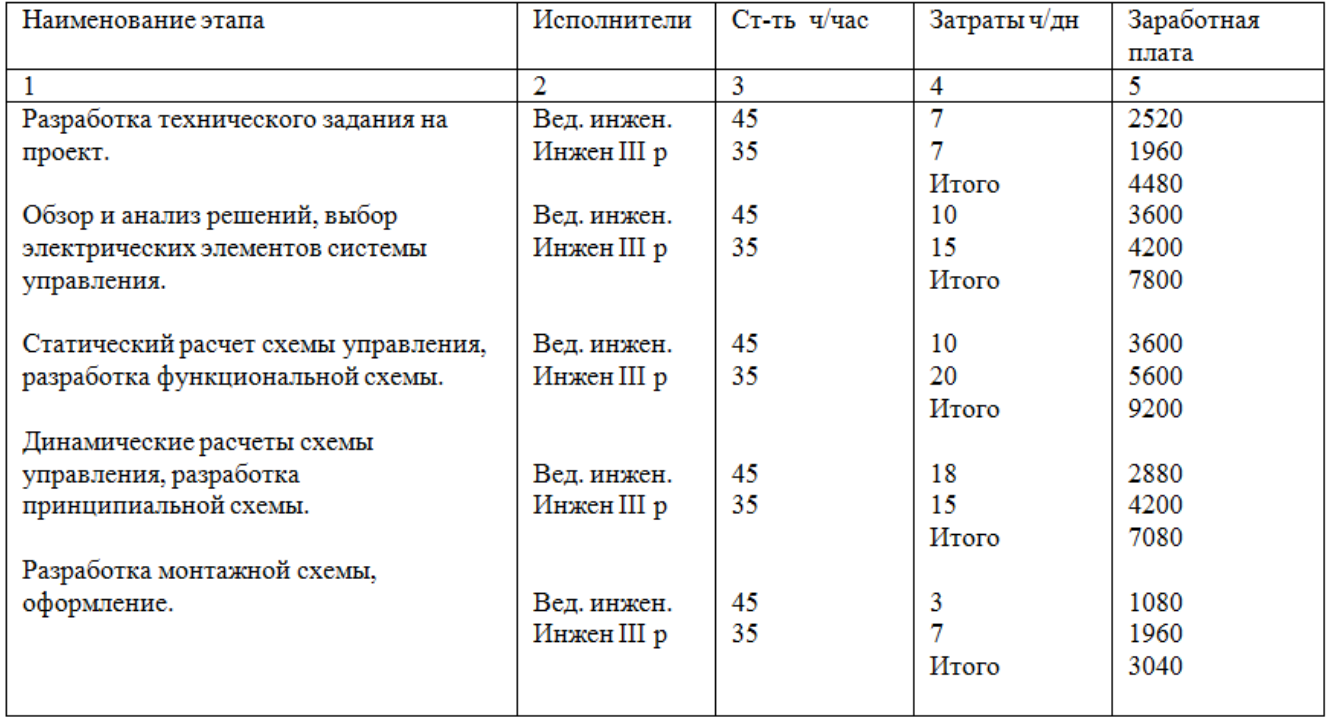

– Всего основная зарплата составит: 31600;

– Дополнительная з/п составляет 12 % от основной: 3792;

– Плановый фонд зарплаты: 40000;

– Отчисления 14 % от планового фонда на страхование: 5600.

Оптовая цена предприятия включает в себя себестоимость изделия и прибыль.

Себестоимость имеется возможность определить на базе укрупненных показателей стоимости покупного оборудования по формуле:

$$
C_c = \frac{100 \cdot S_{\scriptscriptstyle{M}}}{M_c}, \, py6 \tag{65}
$$

где: Sм – это стоимость главных покупных изделий (приведены в таблицах 8.1 и 8.2)

Мс – доля затрат на покупные изделия и материалы в себестоимости аналогичных изделий в %.

Оптовую цену включает Цо изделия имеется возможность определить по формуле:

$$
Ho = C_{\Pi} + \Pi_{\Pi}, \tag{66}
$$

где: Пп – плановая прибыль предприятия.

Таблица 8.3 – Смета затрат на главные покупные изделия по проектируемому варианту

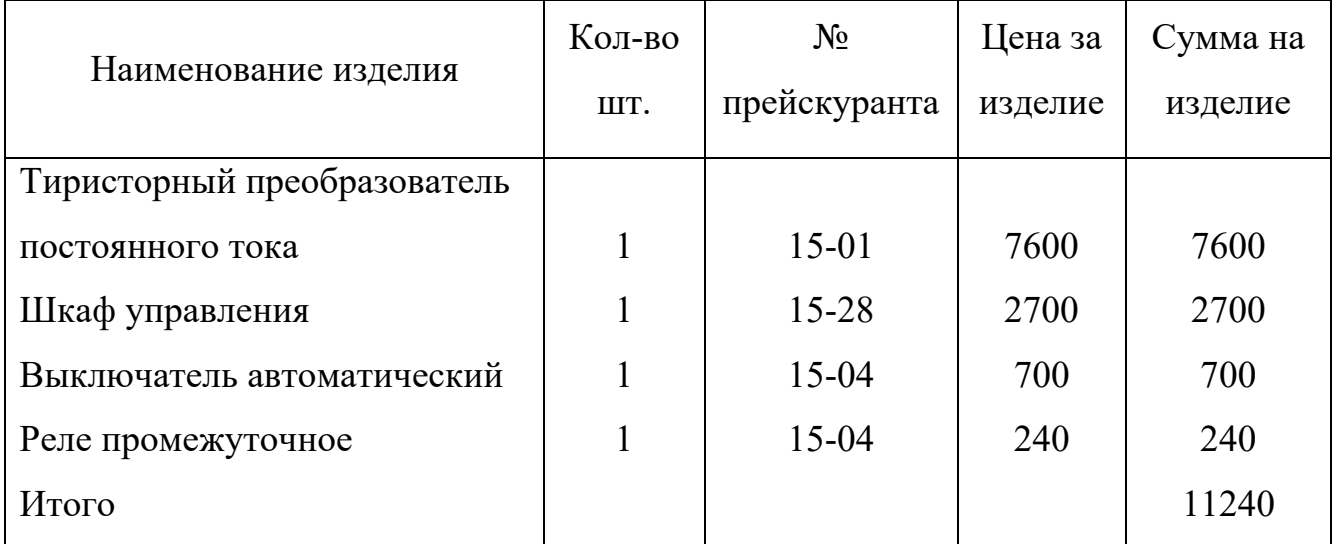

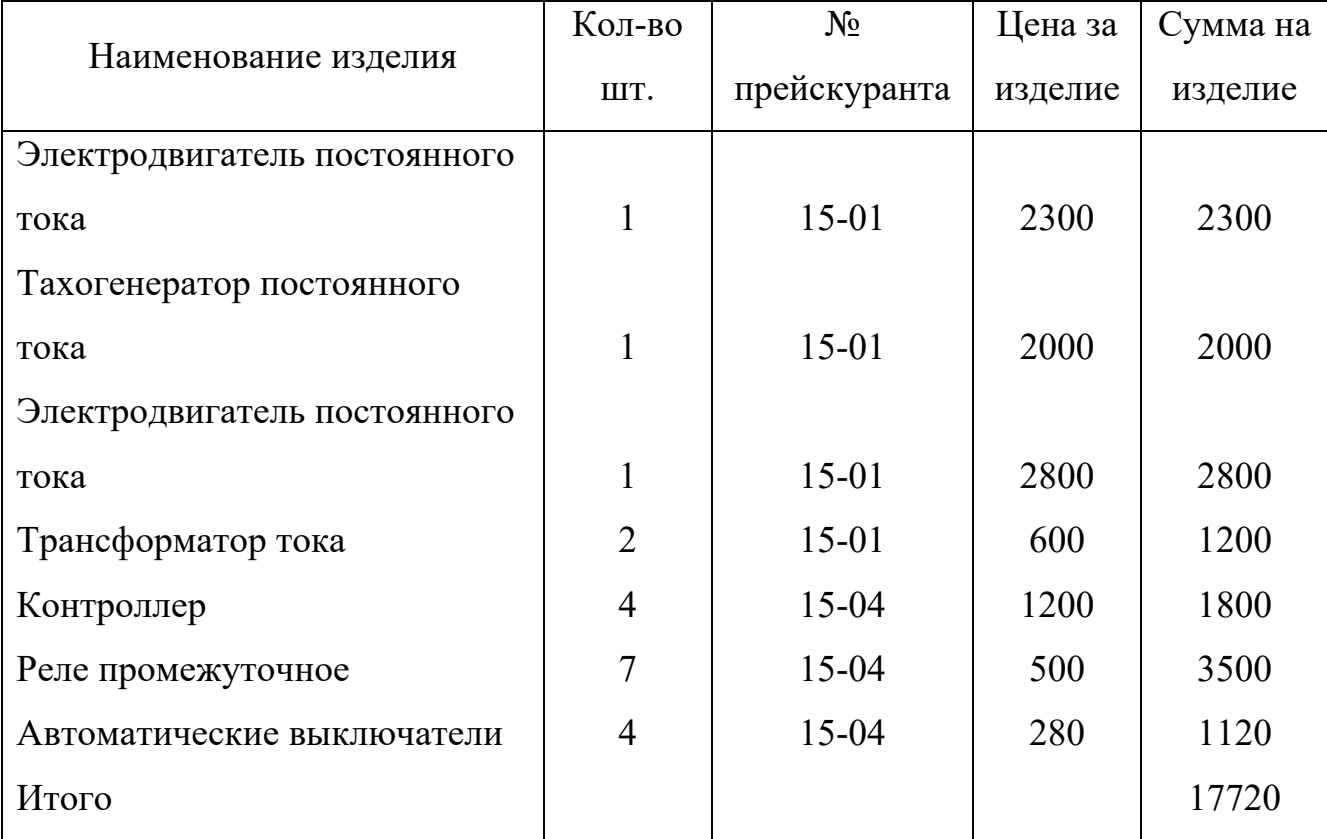

Таблица 8.4 – Смета затрат на главные покупные изделия по базовому варианту

Для серийно изготовленных изделий, на базе которых возможна разработка и выпуск более новых современных, устанавливается не менее 3 %, а для новых изделий, которые отвечают требованиям современных научно-технических достижений – 15 %.

Таким образом, имеем по новому устройству. Находится по выражению, представленному ниже:

$$
H_{on} = \frac{100 \cdot S_{m}}{M_{c}} + \frac{100 \cdot S_{m} \cdot 10}{M_{c}} = \frac{100 \cdot 11240}{80} + \frac{100 \cdot 11240 \cdot 10}{80 \cdot 100} = 15455 (py6);
$$
\n(67)

По базовому варианту оптовая цена находится по выражению, представленному ниже:

$$
H_{o6} = \frac{100 \cdot 17720}{70} + \frac{100 \cdot 17720 \cdot 10}{70 \cdot 100} = 27845 (py6);
$$

Сопутствующие капитальные вложения по вариантам Кн' и Кб' составляют затраты на монтажные работы и освоение (2,5 %), транспортно-заготовительные расходы, принимаемые одинаково по вариантам  $-1,6\%$ .

Балансовая стоимость базового привода находится по выражению, представленному ниже:

$$
H66 = H66 + K6',\tag{68}
$$

 $K'_{\delta} = 0.025 \cdot H_{\delta \delta} + 0.016 \cdot H_{\delta \delta} = 0.025 \cdot 27845 + 0.016 \cdot 27845 = 1141(py\delta);$ 

 $II66 = 27845 \cdot 1141 = 28936(py6);$ 

Аналогично найдем балансовую стоимость проектируемого привода по выражению, представленному ниже:

.

 $U_{\delta h} = 15455 + 634 = 16089 (py6);$  $K'_n = 0.025 \cdot 15455 + 0.016 \cdot 15455 = 634 (py6);$ 

8.4 Расчет эксплуатационных расходов

В эксплуатационные расходы по сравниваемым системам входят следующие элементы, а именно:

– затраты на ремонт и обслуживание;

– расходы на электроэнергию;

– зарплата обслуживающего персонала;

– амортизационные отчисления.

8.4.1 Расчет затрат на ремонт и обслуживание

Текущий ремонт и техническое обслуживание должны выполняться в объеме не ниже предусмотренного типовыми объемами работ по техническому обслуживанию и ремонту и соответствовать требованием ПТЭ и ПТБ.

Продолжительность ремонтного цикла Т, лет или межремонтного периода t, мес. Найдем по таблицам в литературе [13] с учетом условий эксплуатации и применяемого оборудования.

Плановая продолжительность ремонтного цикла находится по выражению, представленному ниже:

$$
T_{n} = T_{na\delta n} \cdot \beta_{\kappa} \cdot \beta_{\rho} \cdot \beta_{u} \cdot \beta_{o} \cdot \beta_{e}; \qquad (69)
$$

*13.03.02.2018.825.00.00.ПЗ*

*84 лист* где: Ттабл – это средняя нормативная продолжительность ремонтного цикла – 9 лет;

 $\beta_{\scriptscriptstyle e}$  = 0,6  $\,$  – это коэффициенты для определения продолжительности ремонтного  $\beta_o = 0.85$  $\beta_u = 1$  $\beta_p = 1$  $\beta_{k} = 0.75$ цикла;  $T_{n_1} = 9.0,75.1.1.0,85.0,6 = 3(zooda);$ 

Плановая продолжительность межремонтного периода находится по выражению, представленному ниже:

 $t_{n\bar{n}} = t_{m\bar{\omega}\bar{\omega}} \cdot \beta_{\kappa} \cdot \beta_{\bar{n}} \cdot \beta_{\bar{n}} \cdot \beta_{\bar{o}} \cdot \beta_{\bar{e}} = 9 \cdot 0,75 = 6,8(\text{Mec});$ 

8.4.2 Расчет трудоемкости ремонтов

Произведем расчет трудоемкости ремонтов (капитального, текущего и технического обслуживания).

Перечень элементов базовой и разрабатываемой системы возьмем из таблиц стоимостной оценки деталей.

Нормы трудоемкости возьмем из литературы [13]. Они описываются формулой, показанной ниже:

$$
T_{\scriptscriptstyle \kappa p} = \sum_{1}^{R} \sum_{1}^{i} t_{\scriptscriptstyle \kappa p i} \cdot n_i \tag{70}
$$

где: R – это число наименований элементов в схеме управления;

tкрi – это табличные значения трудоемкости капитального ремонта i-го элемента; ni – это число элементов в схеме.

 $T_{\kappa n 6} = 1.8 + 15.0$ ,  $2 + 1.14$ ,  $4 + 1.8 + 3.5 + 6.12 + 4.1$ ,  $5 + 18.0$ ,  $2 = 130$  *v* / *vac*;

 $T_{k p, u} = 1 \cdot 22 + 1 \cdot 8 + 1 \cdot 8 + 4 \cdot 15 = 98 \frac{u}{u}$ 

Трудоемкость текущего ремонта находится по выражению, представленному ниже:

 $T_{mp.6} = 1 \cdot 10 + 1 \cdot 2 + 1 \cdot 3,6 + 4 \cdot 1,5 + 4 \cdot 3 + 10 \cdot 0,2 + 6 \cdot 4 + 14 \cdot 0,2 = 62,4$ u/uac;

 $T_{mn,u} = 1 \cdot 2 + 15 \cdot 0, 2 + 1 \cdot 5, 4 + 1 \cdot 3, 6 + 3 \cdot 1, 5 + 6 \cdot 4 + 4 \cdot 1, 5 = 48,5$  *ч* / *час*;

Трудоемкость технического обслуживания примем равной 10 % от трудоемкости текущего ремонта. Она находится по выражению, представленному ниже:

Ттоб = 13,0 ч/час;  $T$ тон = 9.8 ч/час.

8.4.3 Расчет плановых потребностей в рабочей силе и фонда зарплаты

Количество рабочих, необходимых для проведения всех видов работ: ремонта, осмотра, испытаний и технического обслуживания на год находится по выражению, представленному ниже:

$$
H_{n,np.} = \frac{T_{mp} + T_{kp} + T_{mo}}{\Phi_{\partial} \cdot R_{\theta h}};
$$
\n(71)

где: Ттр; Ткр; Тто – годовая плановая трудоемкость соответственно капитального ремонта, технического обслуживания и текущего ремонта;

Фд – это эффективный годовой фонд зарплаты;

Rвн – это коэффициент выполнения нормы.

В таблице [13] Фд = 231 (по 8 час.); Rвн = 0,98:

$$
H_{n,np.M.} = \frac{48,5+9,8+98}{231 \cdot 0,98} = 0,6(uea);
$$
  

$$
H_{n,np.6.} = \frac{130+62,4+13}{231 \cdot 0,98} = 0,91(uea);
$$

Планируемый фонд зарплаты (Фзг) рабочих находится по выражению, представленному ниже:

$$
\Phi_{3\Gamma} = \Phi_{3\Gamma} + \Phi_{\Pi} + \Phi_{\text{CC}},\tag{72}
$$

где: Фзт – это годовой фонд зарплаты по тарифу;

Фп – это годовой премиальный фонд зарплаты;

Фсс – это годовой фонд дополнительной зарплаты и отчислений на соцстрах.

Выбираем годовую тарифную ставку по первому разряду электрослесаря – 15 руб. Тогда для базовой системы электропривода:

Для капитального ремонта находится по выражению, представленному ниже:

 $\Phi_{\text{cm}} = 15 \cdot 1,5 \cdot 190 = 4275 \, (pv6);$  $\Phi_{32\pi p} = 4275 + 1068,75 + 812,25 = 6156$ .  $\Phi_{\text{occ}} = 0.19 \cdot 427, 5 = 812,25 \, (py6);$  $\Phi_n = 0,254275 = 1068,75(py6);$ 

Для текущего ремонта находится по выражению, представленному ниже:  $\Phi_{s_2,mp} = 1620 + 405 + 307,8 = 2332,8$  $\Phi_{\text{occ}} = 0.19 \cdot 1620 = 307,8(\text{py6});$  $\Phi_n = 0,25 \cdot 1620 = 405 (py6);$  $\Phi_{\text{3m}} = 15 \cdot 72 \cdot 1,5 = 1620 \, (py6);$ 

Для технического обслуживания находится по выражению, представленному ниже:

 $\Phi_{\gamma_2 m_0} = 6156 \cdot 0, 1 = 615, 6(\gamma \nu \delta);$ 

Отсюда годовой фонд заработной платы на все виды работ по разрабатываемой схеме управления находятся по выражению, представленному ниже:

 $\Phi_{\alpha(\bar{\theta}a)} = 6156 + 2332,8 + 615,6 = 9104,4(py\bar{6});$ 

Найдем фонд заработной платы на все виды ремонта и обслуживания для разрабатываемой схемы управления приводом экскаватора по выражению, представленному ниже:

Для капитального ремонта находится по выражению, представленному ниже:

 $\Phi_{\text{3m}.\text{kp}} = 3964.5 + 991.125 + 753.255 = 5709$ .  $\Phi_{\text{occ}} = 0.19 \cdot 3964, 5 = 753,255 \, (py6);$  $\Phi_n = 0.25 \cdot 3964, 5 = 991,125 \, (py6);$  $\Phi_{\text{3m}} = 15 \cdot 1,5 \cdot 176,2 = 3964,5(\text{py6});$ 

Для текущего ремонта находится по выражению, представленному ниже:

 $\Phi_{\text{32.mp}}$ 1593 + 398,25 + 302,67 = 2294  $\Phi_{\text{occ}} = 0.19 \cdot 1593 = 302,67 \, (py6);$  $\Phi_n = 0,25.1593 = 398,25(py6);$  $\Phi_{\text{3m}} = 15.1,57.0,8 = 1593(\text{py6});$ 

Для технического обслуживания находится по выражению, представленному ниже:

 $\Phi_{\text{32.}mo} = 5709 + 2294 + 570,9 = 8574(py6).$  $\Phi_{\textit{3m}} = 0.1 \cdot 5709 = 570.9(\textit{py6});$ 

8.4.4 Расчет стоимости потребляемой электроэнергии

.

Найдем стоимость потребляемой энергии для обоих вариантов по выражению, представленному ниже:

$$
S_{i_{22}} = P_i \cdot T_p \cdot Z_{2n}, \qquad (73)
$$

где: Рi – это установленная мощность токоприемников;

Тр – это число часов работы в год;

Zэп – это одноставочный тариф за 1 кВт/час электроэнергии.

Найдем затраты на электроэнергию для базовой системы управления электроприводом по выражению, представленному ниже:

$$
S_{i\delta} = \frac{P_y}{Y_{\Sigma}} \cdot T_p \cdot Z_{\mathfrak{M}} = \frac{45}{0.8} \cdot 5000 \cdot 1.2 = 337500 (py\delta / z\omega \delta);
$$

Найдем затраты на электроэнергию разрабатываемой системы по выражению, представленному ниже:

$$
S_{in} = \frac{P_y}{Y_{\Sigma}} \cdot T_p \cdot Z_{in} = \frac{45}{0.8} \cdot 4500 \cdot 1.2 = 303750 (py6 / zod);
$$

Таблица 8.3 – Сводная таблица эксплуатационных расходов

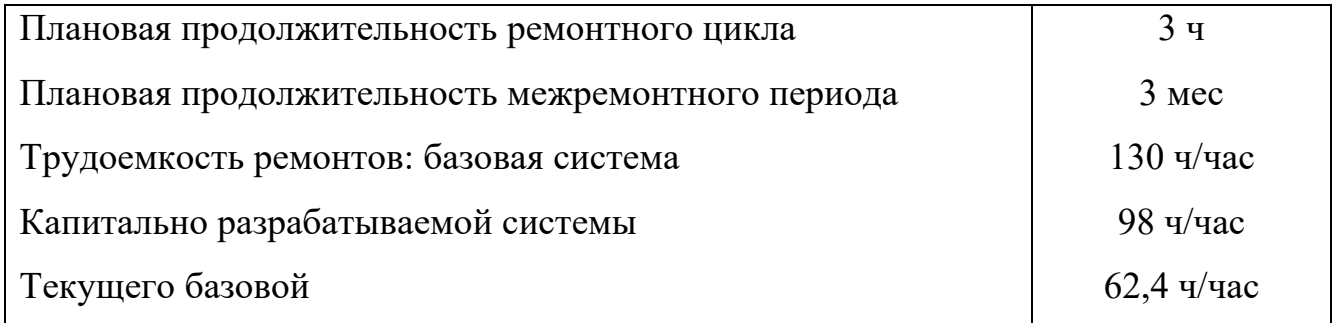

Окончание таблицы 8.3

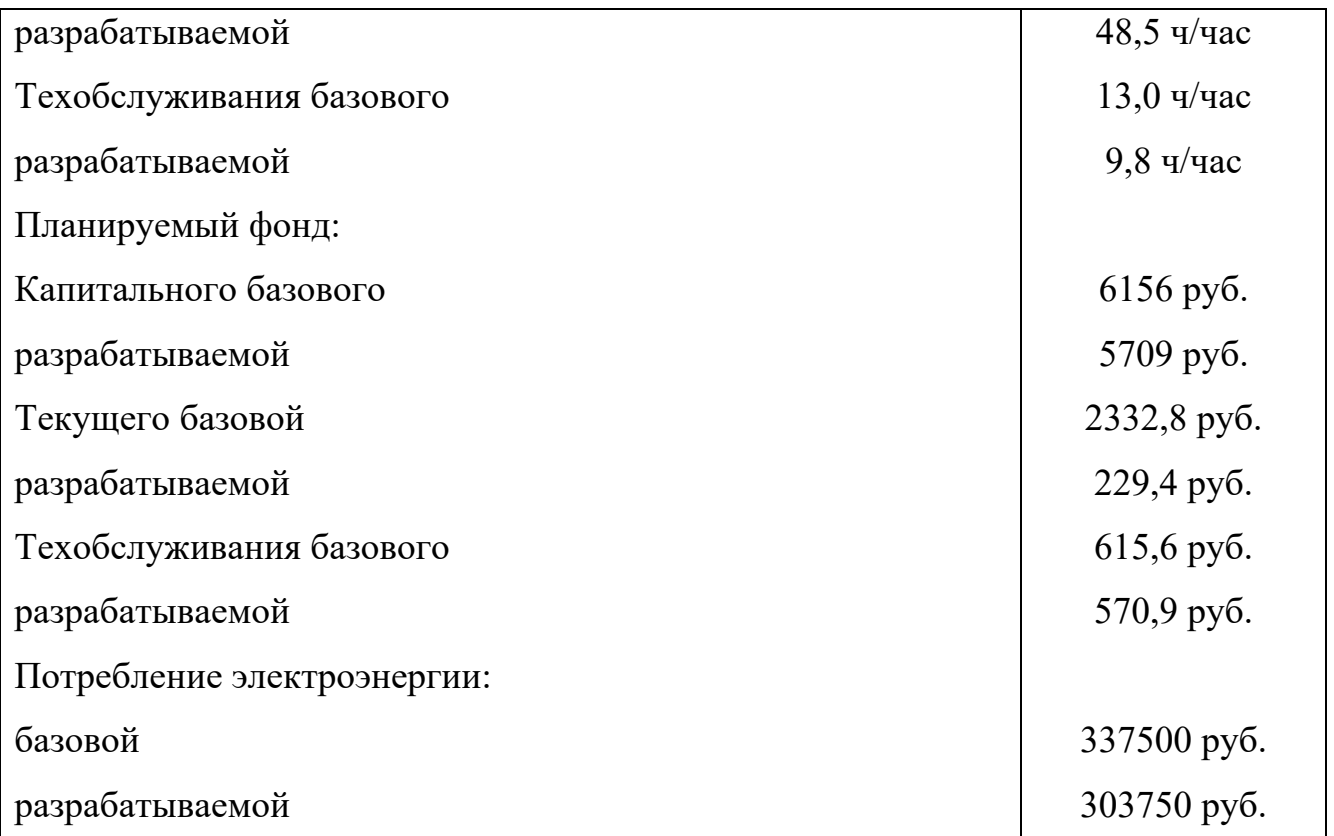

#### 8.5 Расчет надежности электропривода

Под надежностью понимаем способность элементов или системы сохранять работоспособность за определенный период без снижения техникоэкономических параметров. Надежность характеризуется рядом свойств: вероятностью безотказной работы, ремонтопригодностью, долговечностью и сохраняемостью. В расчетах оценивается безотказность в работе и ремонтопригодность.

Найдем интенсивность отказа системы:

Все расчетные формулы и данные взяты из книги «Анализ и расчет надежности СУ и ЭП» Рипс и Соловьев.

При определении показателя надежности элементов введем поправочные коэффициенты: а1; а2; а3; а4, учитывающие влияние коэффициента электрической нагрузки Кн и температуры окружающей среды на показатель надежности.

Рекомендуемые коэффициенты нагрузки для повторно-кратковременного режима работы:

- $-$  Резисторы  $-0.6$ ;
- Диоды 0,7;
- Транзисторы  $-0.5$ ;
- $-$  Конденсаторы  $-0.5$ ;
- $-$  Трансформаторы  $-$  0,6;
- Реле, контакторы, пускатели  $-0.8$ .
- Температуру окружающей среды возьмем + 30°С.

Для мощных реле, контакторов и магнитных пускателей уточненный коэффициент надежности Кі':

$$
K_i^I = K_{io} \cdot a_4 + (\sum_{j=1}^n K_{jk} \cdot a) \cdot \frac{f_{\phi}}{f_{\mu}},
$$
\n(74)

где: [П1-2] Кіо = 20; Кік = 25 - номинальные коэффициенты надежности воспринимаемой и исполнительной части (на контактную группу);

 $f_{H} = 10 - 3$ то номинальное число срабатываний в час;

fн = 30 - это фактическое число срабатываний в час;

$$
a4 = 0.5; a3 = 075; [II2-55];
$$

$$
K'_i = 20 \cdot 0, 5 + (2 \cdot 250, 75) \cdot \frac{30}{10} = 122, 5
$$

Для остальных элементов уточненный показатель надежности найдем по формуле:

$$
K'_{i} = K_{i} \prod_{j=1}^{e} a_{j}
$$
 (75)

Таблица 8.4 - Система ТП-Д

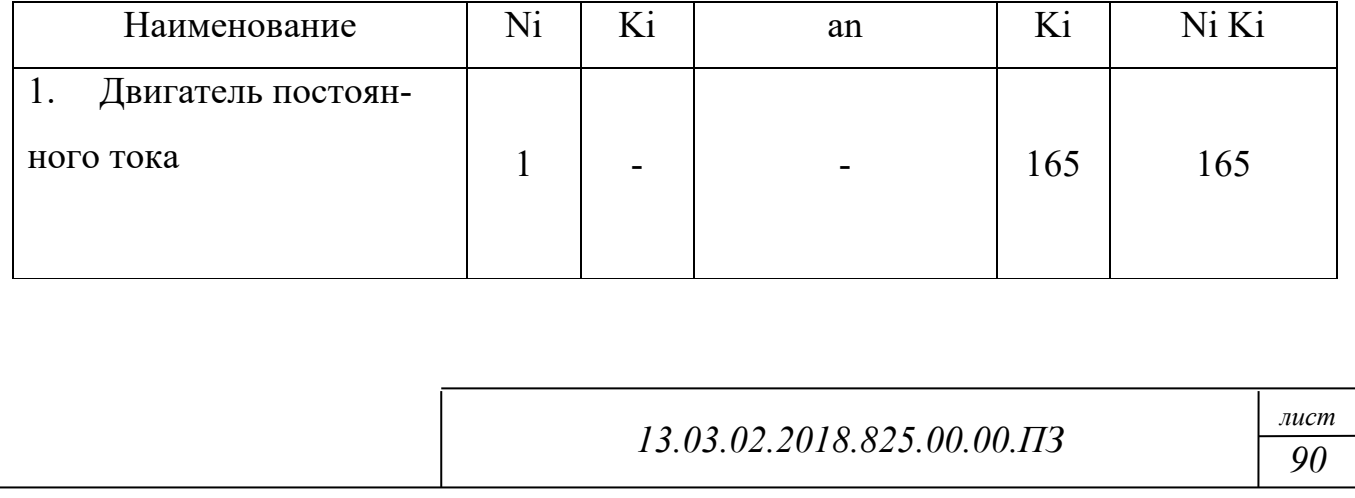

Окончание таблицы 8.4

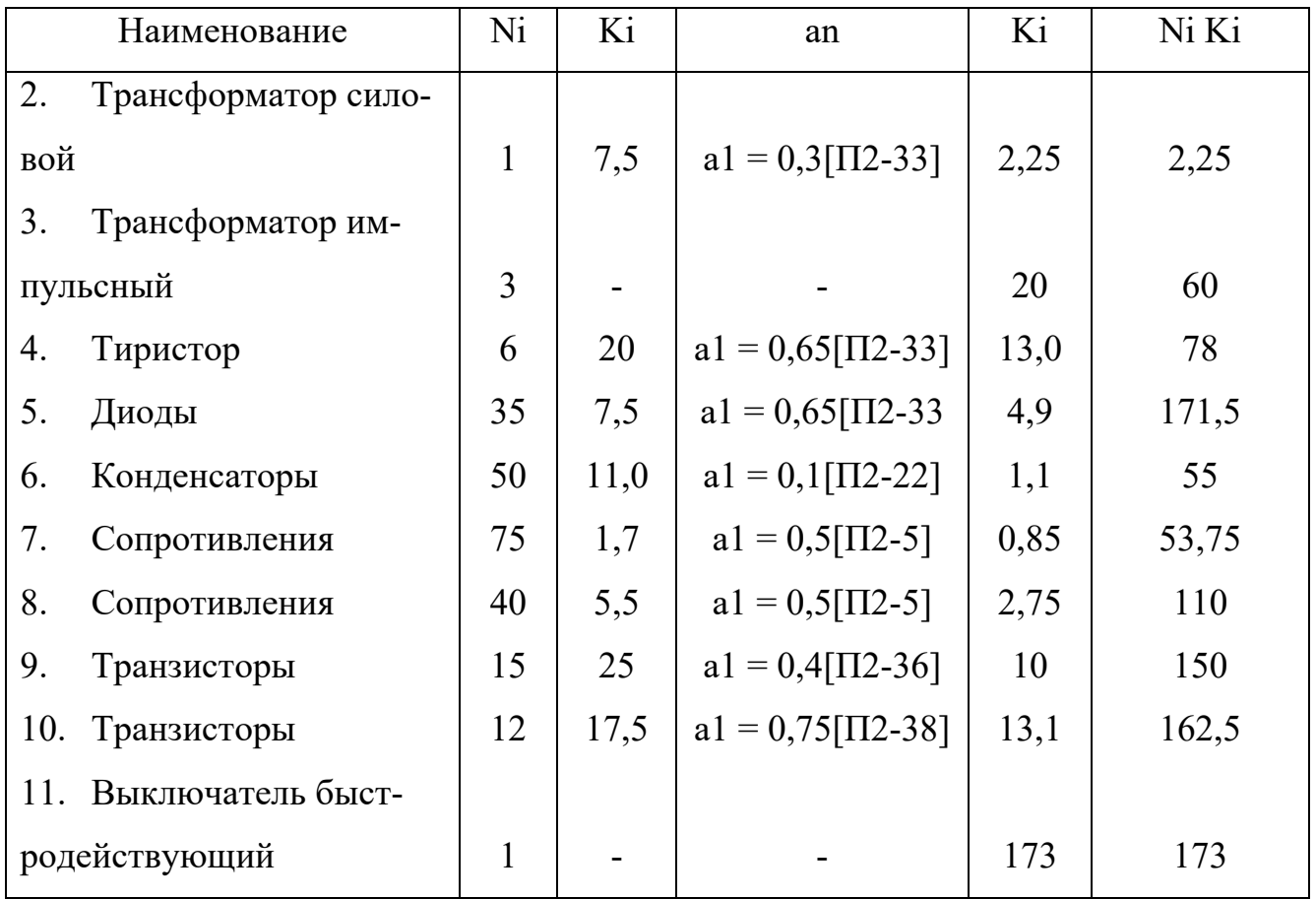

$$
\Sigma N_i \cdot K_i = 1250.5 \tag{76}
$$

Общая вероятность отказов находится по выражению, представленному ниже:

 $\lambda_{mn} = \lambda_6 \Sigma N_i K_i = 0.04 \cdot 10^{-5} \cdot 1250.5 = 0.5002 \cdot 10^{-3}$ 

Среднее время исправной работы находится по выражению, представленному ниже:

 $\bar{t}_{u} \frac{1}{\lambda_{mn}} = \frac{1}{0,5002 \cdot 10^{-3}} = 2000 (uac);$  $\frac{1}{\lambda_{mn}} = \frac{1}{0,5002 \cdot 10^{-3}} = 2000 (uac);$ 

Общая надежность системы за 100 часов находится по выражению, представленному ниже:

$$
R(t) = 1 - Q(t),
$$
 (77)

 $Q(t) = \lambda_{mn} \cdot 100,$  $R(t) = 1 - \lambda_{mn} \cdot 100 = 1 - 0.5002 \cdot 10^{-3} \cdot 100 = 0.959$ 

## Таблица 8.5 - Система Г-Д

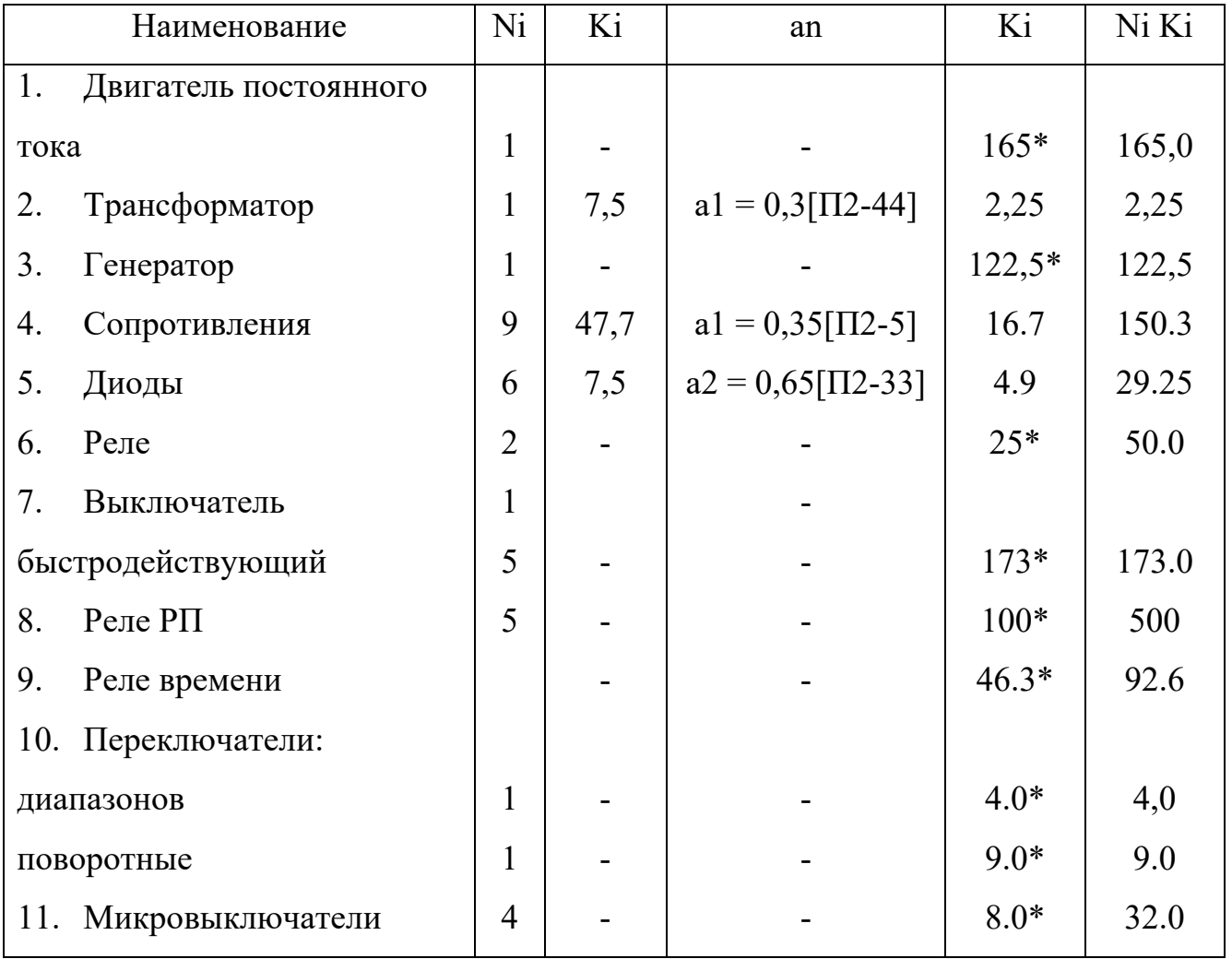

\* - усредненные эксплуатационные данные.

 $\Sigma N_i \cdot K_i = 2064.9$ .

Общая вероятность отказов находится по выражению, представленному ниже:

 $\lambda = \lambda_6 \Sigma N_i \cdot K_i = 0.04 \cdot 10^{-5} \cdot 2064.9 = 0.826 \cdot 10^{-3}$ 

Среднее время исправной работы находится по выражению, представленному ниже:

 $\bar{t}_u = \frac{1}{\lambda} = \frac{1}{0.826 \cdot 10^{-3}} = 1211$ 

Общая надежность системы за 100 часов находится по выражению, представленному ниже:

 $R(t) = 1 - 0.0826 = 0.9174.$ 

Таблица 8.6 – Сравнение вариантов

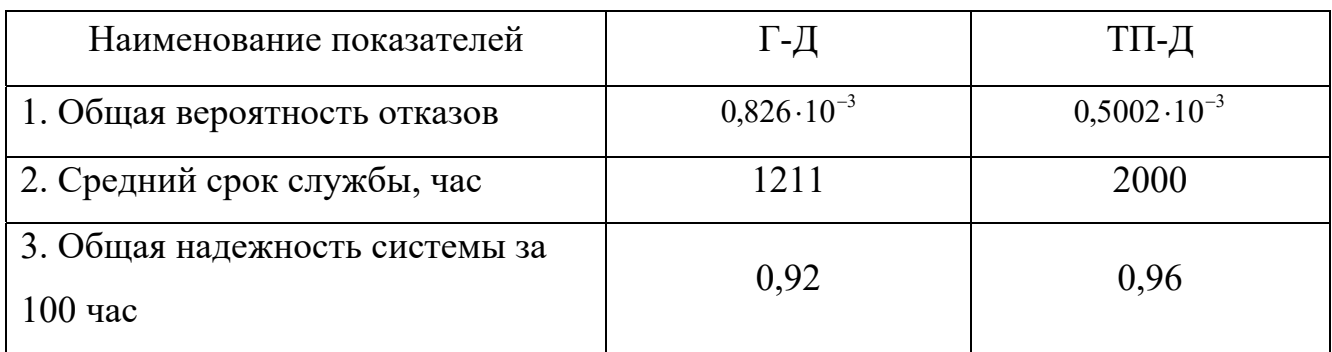

Из приведенной таблицы 8.6 видно, что система ТП-Д долее надежна, чем система Г-Д.

Для повышения надежности системы имеется возможность выполнить:

– Снять напряжение в работе отдельных узлов, потом завышения необходимой мощности;

- Применить более надежные элементы;

– Резервирование и дублирование наиболее ненадежных элементов;

- Сокращение количества используемых в системе элементов без снижения качества и производительности агрегата.

8.6 Стоимостная оценка результатов исследования

Экономический эффект разработки новой схемы управления  $\overline{O}T$ электроприводом по выражению, представленному ниже:

$$
\mathfrak{I}_{\text{pes}} = H_{\text{6}}\alpha + \frac{(U_{\text{6}}' - U_{\text{h}}') - E_{\text{h}}(K_{\text{h}}' - K_{\text{6}}')}{P_{\text{au}} + E_{\text{h}}} - H_{\text{h}}\tag{78}
$$

где: Цб; Цн - это оптовые цены базовой и новой схемы управления;

 $\alpha$  – это коэффициент эквивалентности,  $\alpha$  = 1;

Кн'; Кб' - это сопутствующие капитальные вложения;

Ен - это нормативный коэффициент эффективности капитальных вложений,  $E_H = 0.15$ ;

Иб'; Ин' - это годовые текущие издержки у потребителя при использовании единицы базовой и новой схемы без учета отчислений на амортизацию и косвенные расходы;

Рам - коэффициент отчислений на амортизацию при использовании нового оборудования с учетом нормального износа, Рам = 0,1.

Находится по выражению, представленному ниже:

 $U6' = 337500 + 67500 = 405000$  (py6.),

 $U_H$ ' = 303750 + 63546 = 367296 (py6.).

Найдем годовой экономический эффект:

$$
P_{\text{pas}} = 27845 + \frac{(405000 - 367296) - 0,15(1141 - 634)}{0,1 + 0,15} - 1563 = 176793(\text{py6})
$$

экскаватора.

Таблица 8.7 – Стоимостная оценка результатов исследования

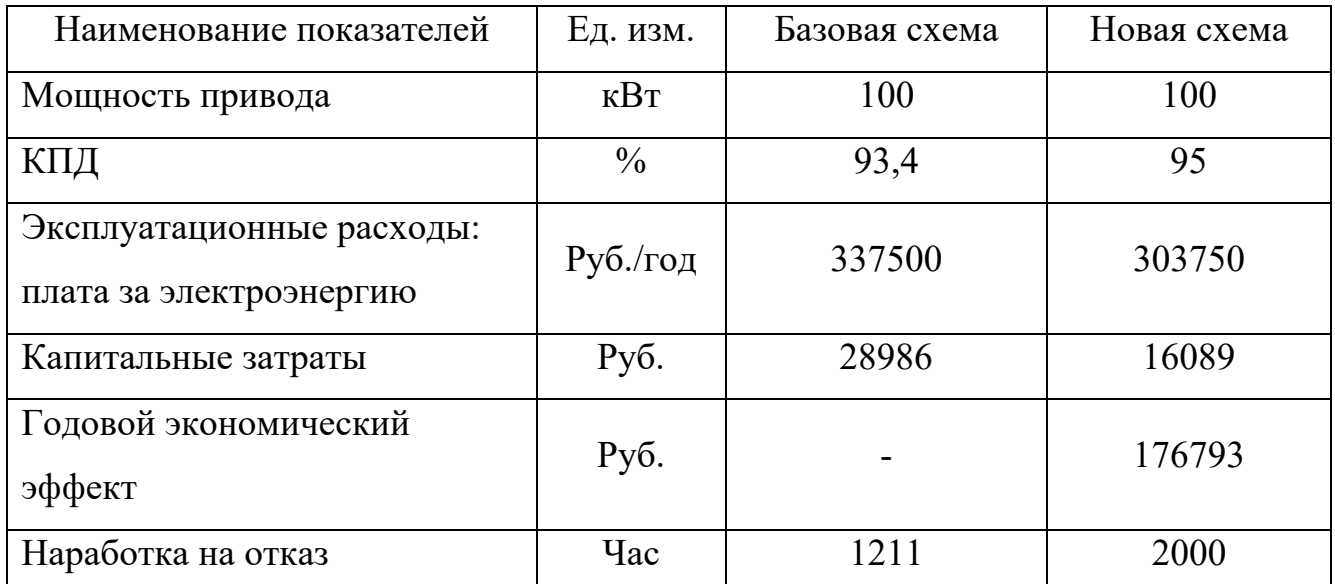

9 Безопасность жизнедеятельности

9.1 Анализ производственных вредности и опасности при эксплуатации экскаватора ЭKГ-5А

Экскаватор ЭKГ-5А – карьерная полноповоротная электрическая лопата на гусеничном ходу – предназначен для разработки и погрузки в транспортные средства полезных ископаемых или пород на открытых горных работах в черной и цветной металлургии, в угольной промышленности и т.д.

Главные условия, при которых гарантируется нормальная работа экскаватора, следующие:

– Температура окружающего воздуха от – 40° С до + 45° С;

– Высота над уровнем моря – не более 100 м;

– Окружающая среда не должна быть взрывоопасной;

– Поперечный и продольный уклон рабочей площади экскаватора не более  $3^\circ$ .

Анализ возможных вредности и опасности проводим по основным элементам производства, которые есть рабочее место и рабочая зона.

Оформляем анализ в виде таблицы, в которой опасные и вредные производственные факторы группируем по элементам, которые характеризуют источник их возникновения.

Таблица 9.1 – Опасные и вредные производственные факторы

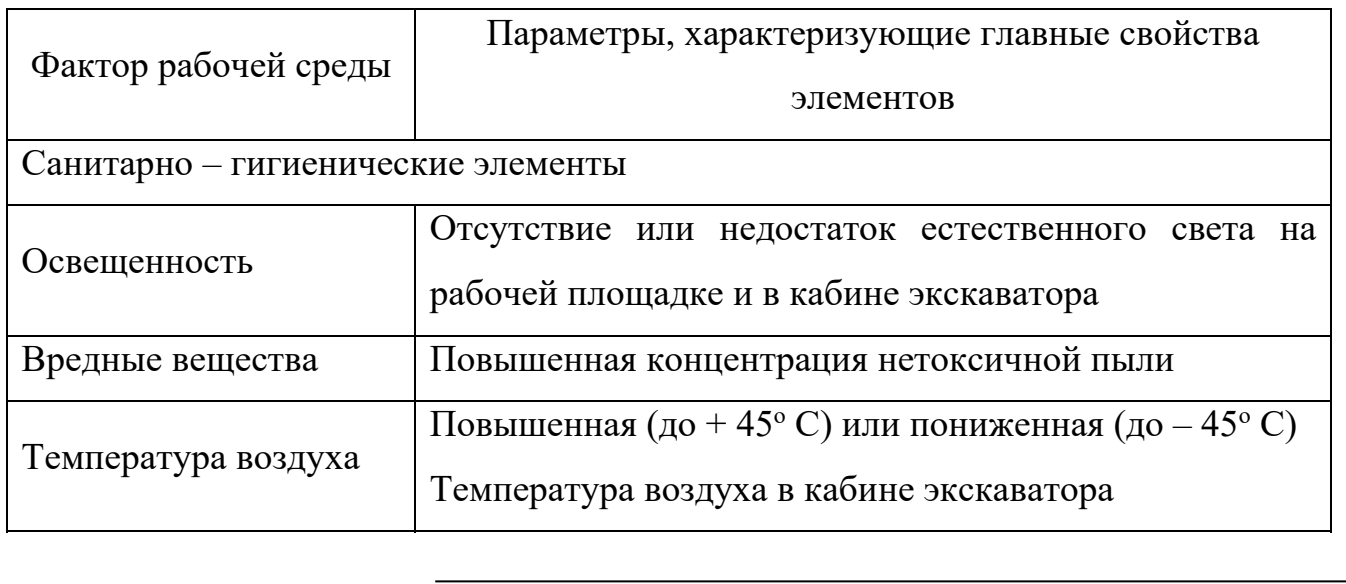

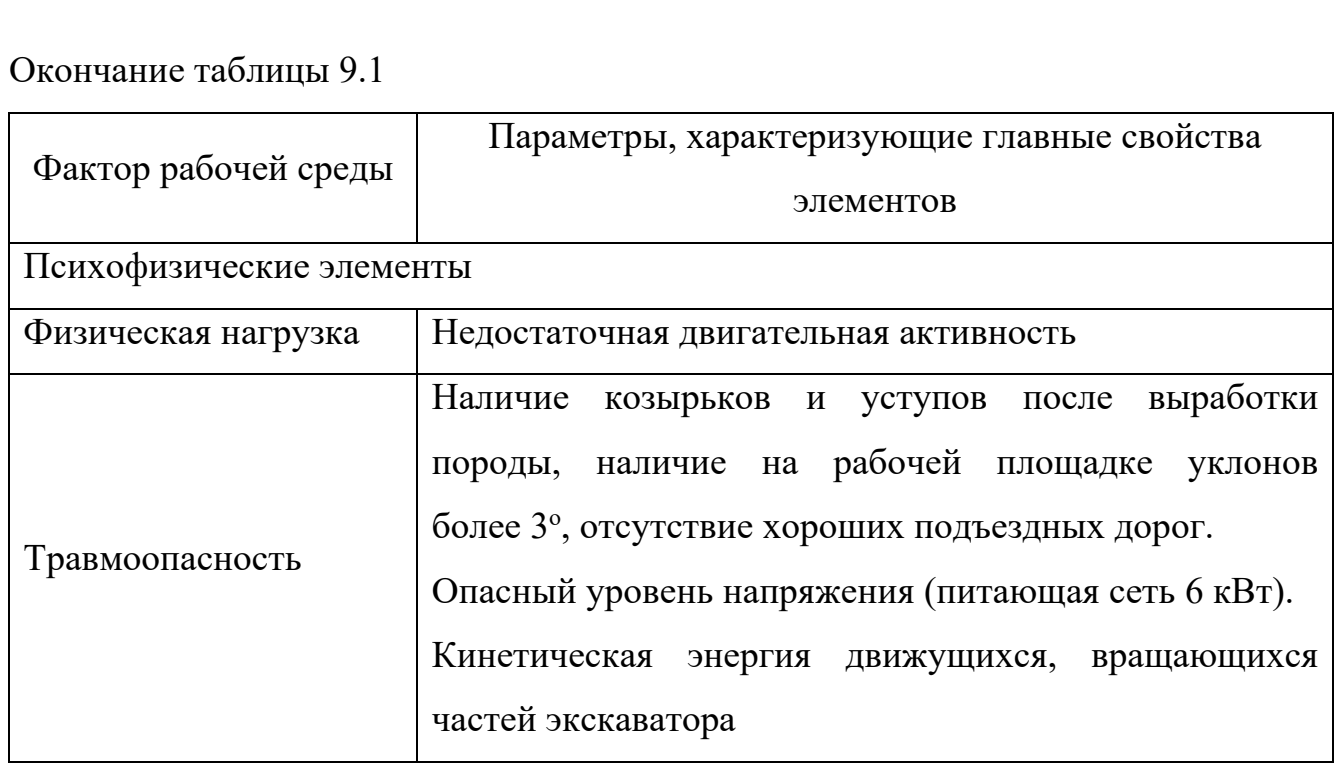

Для снижения или исключения вредных и опасных факторов при эксплуатации экскаватора предусматриваются следующие мероприятия и устройства:

– на крыше кабины экскаватора устанавливается кондиционер;

– климат внутри рабочего помещения кабины машиниста определяется системой кондиционирования воздуха. Дополнительно устанавливаются два настольных вентилятора и печки обогрева;

– вентиляция кузова обеспечивается четырьмя вентиляторами, которые устанавливаются в отсеке в задней части кузова. Вентиляторы подают 60 тыс. м<sup>3</sup>/час очищенного воздуха, при этом в кузове создается избыточное давление, которое препятствует поступлению в кузов пыли из атмосферы через открытые двери, проемы для канатов и пр.;

– при работе в пыльных забоях периодически поливают разрабатываемый забой;

– наружное освещение экскаватора предусматривается производить с помощью прожекторов заливающего света, которые устанавливаются в кабине машиниста, на площадке на специальной стойке, на защитном кожухе

высоковольтного трансформатора и на кузове. Освещение кузова и кабины делается светильником от сети напряжением 220В.

9.2 Техника безопасности и противопожарная профилактика при эксплуатации экскаватора ЭKГ-5А

Требования к устройству экскаватора ЭKГ-5А, его эксплуатации и ремонту регламентированы:

– Правилами устройства и безопасности грузоподъемных механизмов;

– Правилами устройства электроустановок (ПЭУ);

– Правилами техники безопасности при эксплуатации электроустановок потребителей (ПТЭ и ПТБ).

На основании указанных выше правил разрабатывают и вручают экскаваторщикам, ремонтной бригаде или наладчикам местные инструкции. По мере появления новой техники в действующие Правила или нормы вносятся те или иные изменения.

Ответственность за исправное состояние экскаватора и всех приспособлений, механизмов на экскаваторе, возлагается на инженернотехнического работника, которому подчинен персонал, который обслуживает экскаватор.

Лицо, которое ответственно за состояние механизмов экскаватора обеспечивает:

– регулярные осмотры и ремонты экскаватора, своевременное устранение неисправностей;

– своевременную остановку и подготовку к техническому ремонту;

– нормальные условия труда экскаваторщику, ремонтным бригадам, наладчикам;

– средствами защиты, касающимися электробезопасности и пожарной безопасности.

Все работники, принимающие участие в ремонте или наладке электрооборудования проходят медицинский осмотр, изучают главные правила техники безопасности проходят проверку знаний.

К наладке или ремонту электрооборудования экскаватора ЭKГ-5А допускаются лица, которые изучили техническую документацию на электрооборудование экскаватора, инструкцию по наладке и эксплуатации и получившие наряд, если работы проводятся на частях электрооборудования экскаватора напряжением свыше 1000 В, и без наряда только с записью в журнале производства работ, если работы выполняются на частях электрооборудования до 1000 В.

Во время работы экскаватора или при производстве ремонтных работ посторонних лиц на экскаваторе нет.

Все включения и выключения высоковольтной аппаратуры, перенос высоковольтного кабеля, находящегося под напряжением, делается только в резиновых перчатках и ботах, испытанных высоким напряжением.

На поворотной платформе экскаватора положены резиновые коврики, вырезанные из диэлектрических ковров.

Допуск для ремонта, осмотра и переключений к высоковольтному токоприемнику, распределительному шкафу, высоковольтному трансформатору, синхронному электродвигателю, а в тоже самое время к вводной коробке высоковольтного кабеля делается только после выключения масляного выключателя и разъединителя на подключаемом пульте или подстанции, разрядку жил кабеля на землю и установки переносных заземлений на кабельном разъединителе со стороны подключительного пункта или подстанции и клеммах вводного ящика с обязательным вывешиванием плаката «Не включать – работают люди!».

При сдаче экскаватора в эксплуатацию не подают питающее напряжение на экскаватор без предварительного измерения сопротивления изоляции и сопротивления заземления экскаватора и его электрооборудования и оформления протоколов по результатам замеров.

Заземление экскаватора проверяют каждую смену путем наружного осмотра.

Ремонт электрооборудования (напряжением 380, 220,127,115 В) делается только при выключенном соответствующем установочном автомате и вывешивается предупредительная табличка: «Не включать – работают люди!». Ремонт электрооборудования и аппаратуры освещения, находящегося под напряжением, не делается.

Работа электрооборудования и аппаратов, конечных выключателей без защитных кожухов вращающихся соединительных частей не делается.

Переносные лампы включаются только в розетки, установленные в сети напряжением 12 В. При перерывах в работе, а в то же самое время после окончания какого либо этапа работы, рукоятки командоконтроллеров ставятся в нулевое положение.

Работа экскаватора с открытыми шкафами станций управления не делается.

Устранение неисправностей, особенно в схеме управления главными приводами, делается только сменным мастером-электриком.

При наладочных или ремонтных работах на экскаваторе рабочее место:

– располагается в непосредственной близости от налаживаемого оборудования, не мешает проходу людей;

– имеет прочный деревянный стол для размещения аппаратуры и сборки испытательных систем, около стола находится резиновый коврик или деревянная подставка.

Питание испытательных схем и вся внутренняя проводка выполнены изолированным проводом необходимого сечения и с надежной изоляцией. На деревянном столе устанавливается автомат или рубильник с предохранителями, к которому проводят провода питания:

– имеется хорошее освещение;

– все измерительные приборы имеют пояснительные надписи с указанием, в какие цепи схем они подключены.

Подача напряжения для наладки, пуск преобразовательного агрегата, опробование схемы управления электроприводом делается руководителем бригады.

При выполнении работ пользуются специальным инструментом с изолированными ручками. Вся бригада обеспечивается необходимыми защитными средствами: диэлектрическими перчатками, ботами, ковриками и т.д.

Не пользуются защитными средствами не прошедшими установленных испытаний, а в то же самое время, срок очередного испытания которого истек.

Лица, которые ответственны за состояние электроустановок, тоже отвечают и за пожарную безопасность на экскаваторе:

– следят за правильностью выбора и применения кабелей, двигателей, светильников в зависимости от класса пожароопасности помещения экскаватора и условий эксплуатации;

– систематически контролируют состояние аппаратов защиты от короткого замыкания, перегрузок, перенапряжений;

– следят за исправностью специальных установок и средств, предназначенных для ликвидации загорания и пожаров;

– организовывают систему обучения и инструктажа по вопросам пожарной безопасности;

– участвуют в расследовании случаев пожара и загораний и осуществляют меры по их предупреждению.

Для обеспечения противопожарной безопасности на экскаваторе имеются огнетушители, ящики с песком. Огнетушители типа ОП-5-01 находится в кабине экскаватора на легкодоступном месте.

Легко воспламеняющие вещества (бензин, керосин и прочее) на экскаваторах не хранятся.

Топливо и смазочные материалы хранятся в специально оборудованных местах на расстоянии не менее 20 м от экскаватора.

Не курят и не пользуются открытым огнем для освещения при заправке баков горючим, а в то же самое время при контрольном осмотре топливных баков.

Паяльные, сварочные и другие работы, связанные с образованием пламени, производят только при невозможности демонтажа и выноса детали для выполнения работ вне зоны экскаватора. При этом выполнены все мероприятия для защиты работающих от ожогов и для предотвращения возникновения пожара.

Все средства тушения используются в строгом соответствии с инструкциями пожарной инспекции.

Перед началом работы смена осматривает и принимает экскаватор непосредственно от предыдущей смены. После осмотра экскаватора, перед пуском его в работу, машинист опробывает в холостую все механизмы на ходу, проверяет исправность действия механизмов электрооборудования, электроаппаратуры, тормозов, сигнальных устройств.

Содержание экскаватора в чистоте даст возможность своевременно обнаружить трещины на поверхности деталей и восстановить нарушенные соединения, предотвратить попадание грязи и абразивной пыли в масляные ванные и на поверхности трения.

9.3 Расчет защитного заземления экскаватора ЭKГ-5А

Защитное заземление – преднамеренное электрическое соединение с землей и ее эквивалентом.

Защитное заземление имеет возможность быть эффективно только в том случае, если ток замыкания на землю не увеличивается с уменьшением сопротивления заземления.

Эта возможность есть в сетях с изолированной нейтралью, которая использована на экскаваторе ЭKГ-5А:

 $I_{\gamma} = U[V_{a}(1 - a^{2}) + V_{c}(1 - a)]$ 

В сетях до 1000 В ток однофазного замыкания на землю не превышает 10 А, т.к. сопротивление фазы относительно земли не бывает менее 100 Ом.

Отсюда ток замыкания на землю в сети напряжения 380 В будет равным:

$$
I_s = \frac{3 \cdot 220}{100} = 6.6[A]
$$

И в сети 660 В:

 $I<sub>2</sub> = 3.380/100 = 11.4[A]$ 

По ПЭУ в электроустановках напряжением до 1000 В сопротивление заземления должно быть не выше 4 Ом.

Заземлению подлежит электрооборудование, находящееся на экскаваторе. Экскаватор ЭKГ-5А – питание получает по гибкому кабелю КШВГ- $3x35x1x10$ мм2 напряжением 6 кВ, длина кабеля  $\ell$ к = 0,5 мм и воздушной линии  $\ell_B = 1.5$  KM.

Силовой трансформатор ТМЭ-100-6/04кВ. Грунт – суглинок. Измерение производилось в нормальном грунте.

Имеется естественный заземлитель – это гусеницы экскаватор. Ширина гусеницы  $b = 0.9$  м; длина гусеницы  $\ell$  г = 15м х 2.

Решение:

1. Найдем расчетный ток на землю со стороны 6 кВ:

$$
I_s = \frac{6/35 + 0.5 + 1.5}{350} = 0.326[A].
$$

Так как к заземляющему устройству присоединяются корпуса оборудования напряжением до 1000 В и выше 400, 6000 В, сопротивление заземляющего устройства должно удовлетворять двум условиям:

 $10 \text{ OM } \geq R_3 \leq 125 / I_3$ ,

и правилами ПУЭ  $R_3 \leq 4$  Ом.

По первому условию:

 $R_{\rm s}$  < 125/0.326 = 384[*O<sub>M</sub>*]

Возьмем Rз = 4 ом.

Т.к. климатический коэффициент  $\mathcal{P} = 1.5$ :

$$
\rho_{\text{pac}} = 100 \cdot 1,5 = 150 [O_M \cdot M].
$$

2. Сопротивление естественного заземления будем рассчитывать по формуле [22]:

*13.03.02.2018.825.00.00.ПЗ*

*102 лист*

Re = 
$$
\frac{\rho}{20\pi l} \ln \frac{4l}{b}
$$
,  
Re =  $\frac{150}{2 \cdot 3.14 \cdot 30} \ln \frac{4 \cdot 30}{0.9} = 3.9[Ou]$ ,

где:  $\rho$  – расчетное сопротивление грунта;

 $\ell$  – длина естественного заземления;

b – ширина естественного заземления.

Так как оба условия в нашем случае выполняются, то для экскаватора ЭKГ-5А не требуется дополнительных искусственных заземлителей.

Внутри экскаватора все электропривода заземлены стальной полосой 40х4 согласно правилам ПУЭ.

#### ЗАКЛЮЧЕНИЕ

Недостаточная эксплуатационная надежность карьерных экскаваторов снижает производительность труда, увеличивает себестоимость добываемой продукции.

Ремонт экскаваторов – один из трудоемких вспомогательных процессов на карьерах. Трудоемкость ремонта карьерных экскаваторов составляет до  $25 - 40 \%$ от общей трудоемкости вспомогательных процессов на карьерах. Исследованиями установлено, что на ремонтных работах, на рудных карьерах занято 25 % списочного состава рабочих. Производительная работа экскаватора составляет  $50 - 60$  % от общего числа рабочего времени и от 12 % до 25 % уходит на ремонтные работы.

Решение этой проблемы возможно на базе исследования и оценки факторов, которые влияют на эксплуатационную надежность экскаватора, обоснования системы их технического обслуживания с учетом уровня надежности.

На основании приведенных расчетов имеется возможность сделать следующие выводы:

– Выбранный электродвигатель обеспечивает заданный режим работы;

– Выполненная модернизация электропривода поворота экскаватора ЭKГ-5А оказалась эффективной в технико-экономическом отношении. В результате внедрения разработанной экскаватора системы повышается надежность, наработка на отказ, сокращаются сроки по ремонту и техническому обслуживанию, затраты на ремонтные работы, расход электроэнергии, увеличивается межремонтный цикл. Сокращаются капитальные затраты. Годовой экономический эффект составил 1908 рублей на один экскаватор. Повысится производительность труда, что принесет еще больший экономический эффект;

– В дипломном проекте рассмотрены вопросы по охране труда, технике безопасности и противопожарные мероприятия, обеспечивающие безопасность обслуживающего персонала и нормальную работу механизма.

# БИБЛИОГРАФИЧЕСКИЙ СПИСОК

1 Гришко, А.П. Стационарные машины и установки: учебное пособие для вузов / А.П. Гришко, В.И. Шелоганов. – М.: Изд-во МГГУ, 2004. – 328 с.

2 Ефимов, В.Н. Карьерные экскаваторы: справочник рабочего / В.Н. Ефимов, В.Н. Цветков, Е.М. Садовников. – М.: Недра, 1994. – 381 с.

3 Исаев, И.Н. Электропривод механизмов циклического действия / И.Н. Исаев, В.Г. Созонов. – М.: Энергоатомиздат, 1994. – 144 с.

4 Католиков, В.Е. Автоматизированный электропривод подъемных машин глубоких шахт / В.Е. Католиков, А.Д. Динкель, А.М. Седунин. – М.: Недра, 1983.

5 Ковчин, С.А. Теория электропривода: учебник для вузов / С.А. Ковчин, Ю.А. Сабинин. – СПб.: Энероатомиздат. Санкт-Петербургское отд-ние,  $2000 = 496$  c.

6 Кочетков, В.П. Основы теории управления: учебное пособие / В.П. Кочетков. – Абакан: Изд-во ХГУ им. Н.Ф.Катанова, 2001. – 264 с.

7 Ляхомский, А.В. Управление электромеханическими системами горных машин / А.В. Ляхомский, В.Н. Фащиленко. – М.: Изд-во МГГУ, 2004. – 296 с.

8 Петров, В.Л. Регулируемый электропривод переменного тока: учебное пособие / В.Л. Петров, В.Н. Фащиленко. – М.: МГГУ, 2001. – 37 с.

9 Петров, В.Л. Регулируемый электропривод постоянного тока: учебное пособие / В.Л. Петров, В.Н. Фащиленко. – М.: МГГУ, 2001. – 62 с.

10 Розанов, Ю.К., Электронные устройства электромеханических систем: учебное пособие для студентов высш. учеб. заведений / Ю.К. Розанов, Е.М. Соколова. – М.: «Академия», 2004. – 272 с.

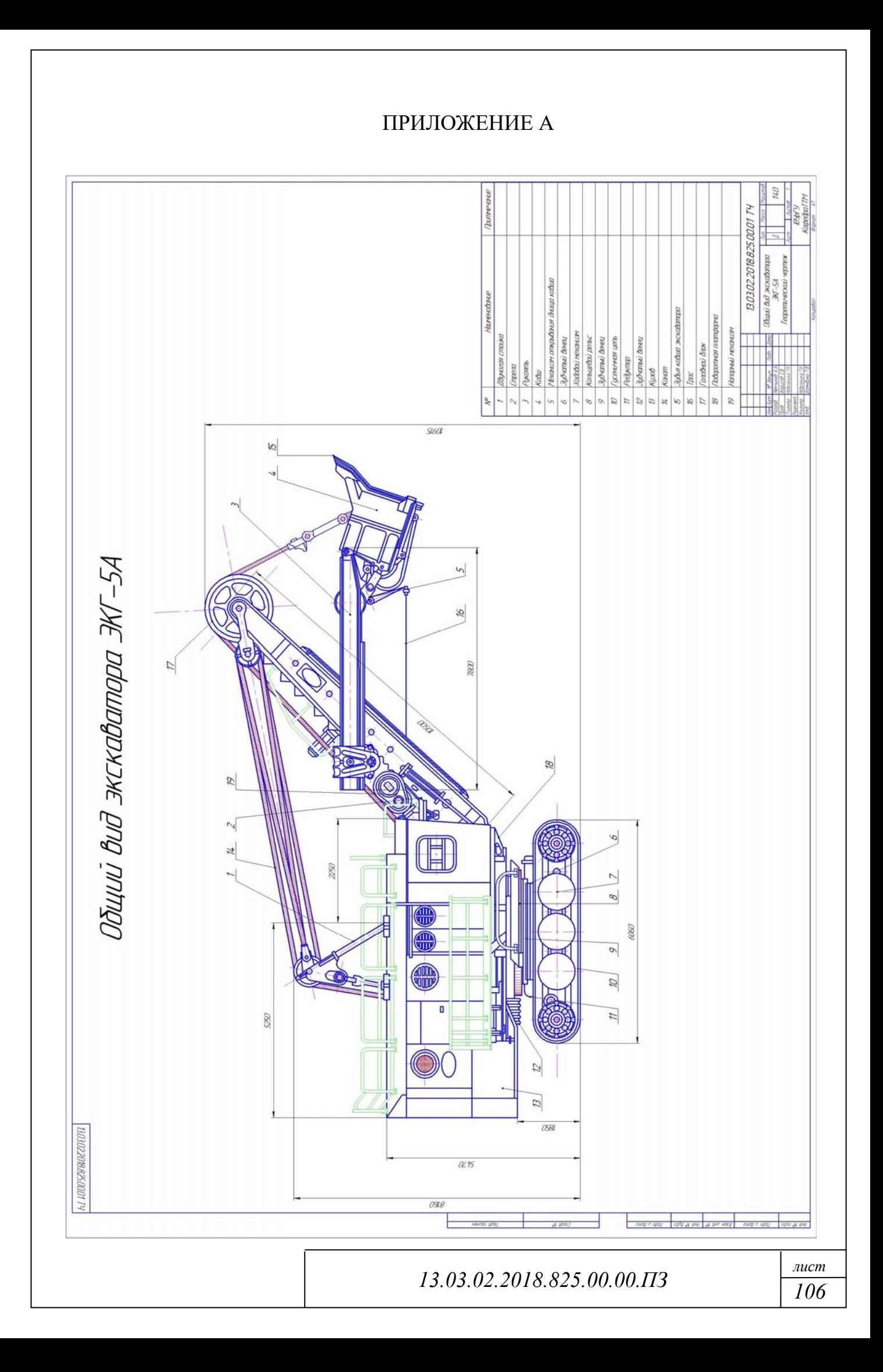

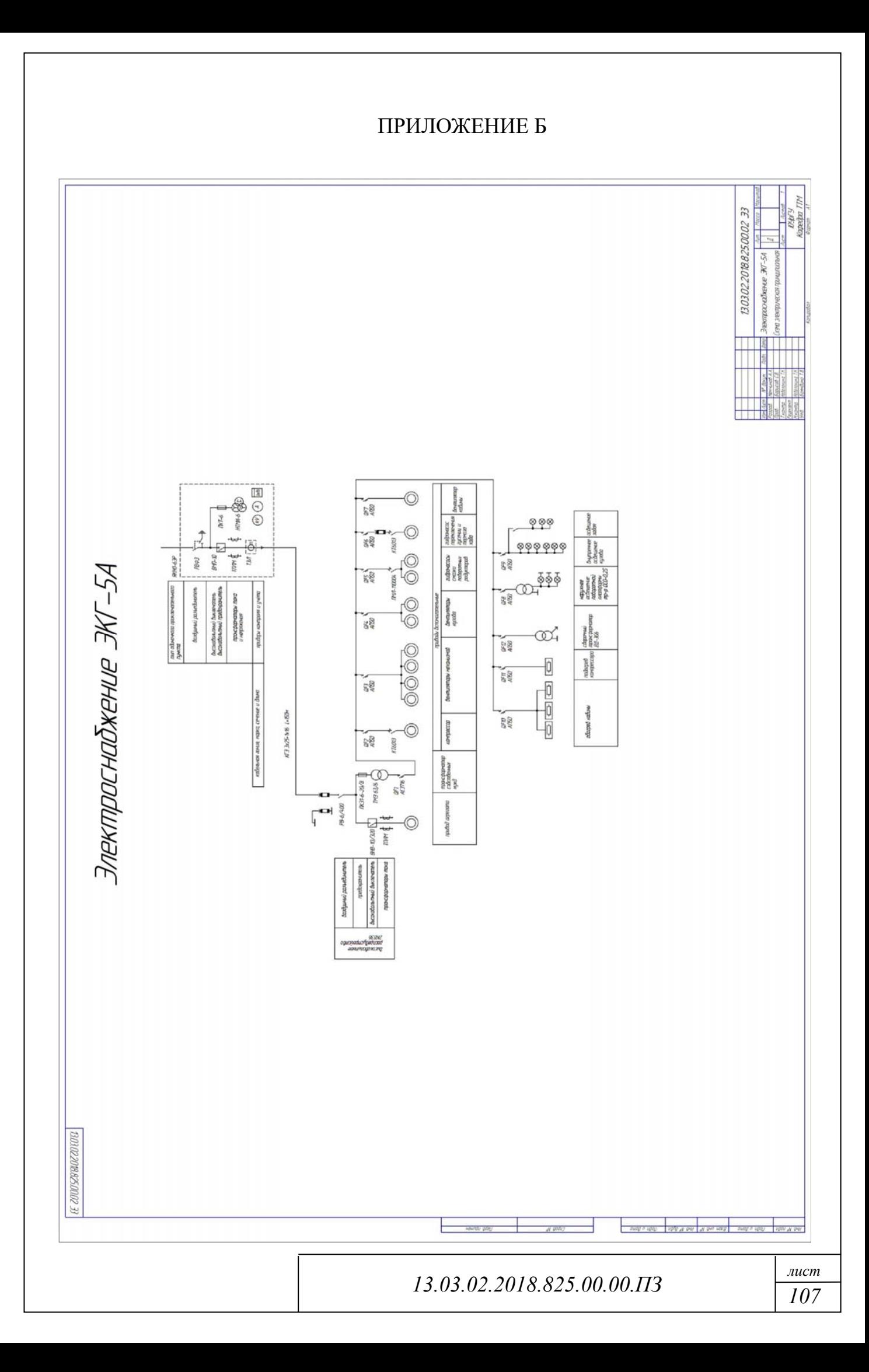

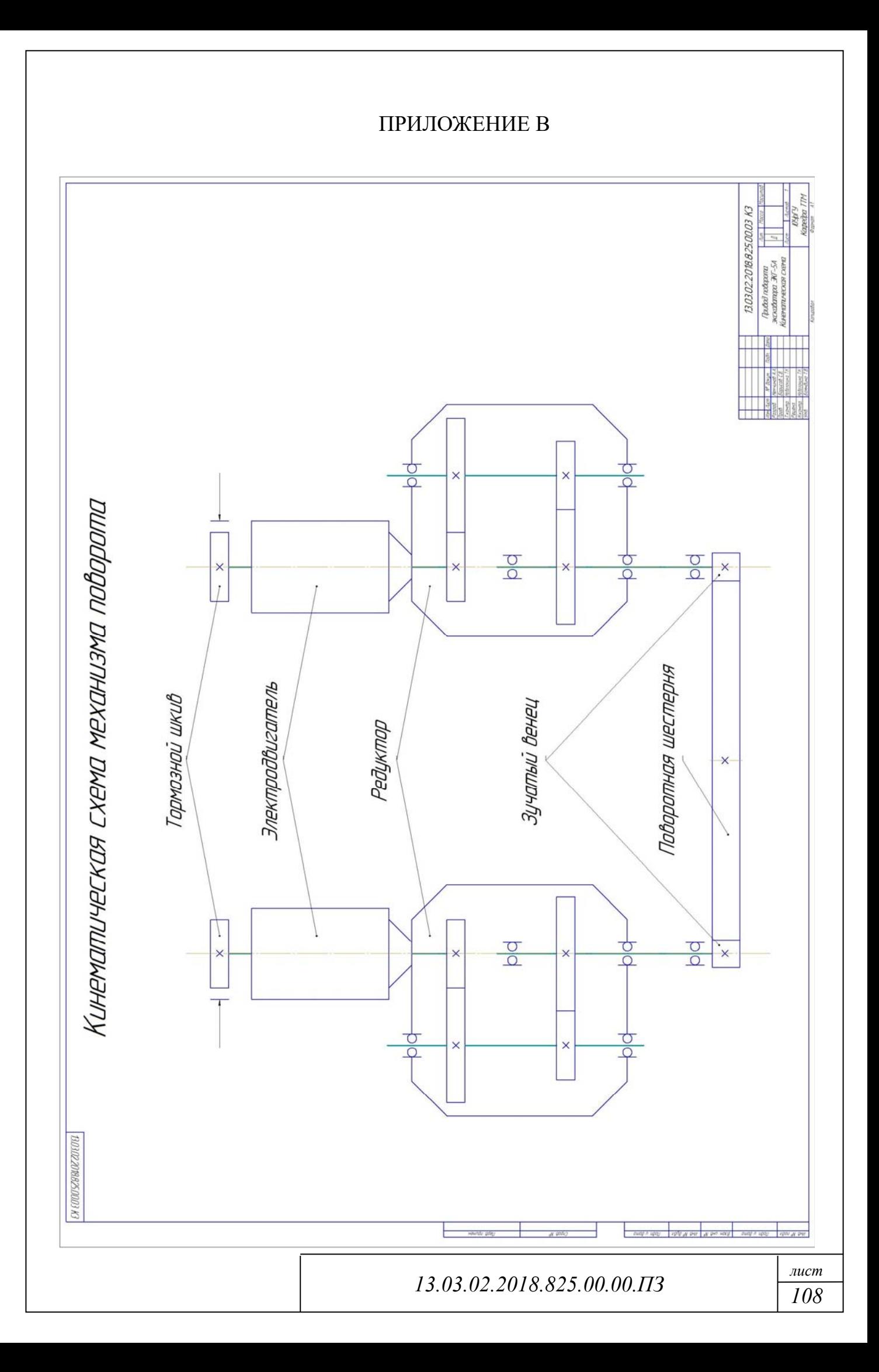
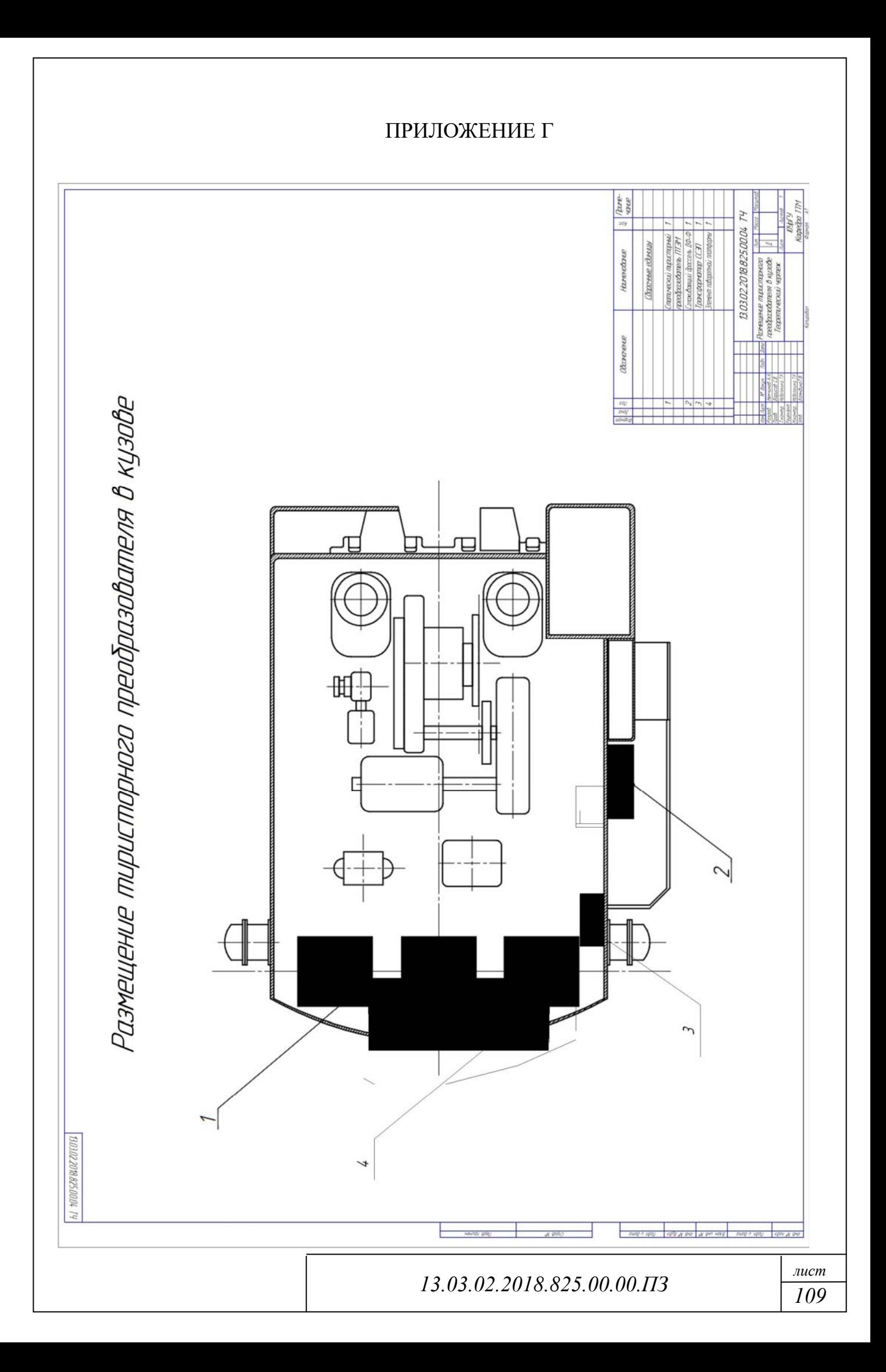

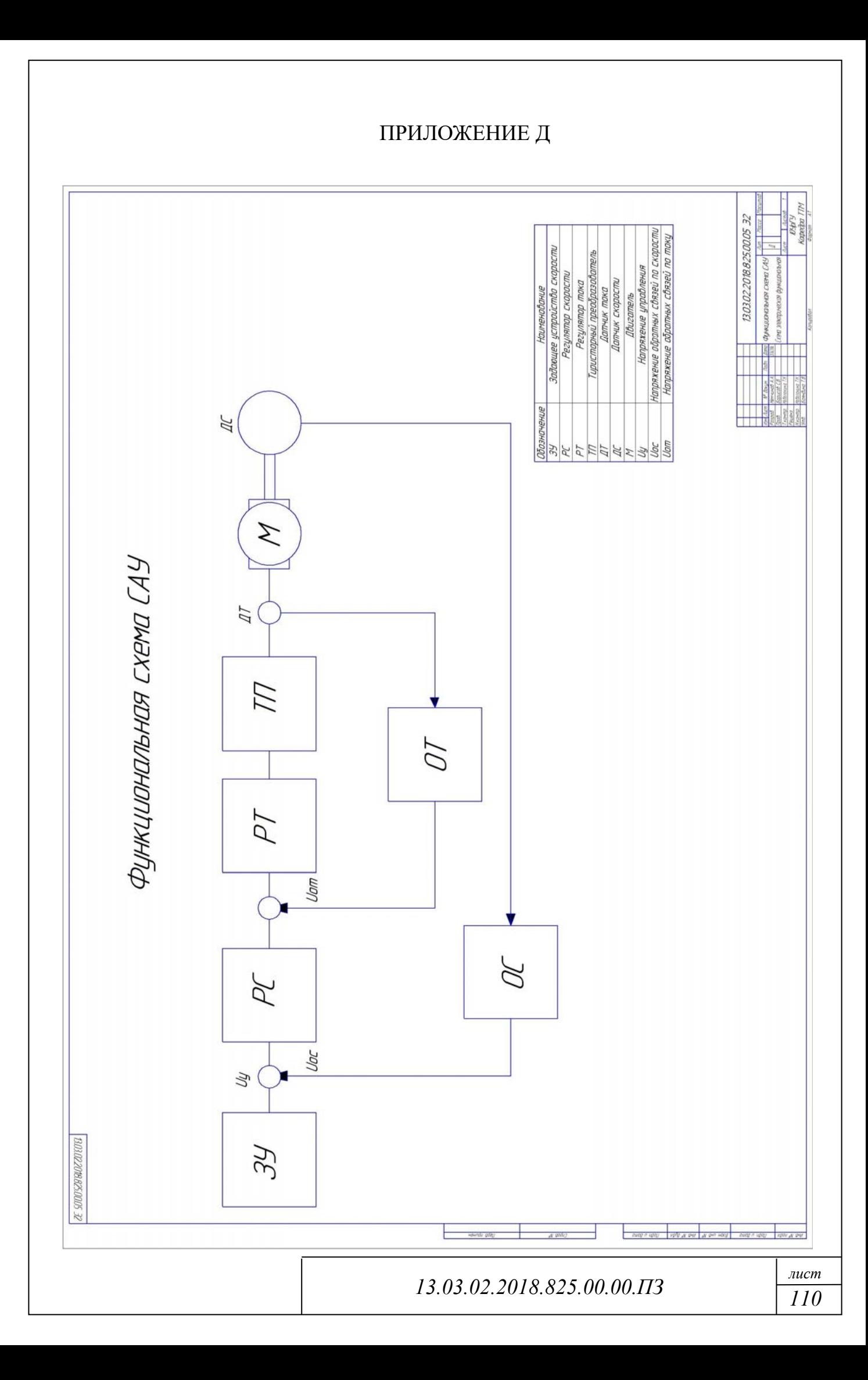

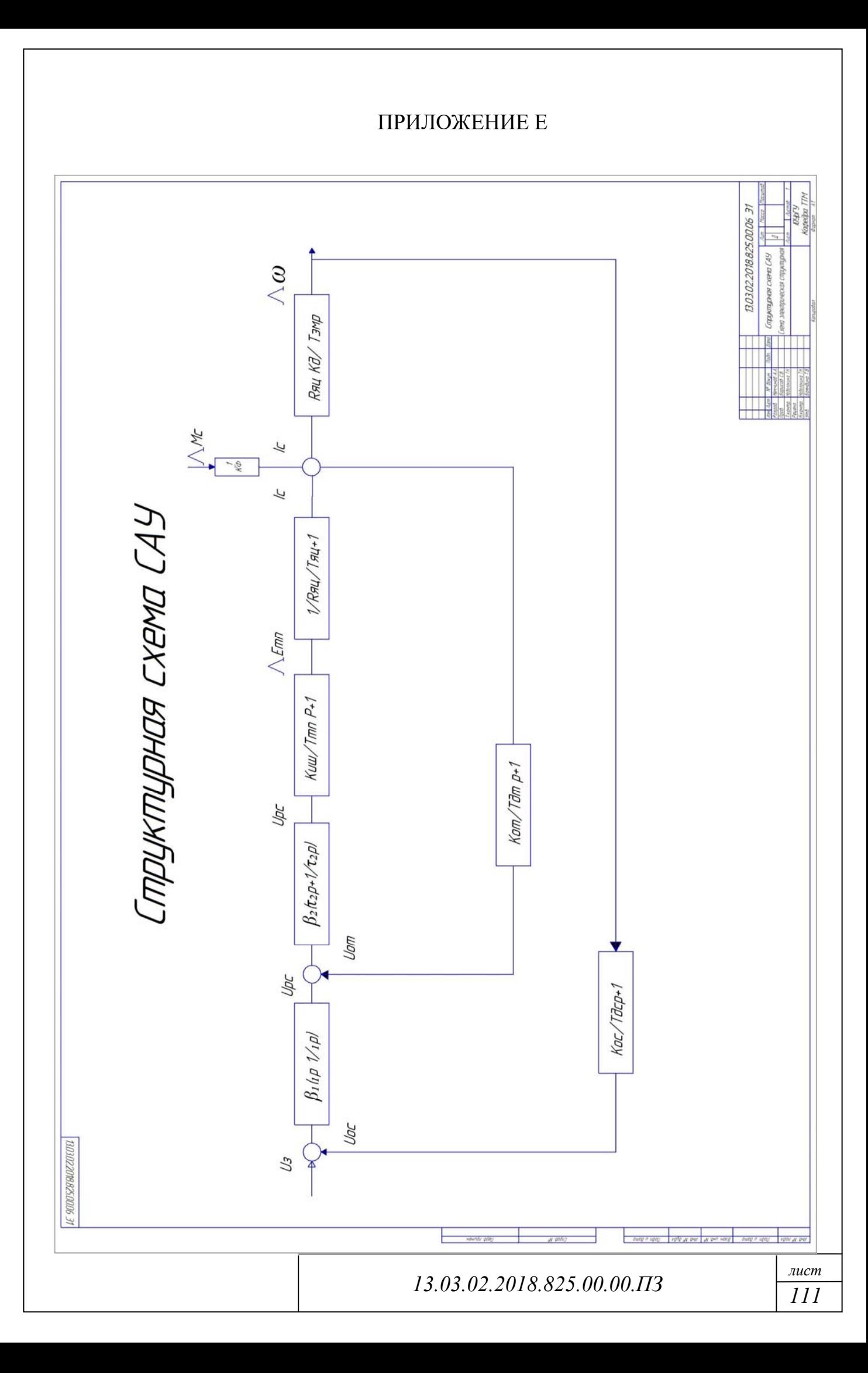

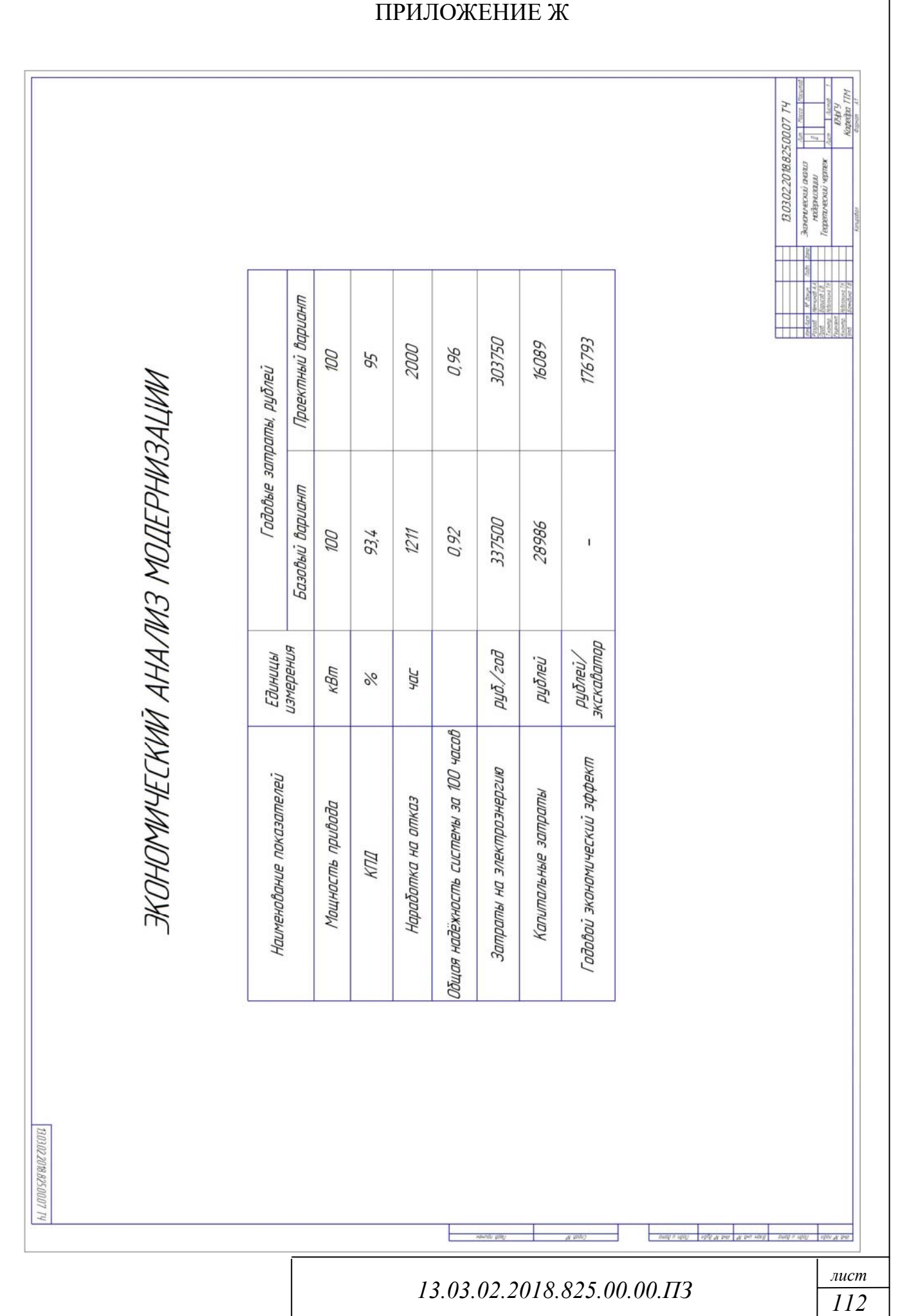

## ПРИЛОЖЕНИЕ Ж